## On the Design of LQR Kernels for Efficient Controller Learning

Alonso Marco<sup>1</sup>, Philipp Hennig<sup>1</sup>, Stefan Schaal<sup>1,2</sup> and Sebastian Trimpe<sup>1</sup>

*Learning-based control Invited session Chair: Sebastian Trimpe Co-chair: Angela P. Schoellig* 56th IEEE Conference on Decision and Control Melbourne, Australia 12-15 Dec, 2017

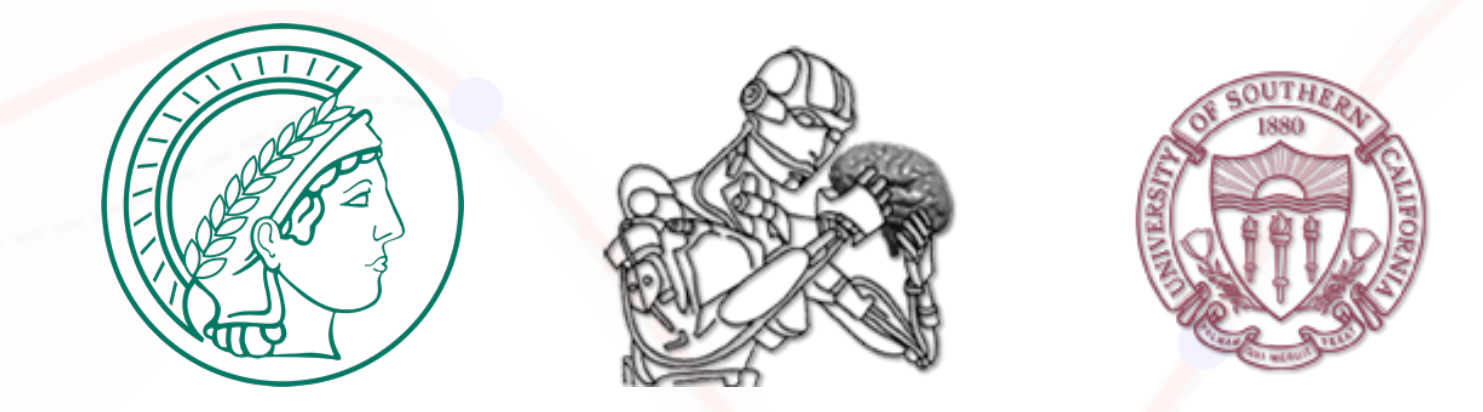

1Autonomous Motion Department, Max Planck Institute for Intelligent Systems, Tübingen, Germany 2Computational Learning and Motor Control Lab, University of Southern California, Los Angeles, USA

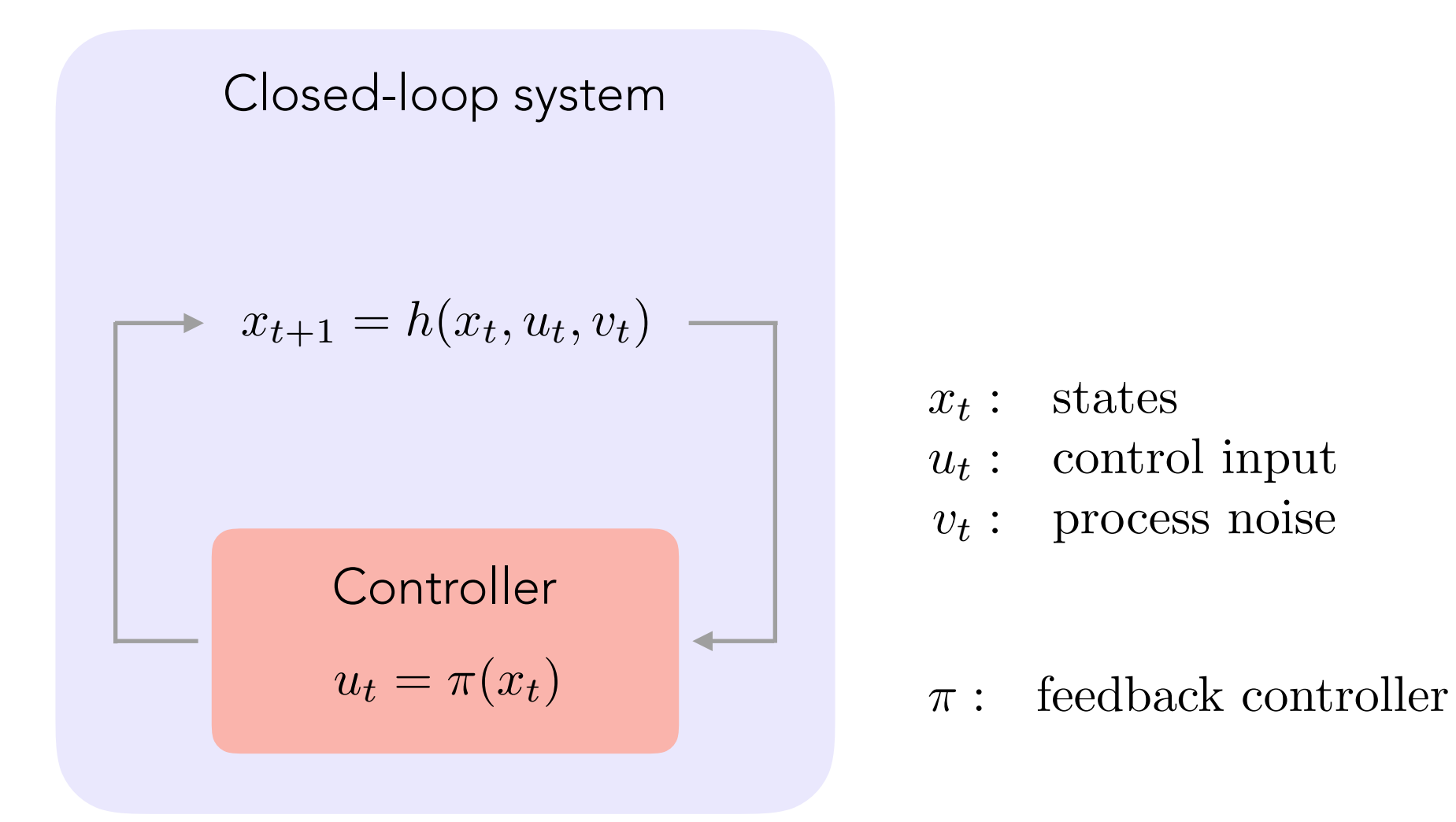

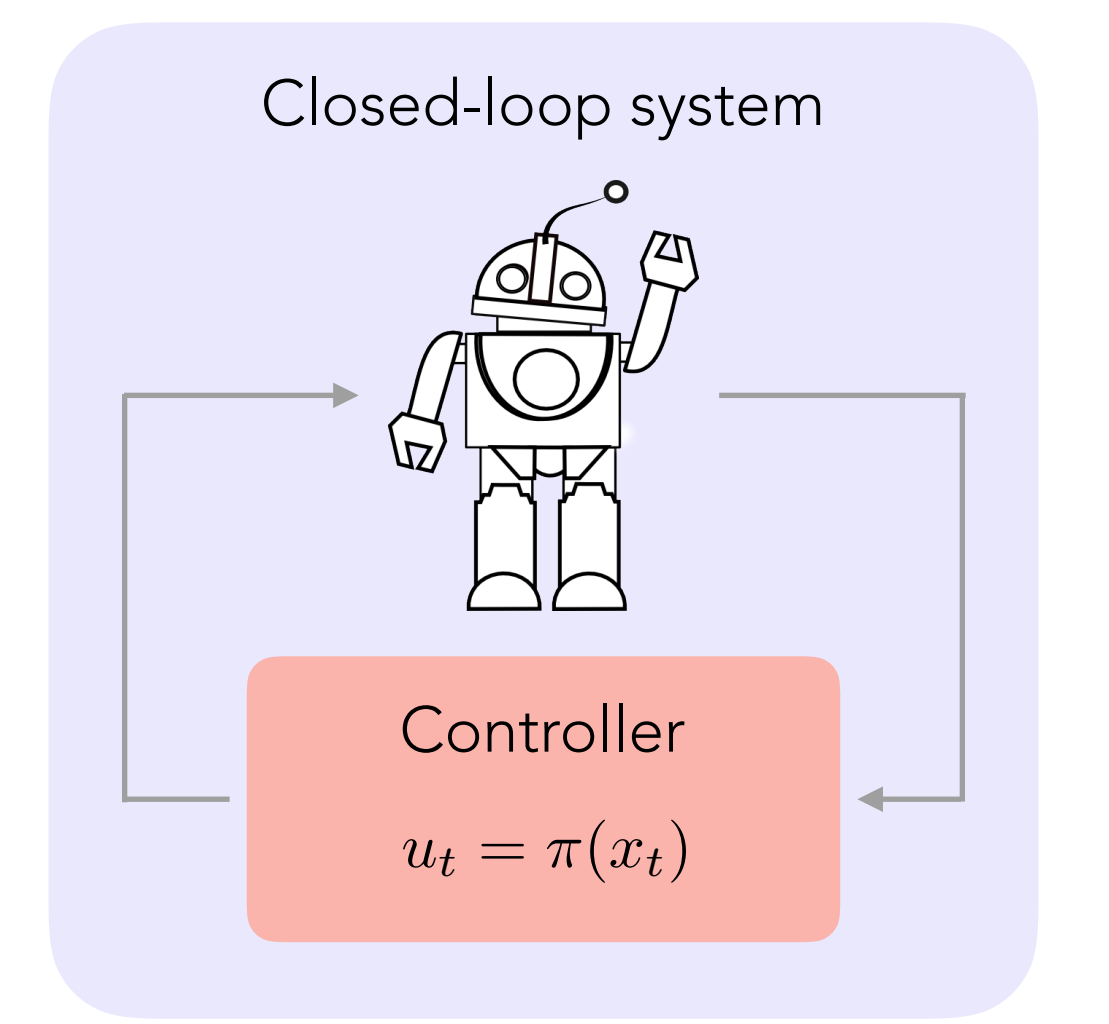

$$
x_{t+1} = h(x_t, u_t, v_t)
$$

- *x<sup>t</sup>* : states
- *u<sup>t</sup>* : control input
- *v<sup>t</sup>* : process noise
- $\pi$  :  $\;$  feedback controller

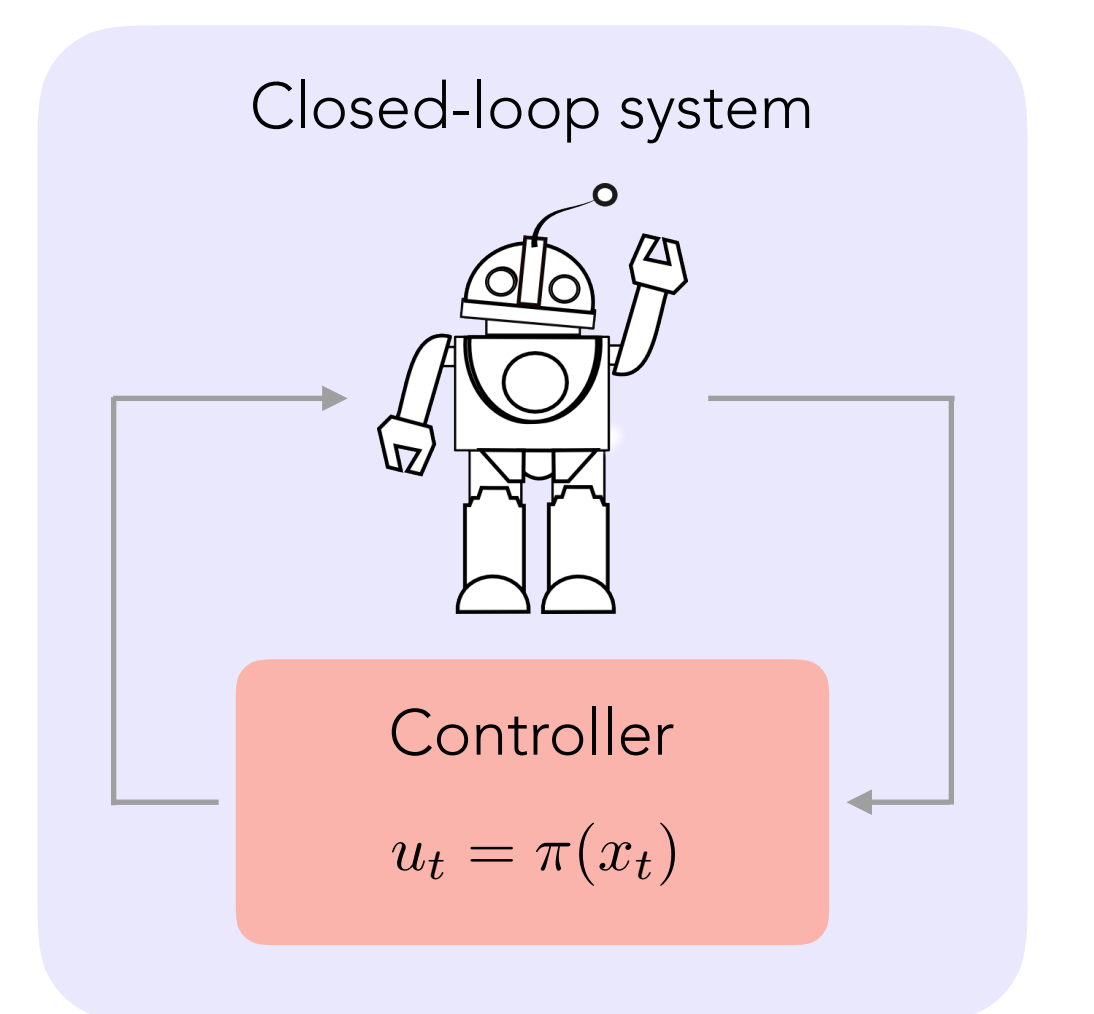

$$
x_{t+1} = h(x_t, u_t, v_t)
$$

- *x<sup>t</sup>* : states
- *u<sup>t</sup>* : control input
- *v<sup>t</sup>* : process noise
- $\pi$  : feedback controller

Linearized model  $\tilde{x}_{t+1} = A\tilde{x}_t + B\tilde{x}_t + v_t$ 

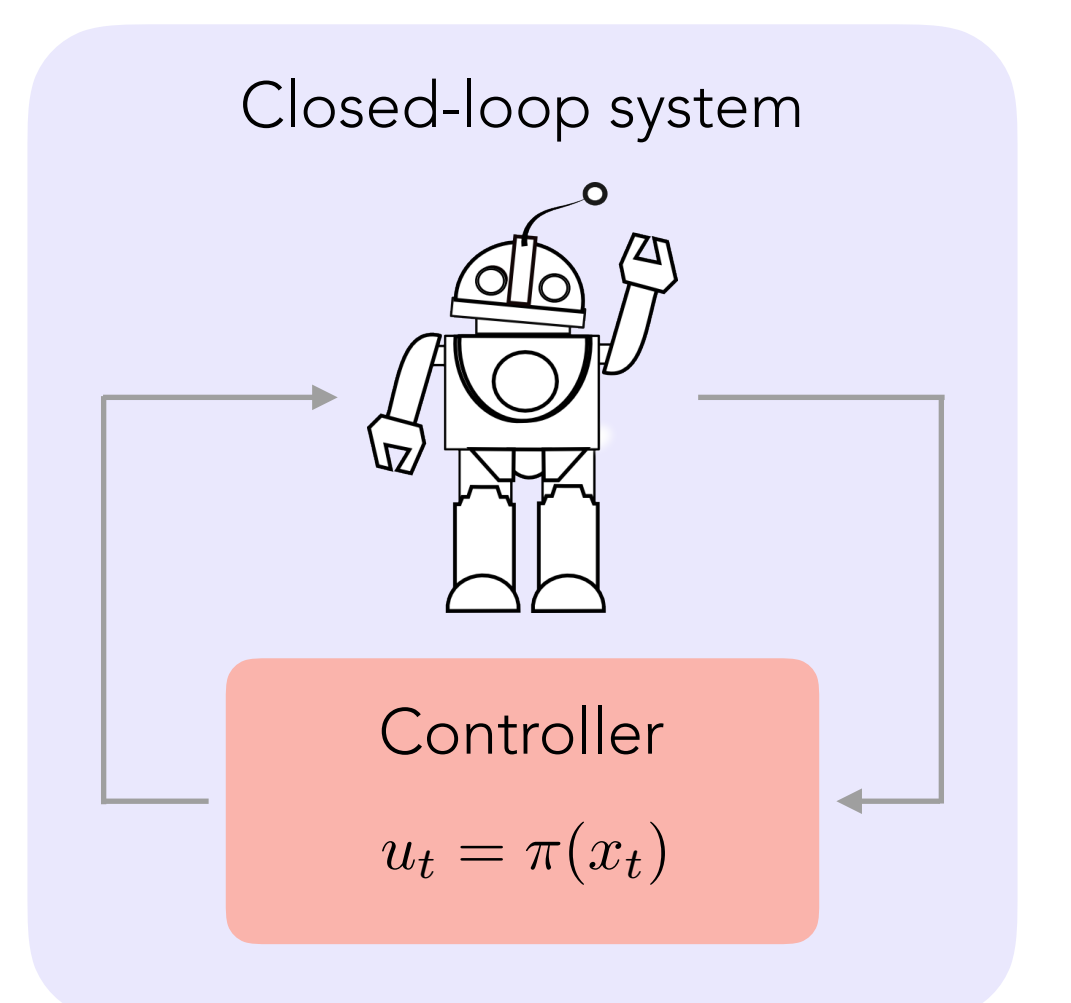

$$
x_{t+1} = h(x_t, u_t, v_t)
$$

*x<sup>t</sup>* : states

$$
u_t: \hspace{0.2cm} \text{control input}
$$

*v<sup>t</sup>* : process noise

 $\pi$  : feedback controller

Linearized model  $\tilde{x}_{t+1} = A\tilde{x}_t + B\tilde{x}_t + v_t$ 

Quadratic cost

$$
J = \lim_{T \to \infty} \frac{1}{T} \mathbb{E} \left[ \sum_{t=0}^{T-1} \tilde{x}_t^{\mathrm{T}} Q \tilde{x}_t + \tilde{u}_t^{\mathrm{T}} R \tilde{u}_t \right]
$$

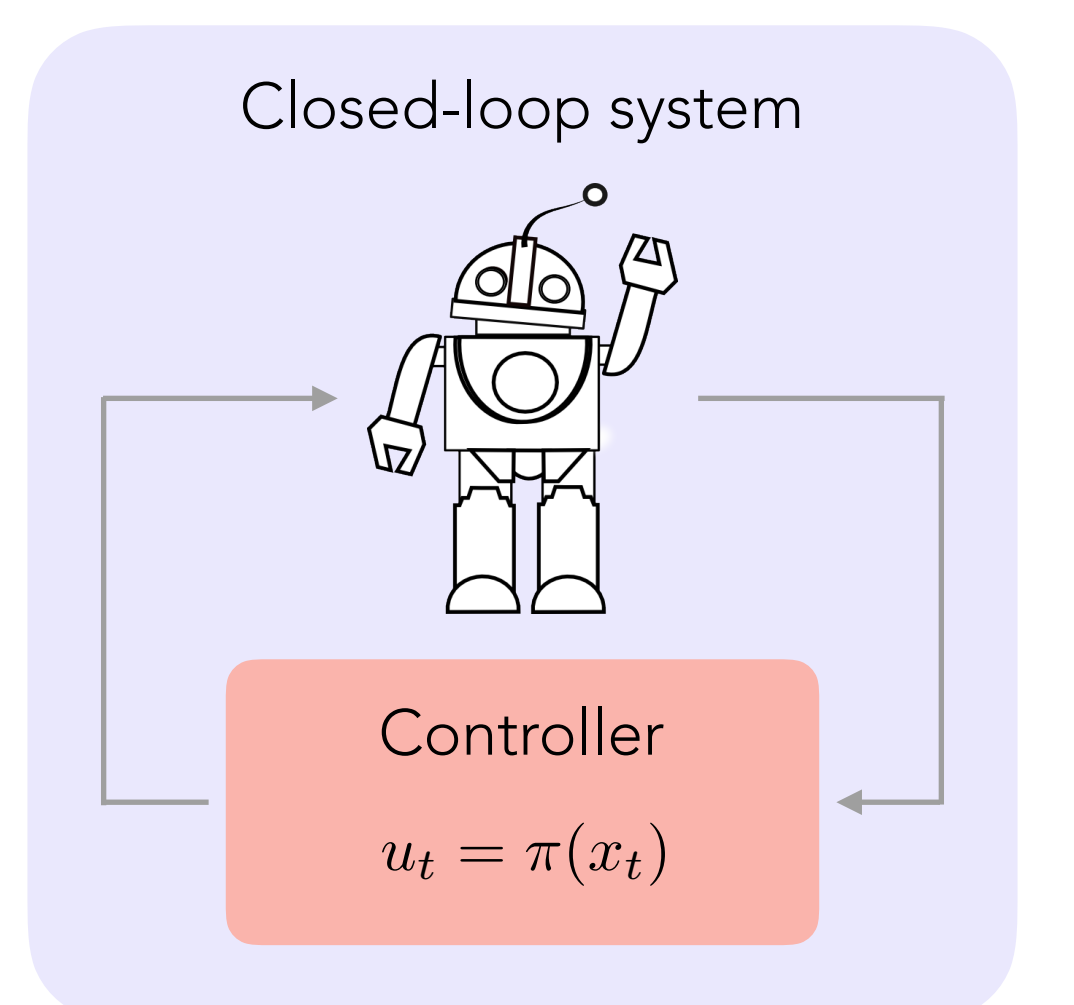

$$
x_{t+1} = h(x_t, u_t, v_t)
$$

*x<sup>t</sup>* : states

- *u<sup>t</sup>* : control input
- *v<sup>t</sup>* : process noise

 $\pi$  : feedback controller

Linearized model  $\tilde{x}_{t+1} = A\tilde{x}_t + B\tilde{x}_t + v_t$ 

Quadratic cost

$$
J = \lim_{T \to \infty} \frac{1}{T} \mathbb{E} \left[ \sum_{t=0}^{T-1} \tilde{x}_t^{\mathrm{T}} Q \tilde{x}_t + \tilde{u}_t^{\mathrm{T}} R \tilde{u}_t \right]
$$

Which controller  $u_t = \pi(x_t)$  minimizes  $J$  ?

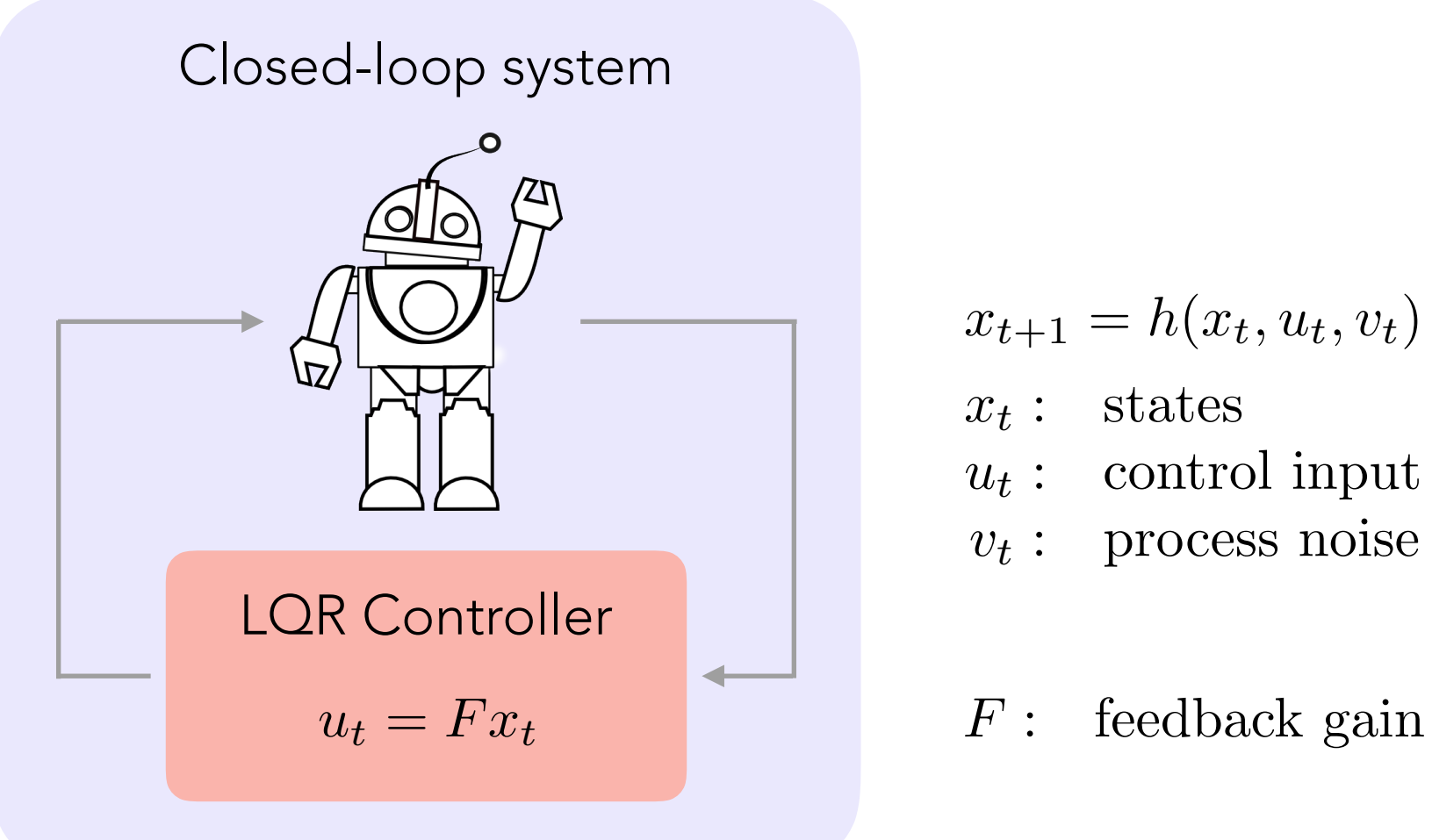

$$
x_{t+1} = h(x_t, u_t, v_t)
$$

$$
x_t: \quad \text{states}
$$

$$
u_t: \hspace{0.2cm} \text{control input}
$$

*v<sup>t</sup>* : process noise

Linearized model

\n
$$
\tilde{x}_{t+1} = A\tilde{x}_t + B\tilde{x}_t + v_t
$$
\nQuadratic cost

\n
$$
J = \lim_{T \to \infty} \frac{1}{T} \mathbb{E} \left[ \sum_{t=0}^{T-1} \tilde{x}_t^T Q \tilde{x}_t + \tilde{u}_t^T R \tilde{u}_t \right]
$$
\nIf  $\underbrace{\mathbb{E} \left[ \sum_{t=0}^{\infty} \tilde{x}_t^T Q \tilde{x}_t + \tilde{u}_t^T R \tilde{u}_t \right]}_{\text{[III]}} \quad \text{[QR is optimal} \quad \left\{ \begin{array}{l} u_t = F x_t \\ F = \text{Iqr}(A, B, Q, R) \end{array} \right.$ 

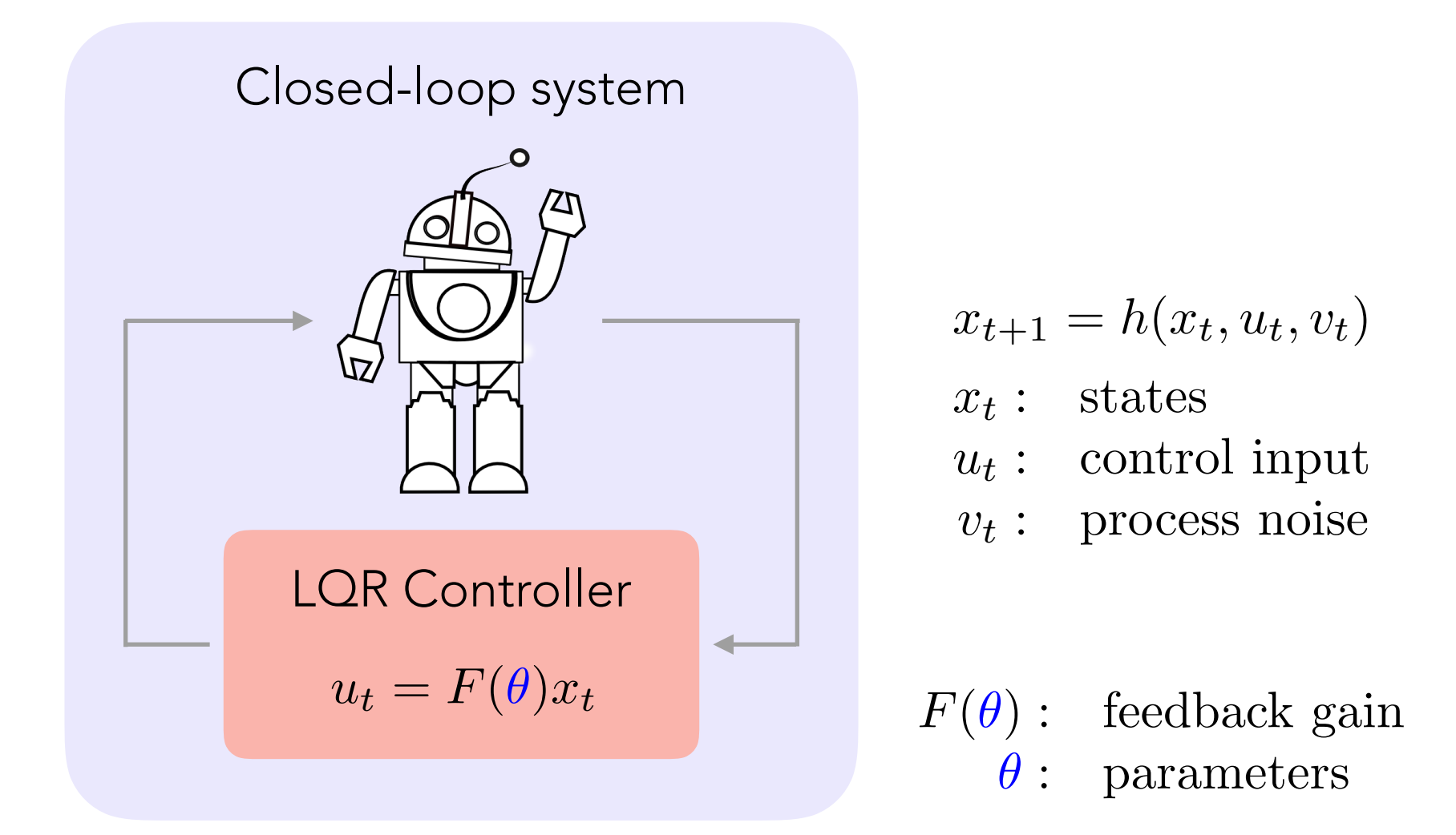

Linearized model

\n
$$
\tilde{x}_{t+1} = A\tilde{x}_t + B\tilde{x}_t + v_t
$$
\nQuadratic cost

\n
$$
J = \lim_{T \to \infty} \frac{1}{T} \mathbb{E} \left[ \sum_{t=0}^{T-1} \tilde{x}_t^T Q \tilde{x}_t + \tilde{u}_t^T R \tilde{u}_t \right]
$$
\n
$$
\iiint_{\text{max}}
$$
\nis non-linear

\nLCR is suboptimal

\nParametrize

\n
$$
F(\theta)
$$

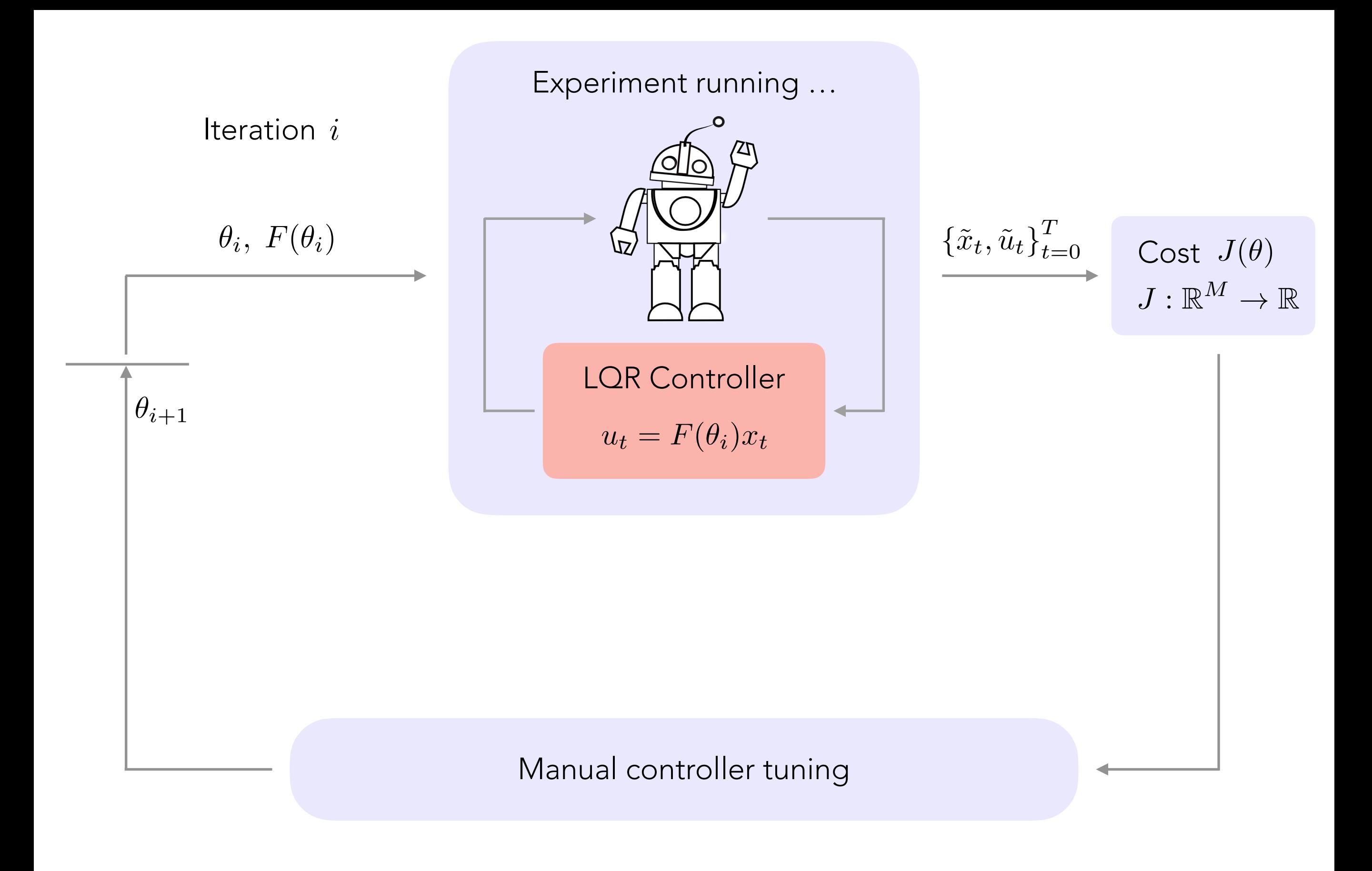

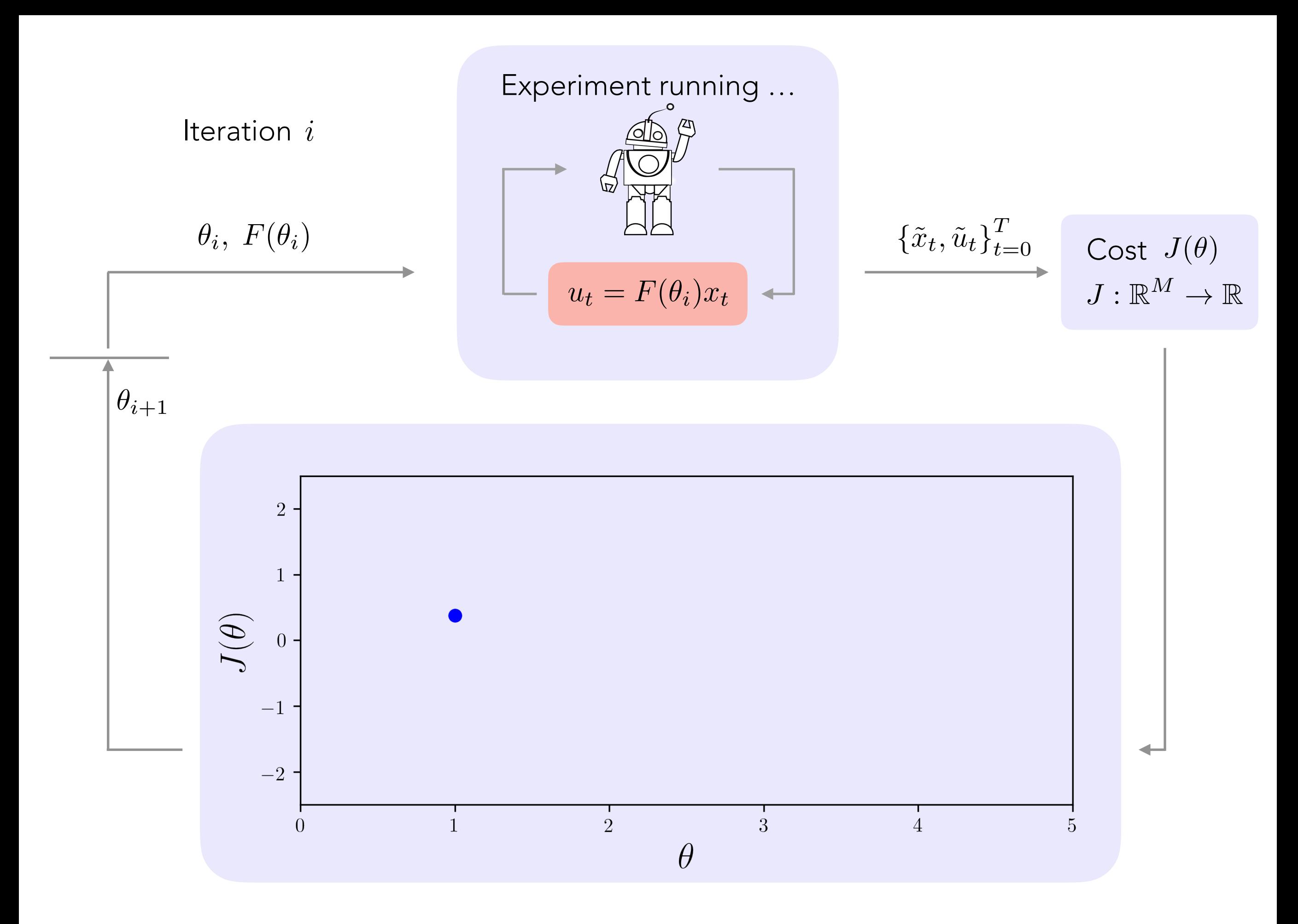

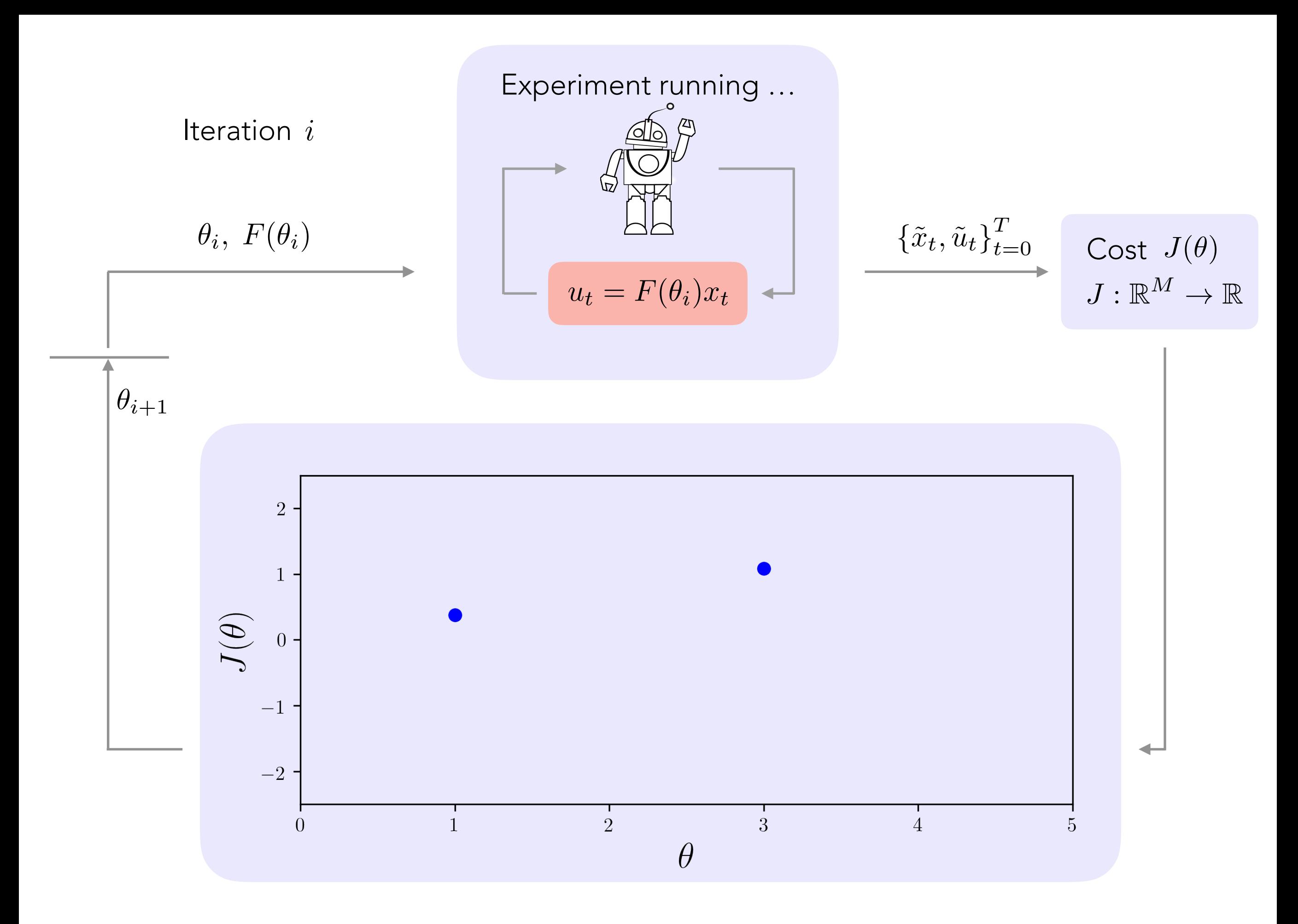

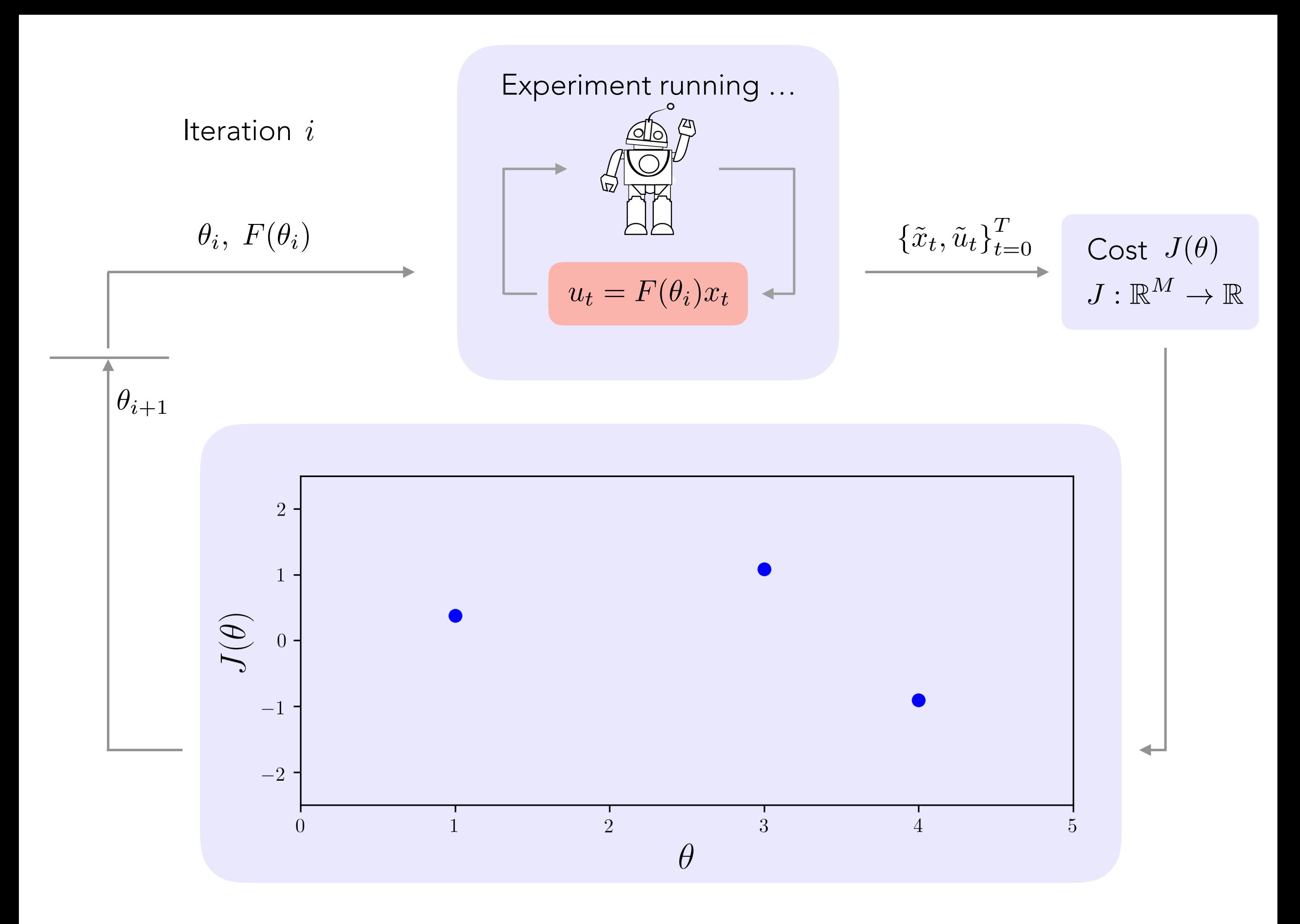

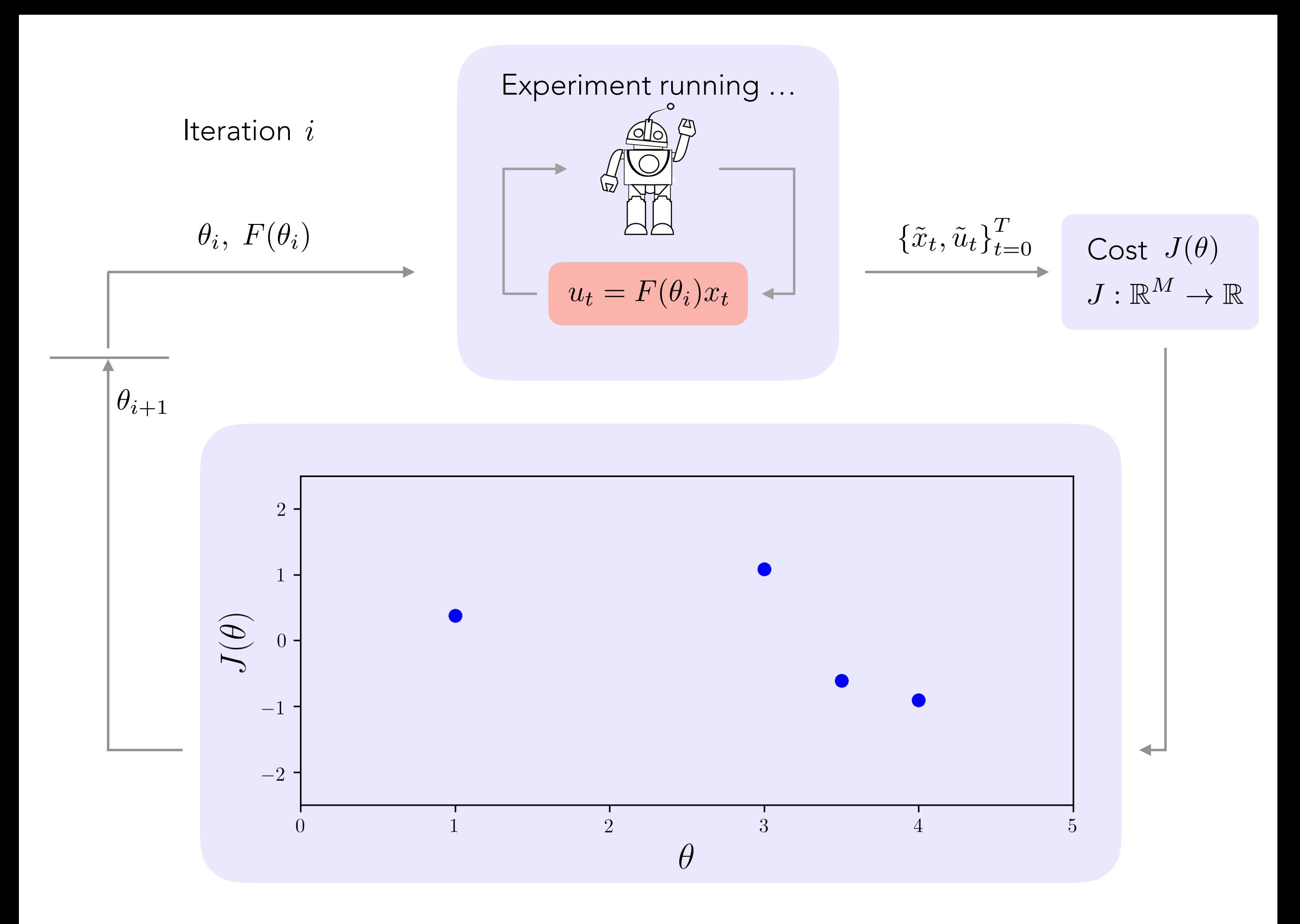

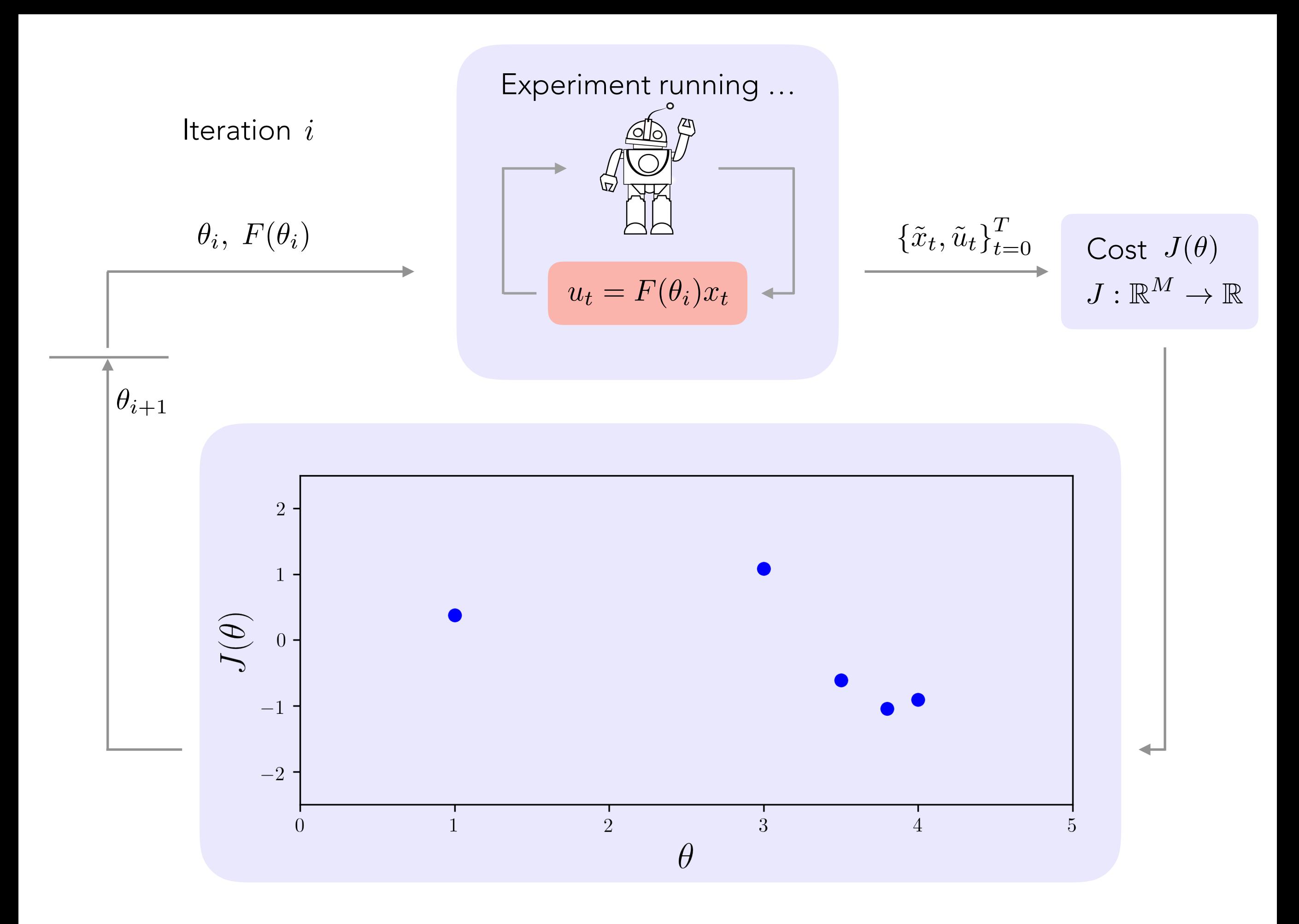

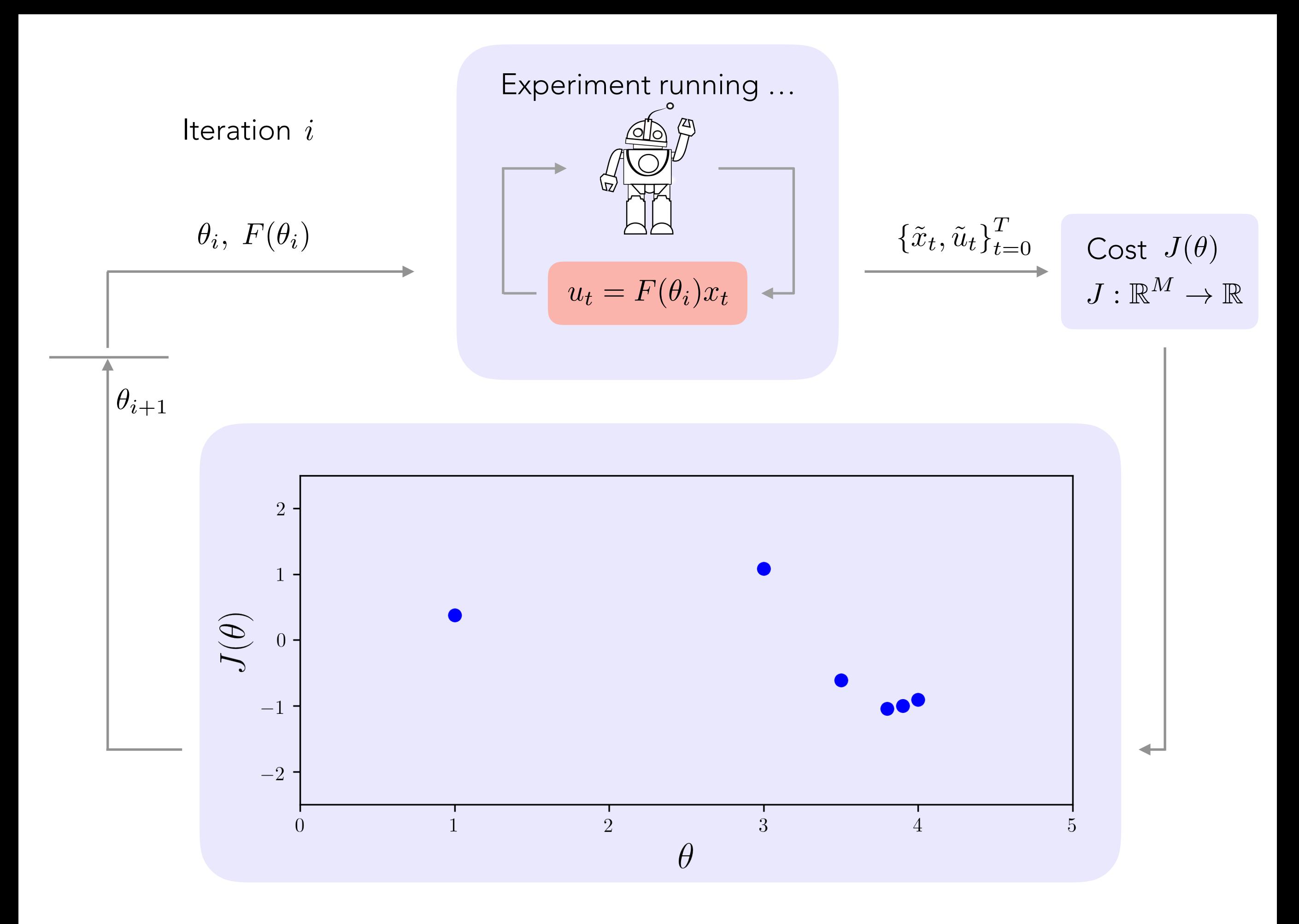

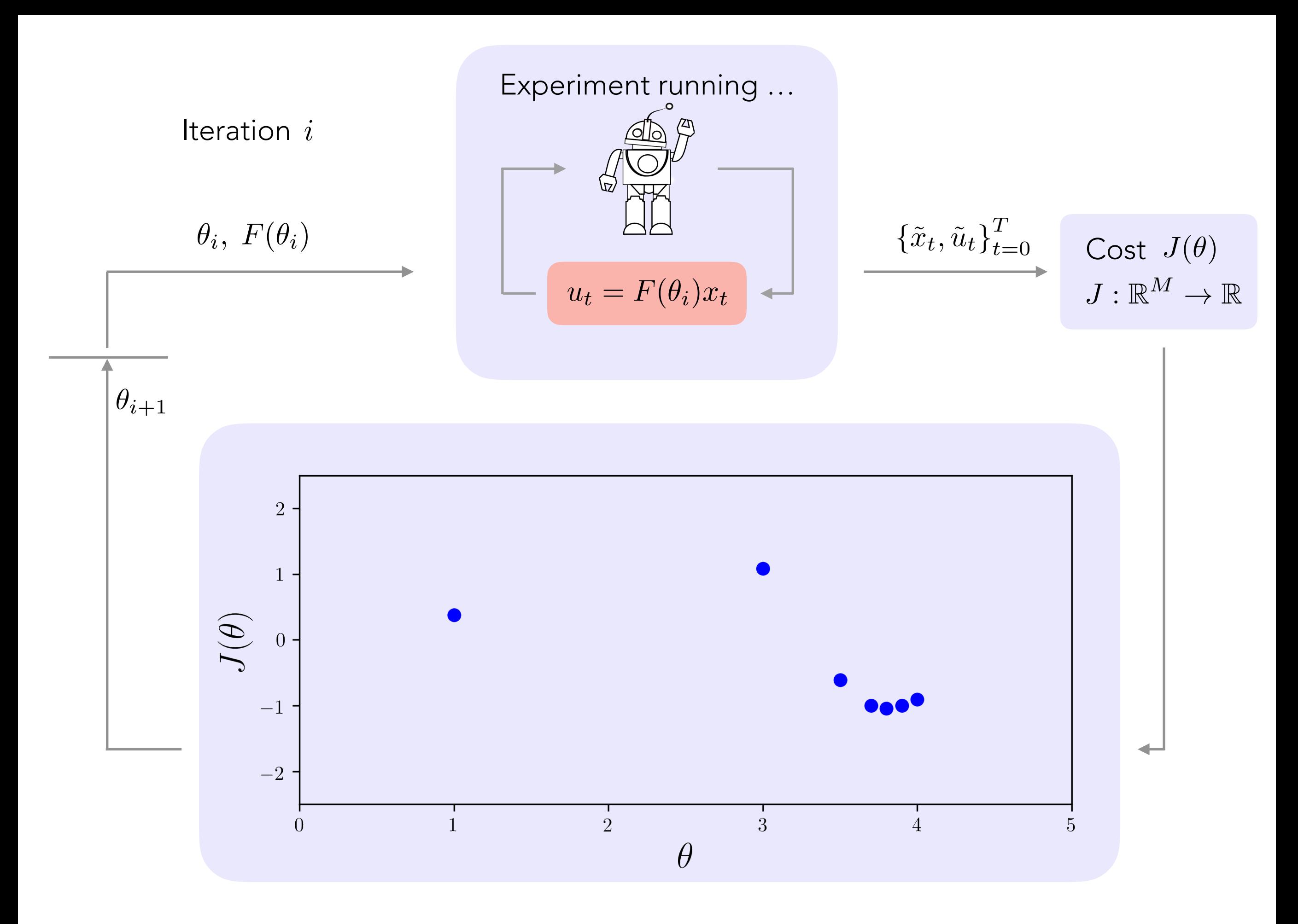

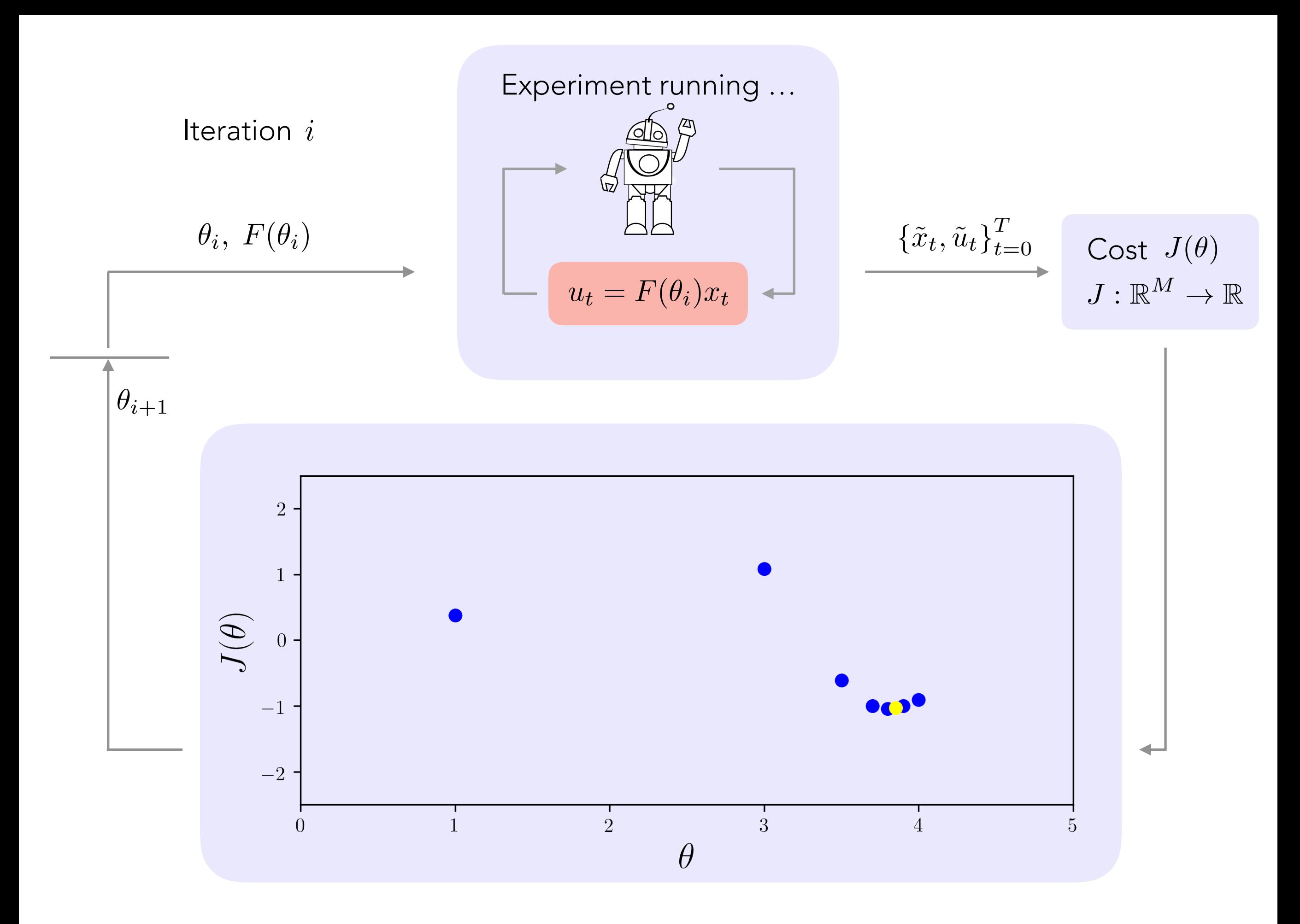

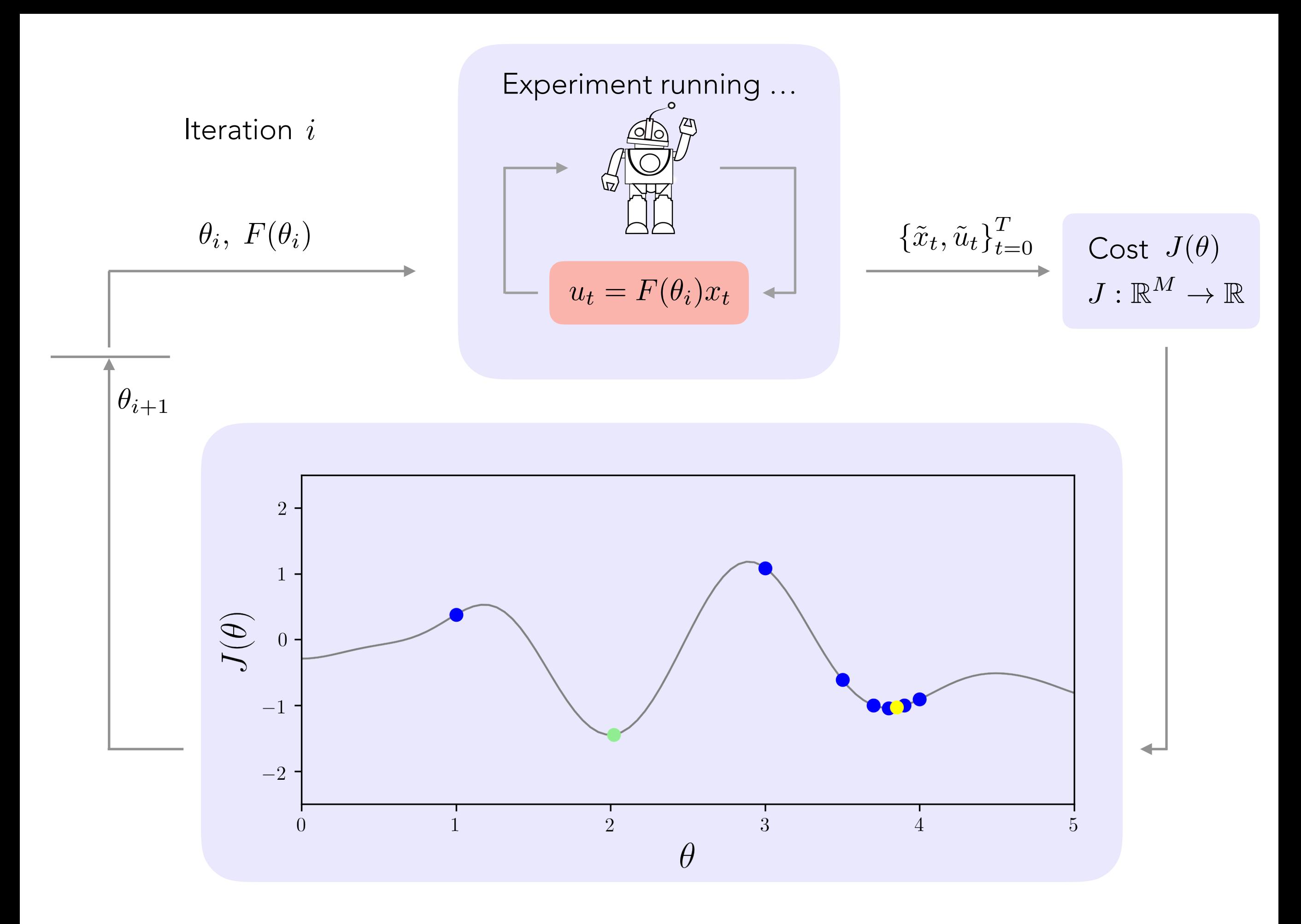

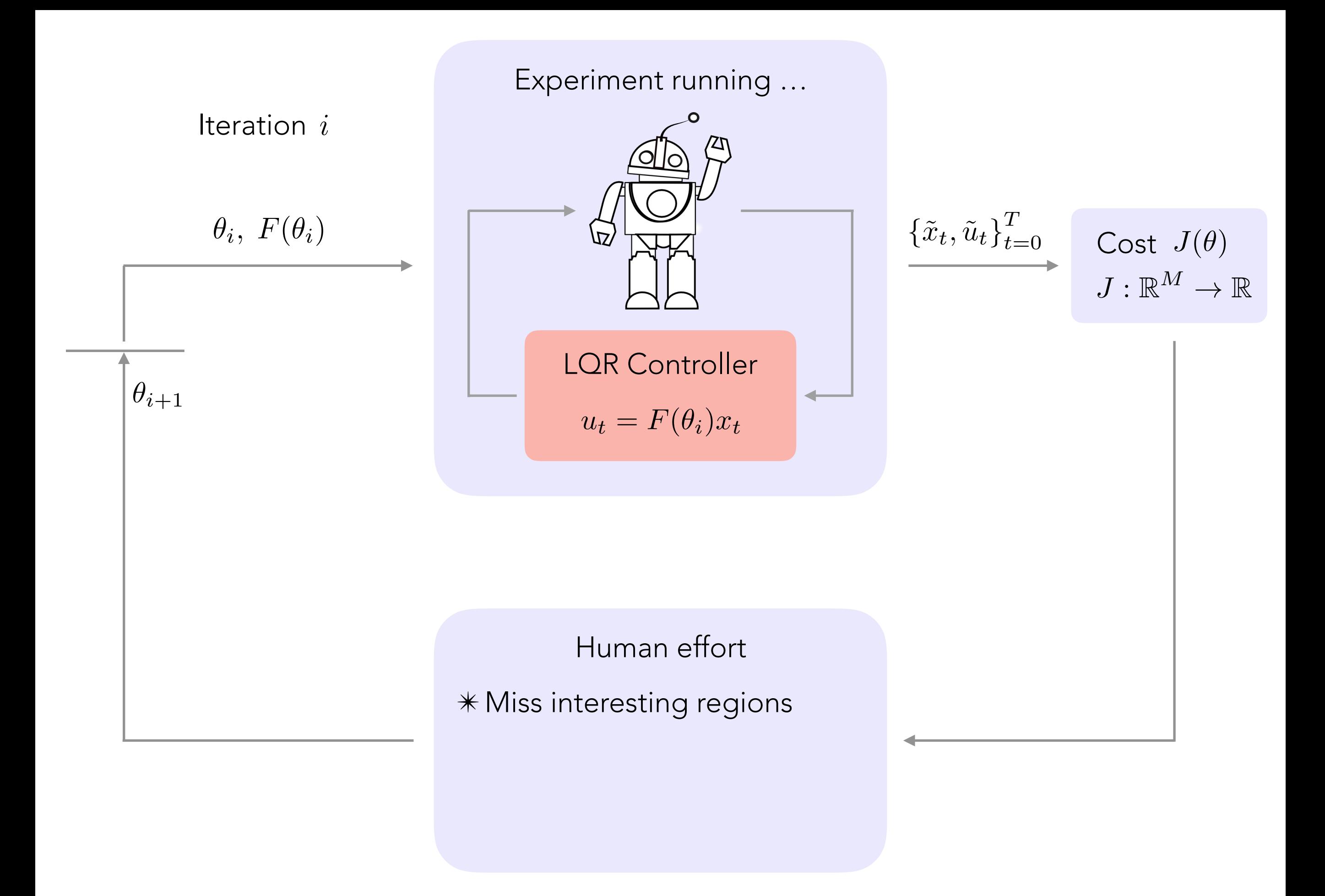

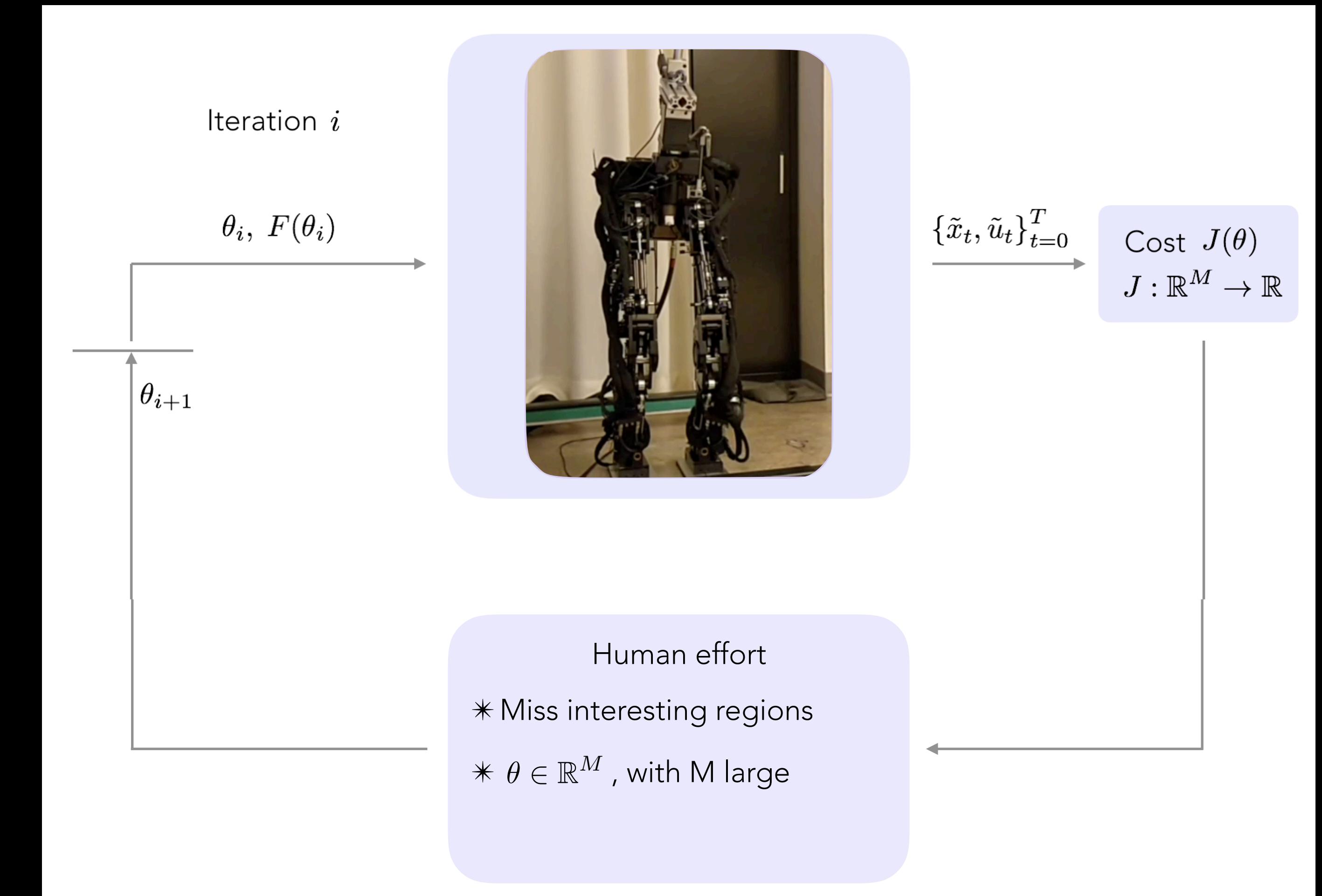

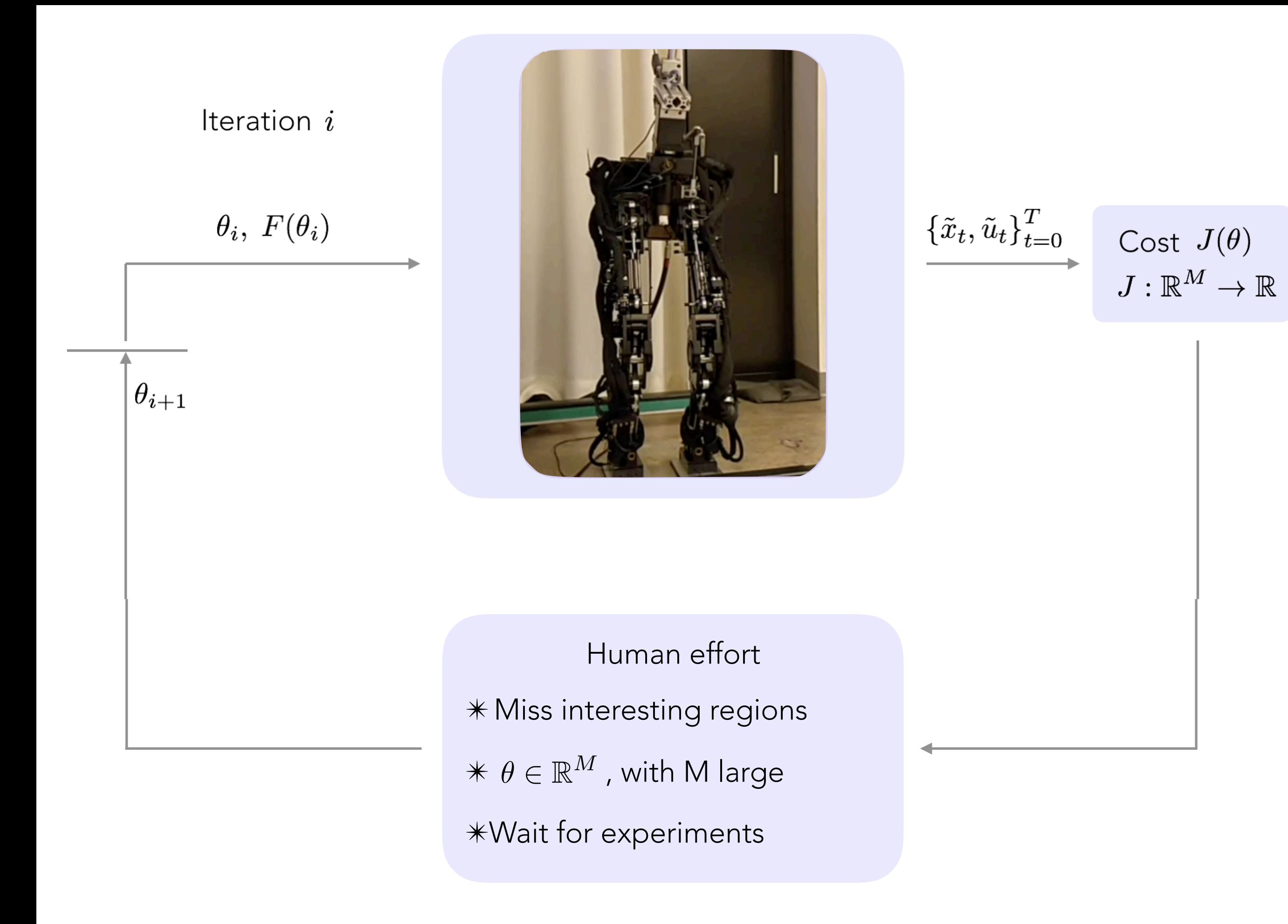

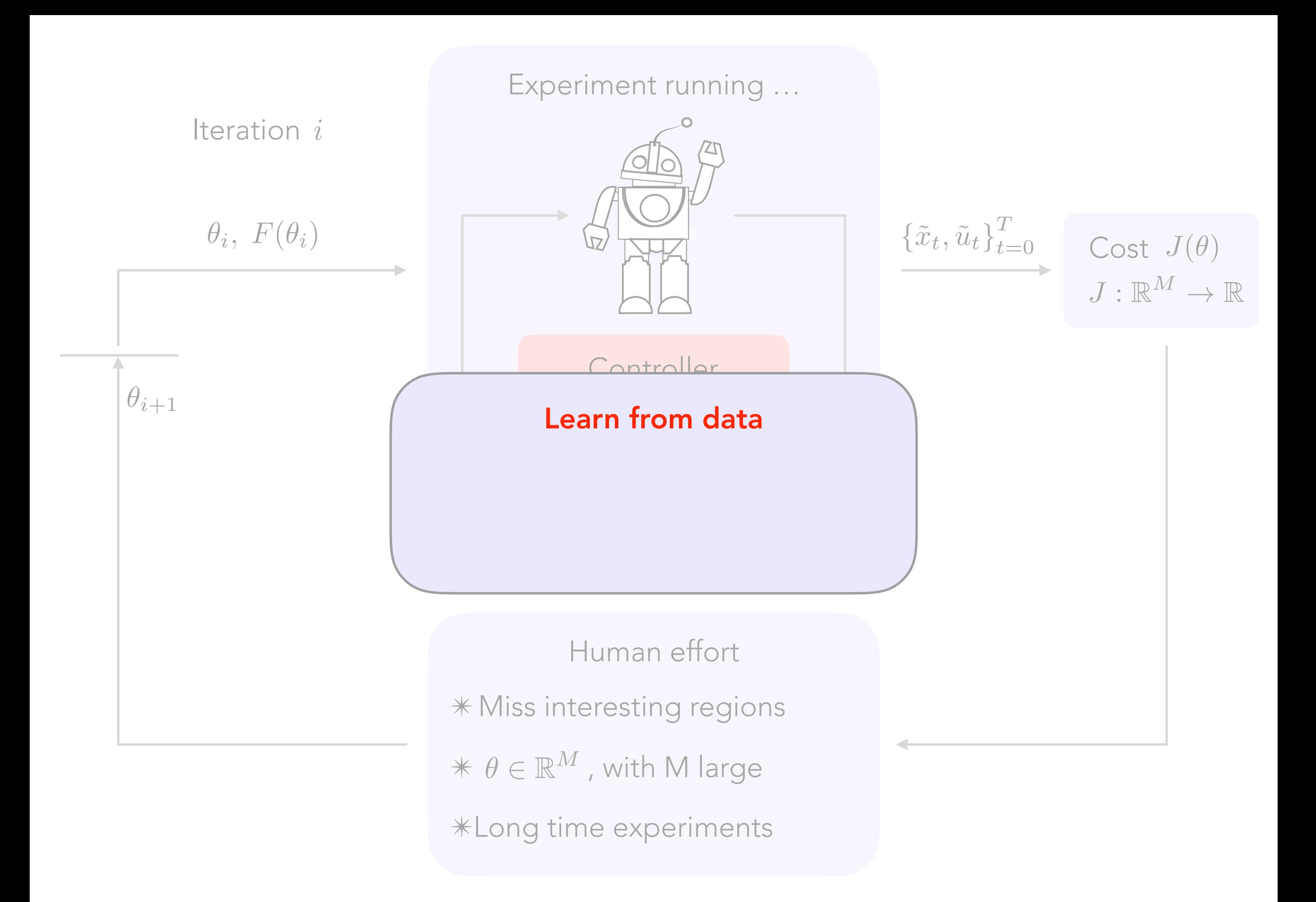

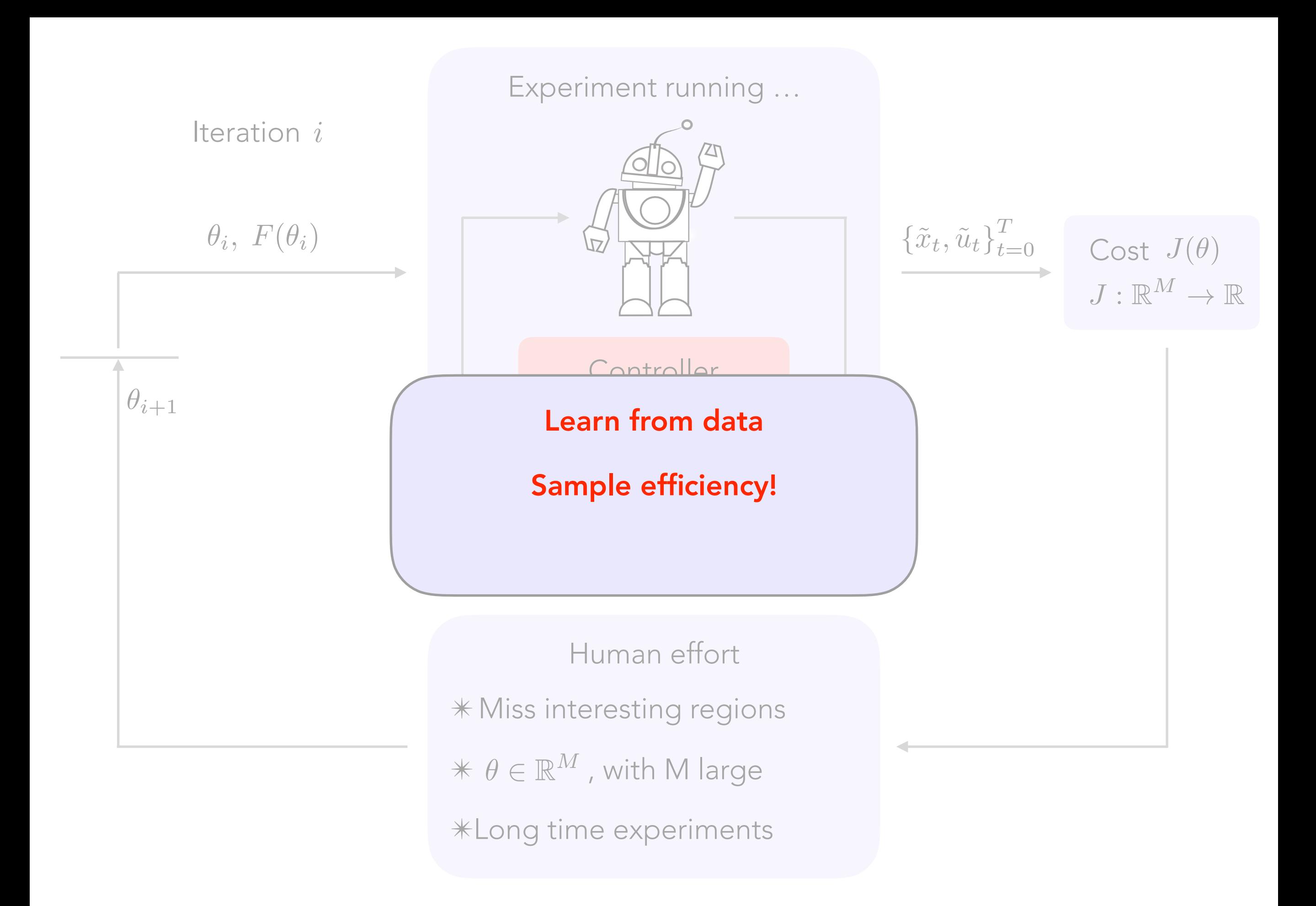

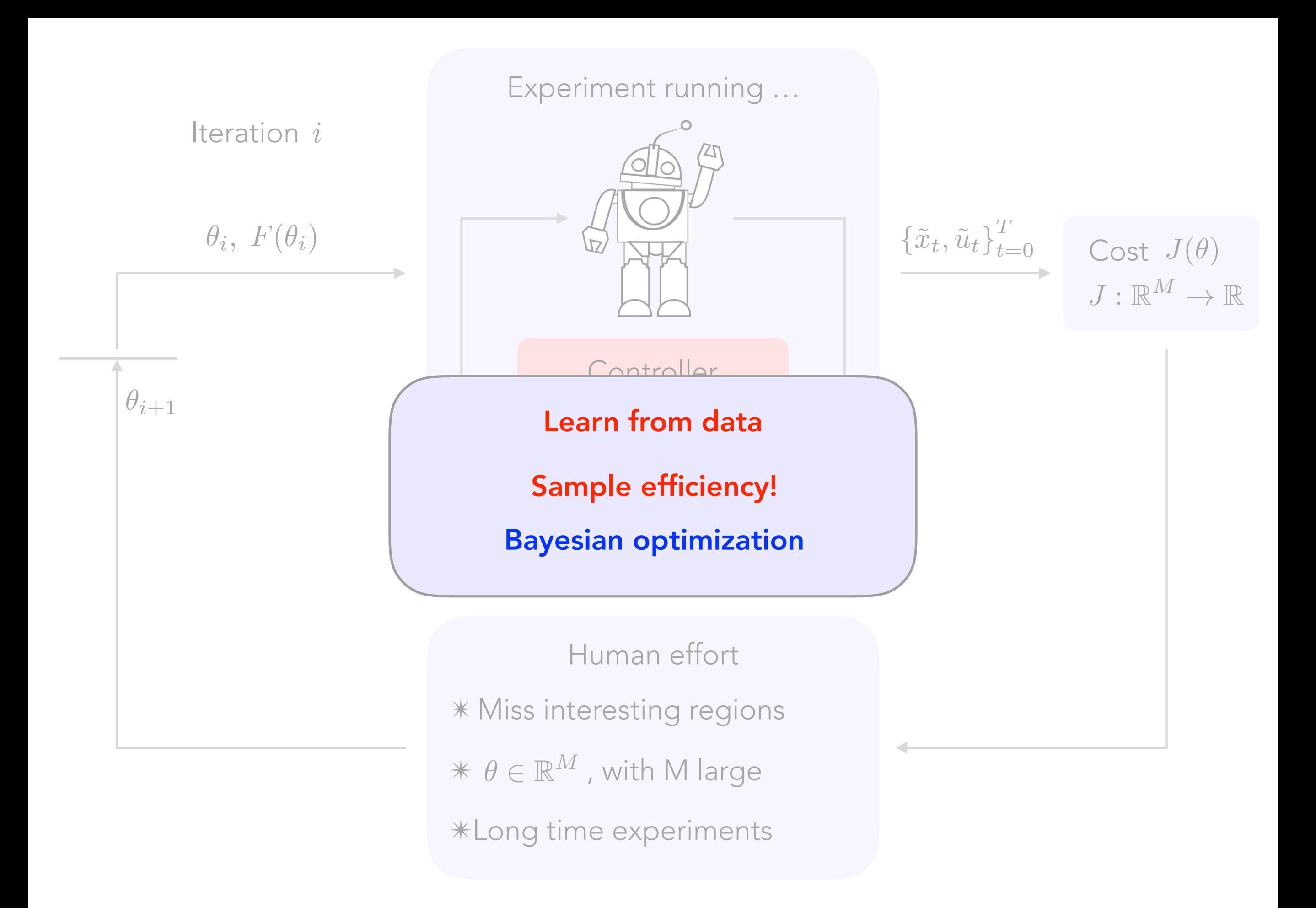

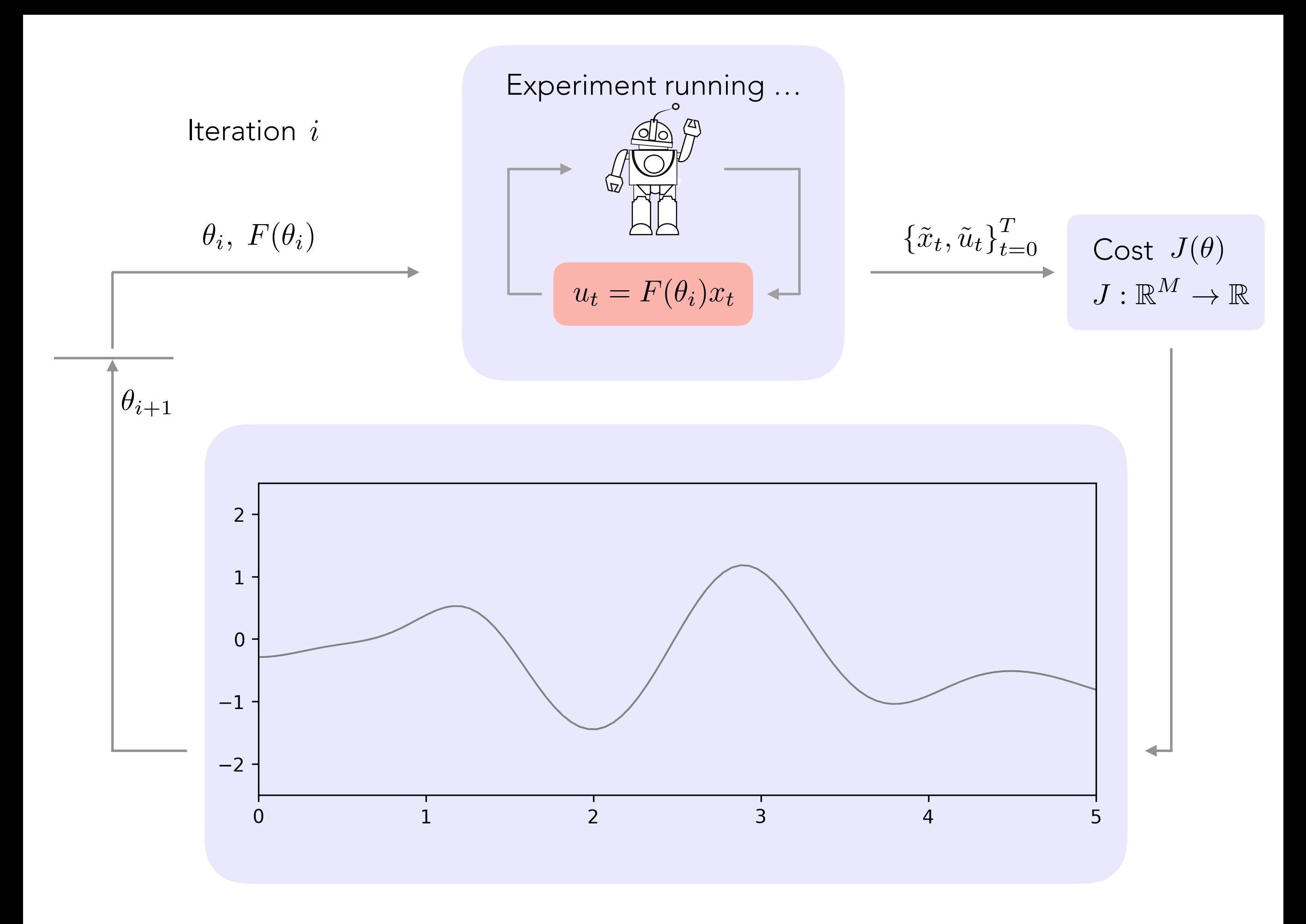

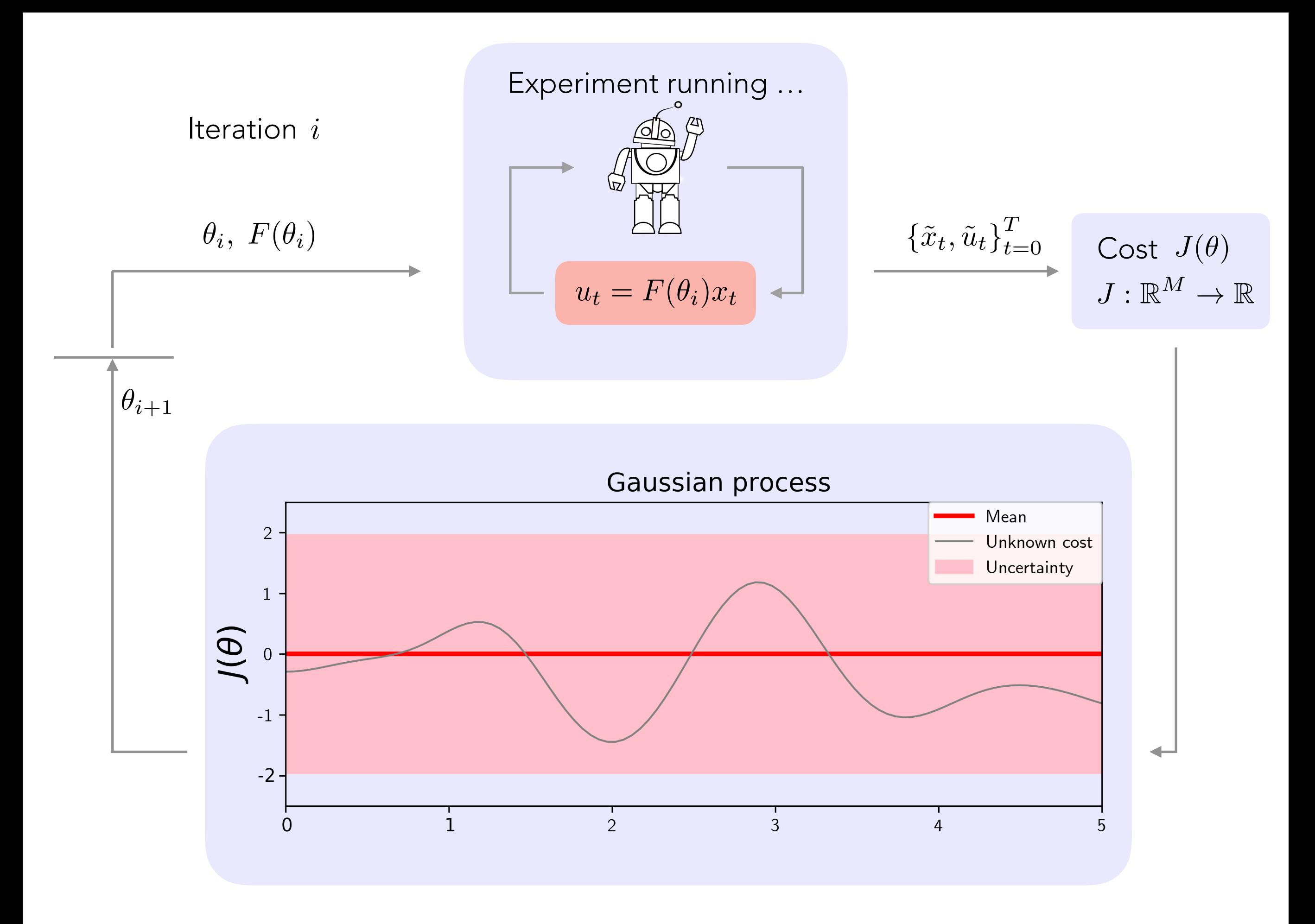

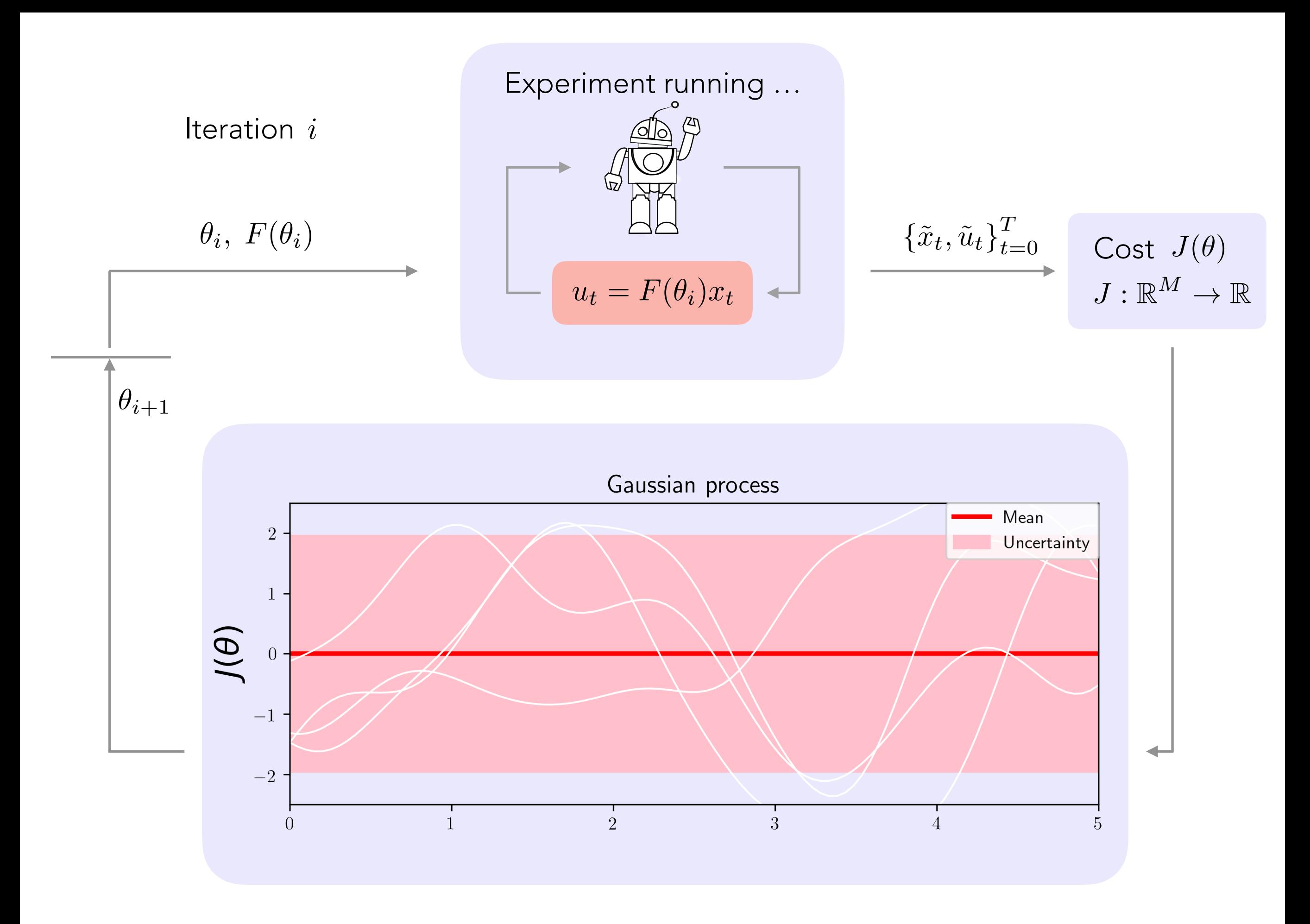

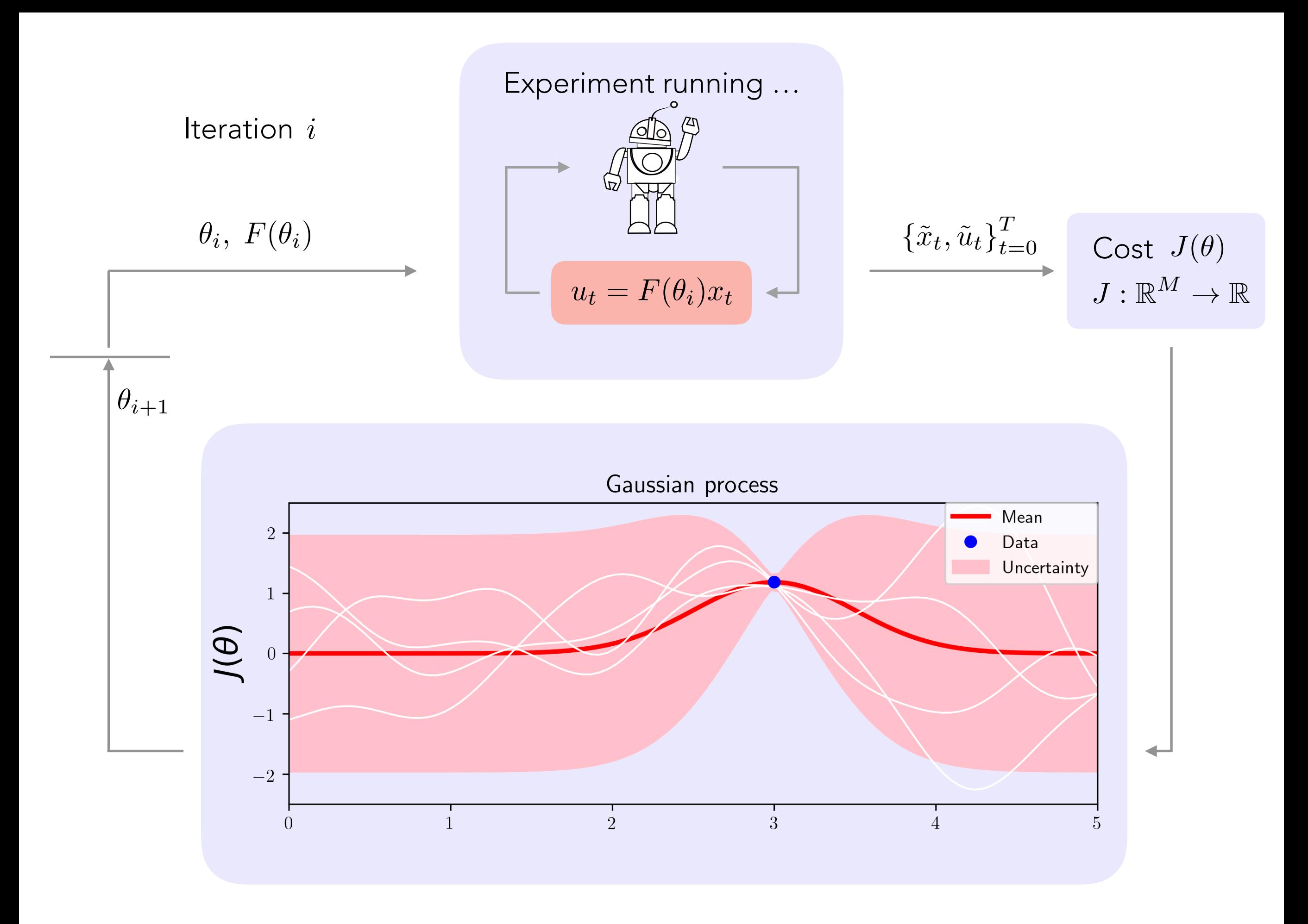

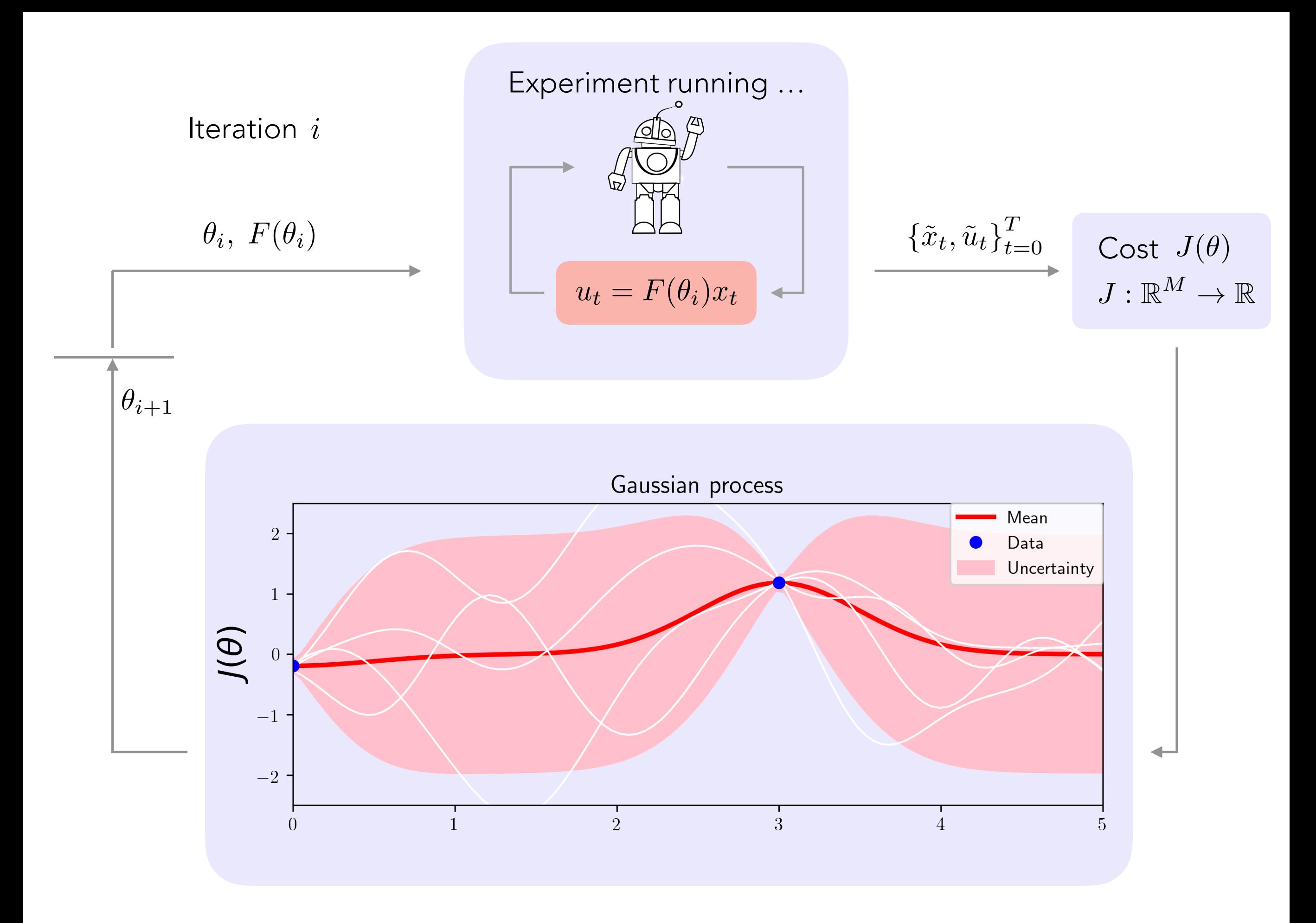

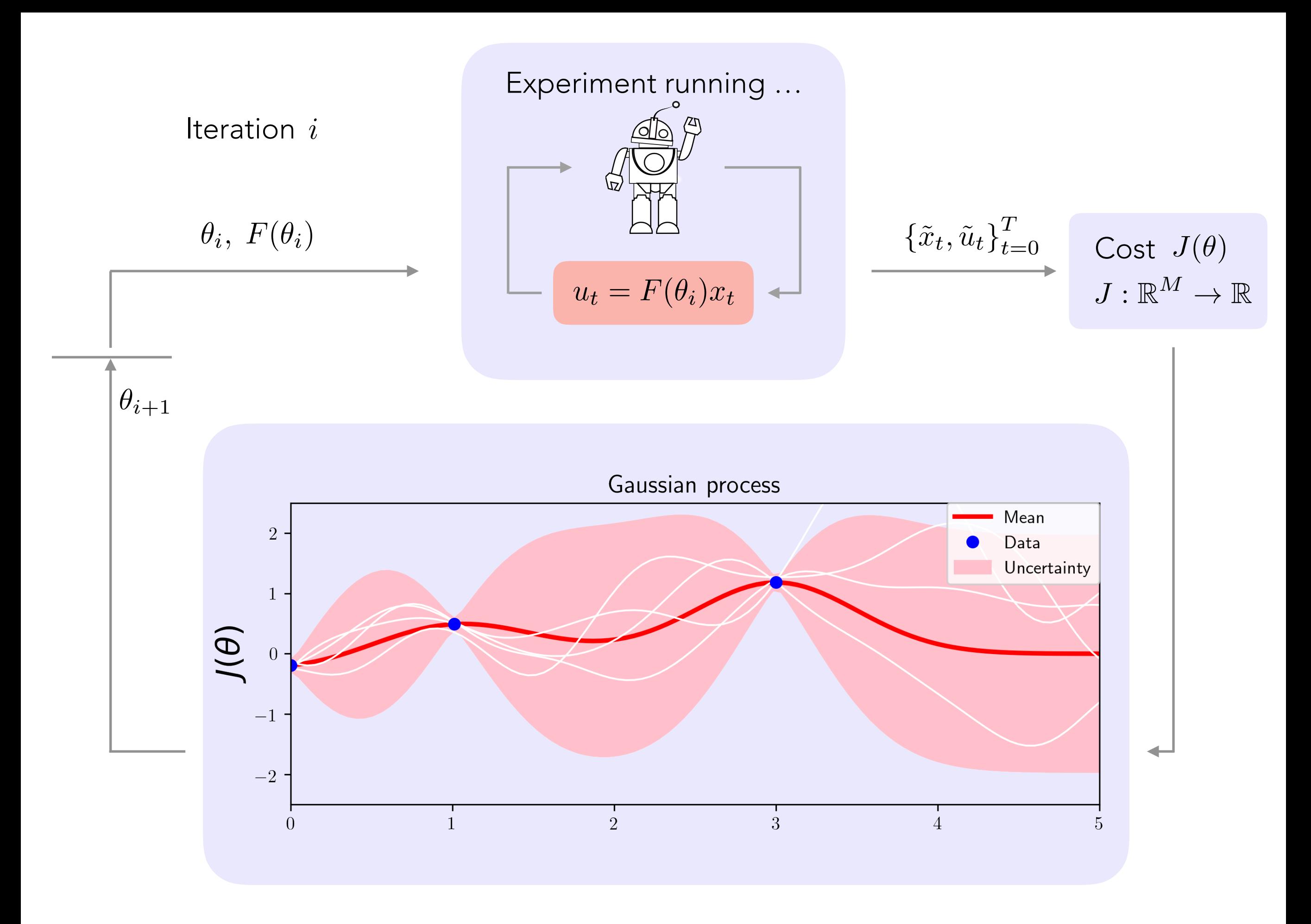

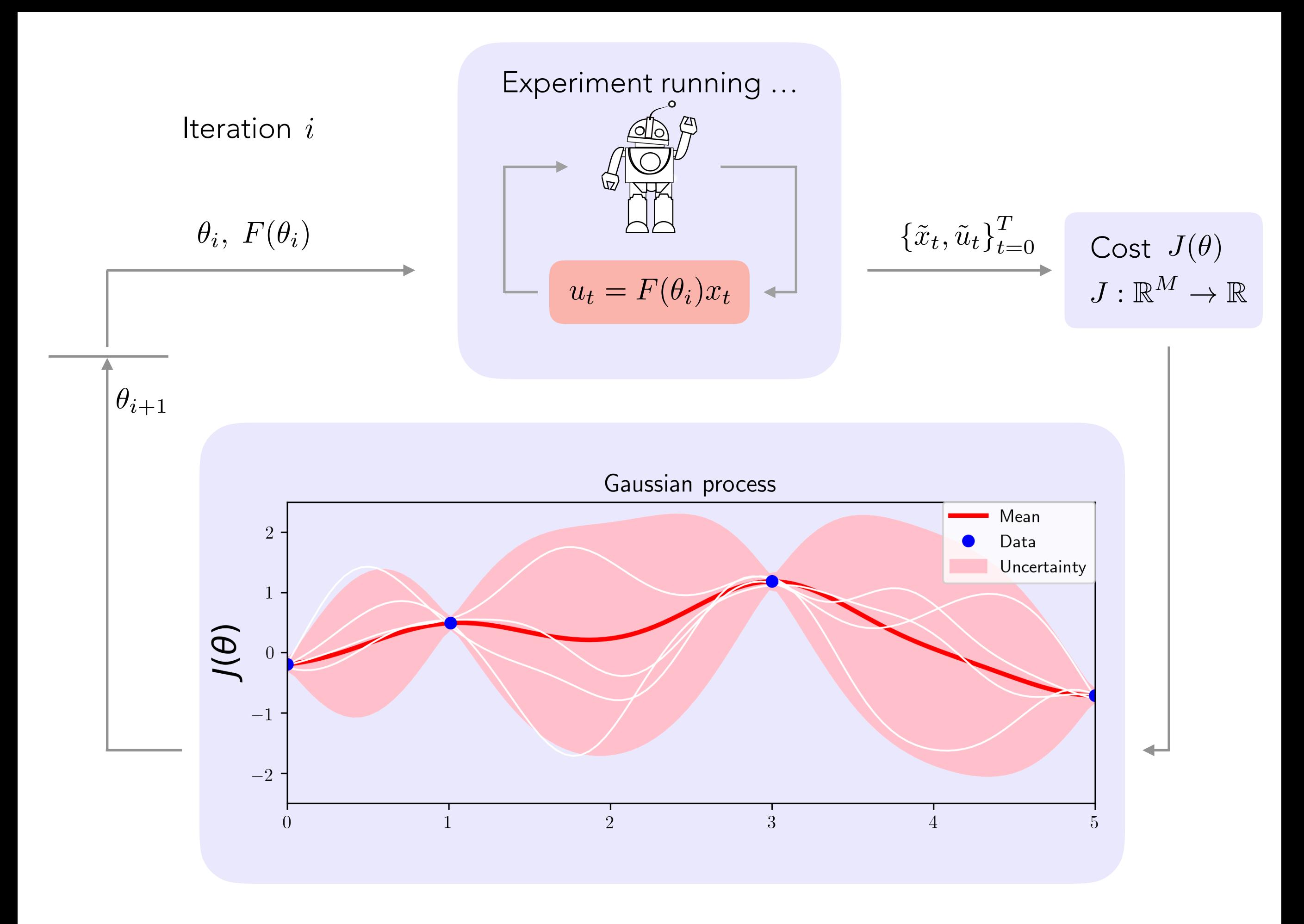

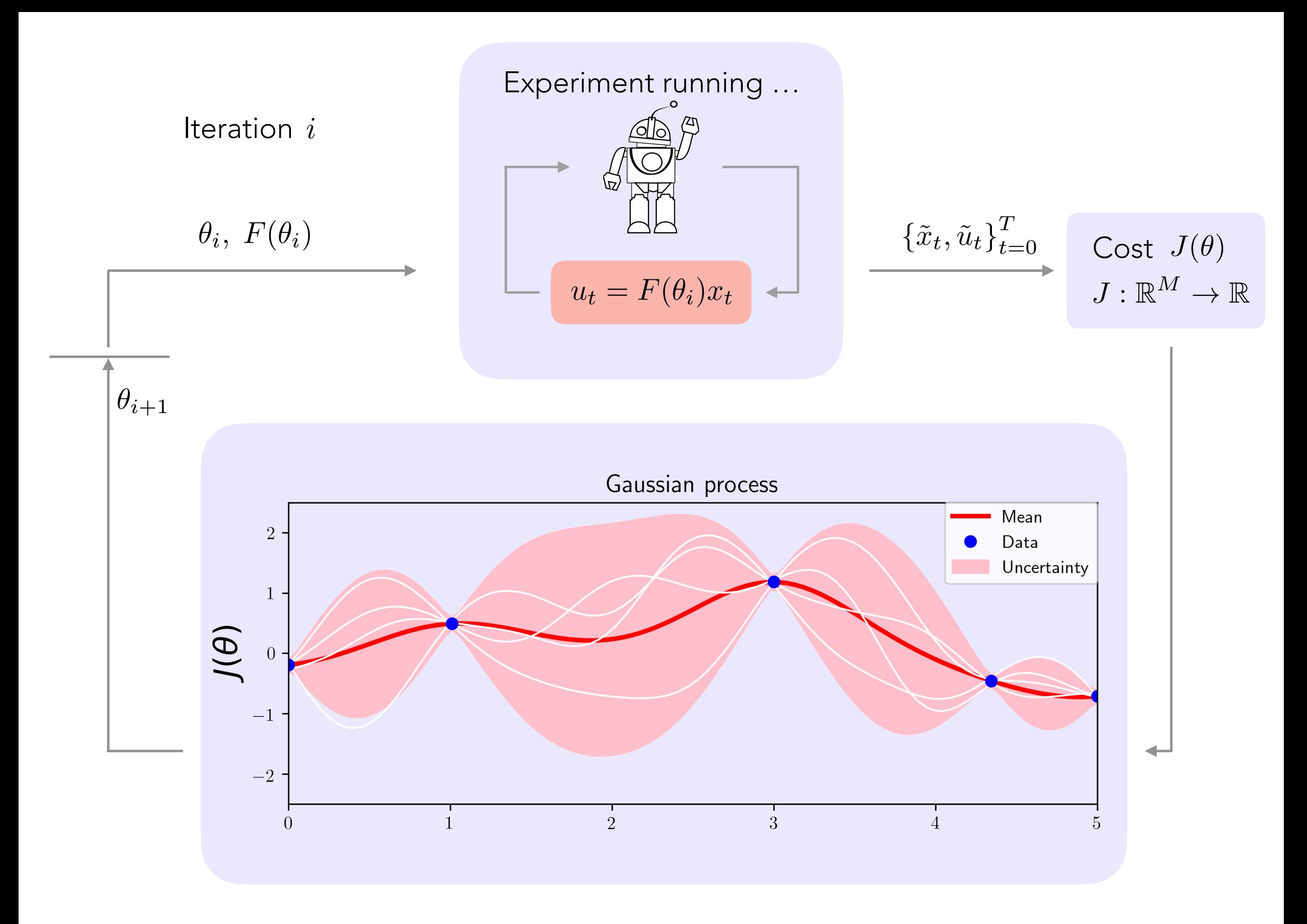

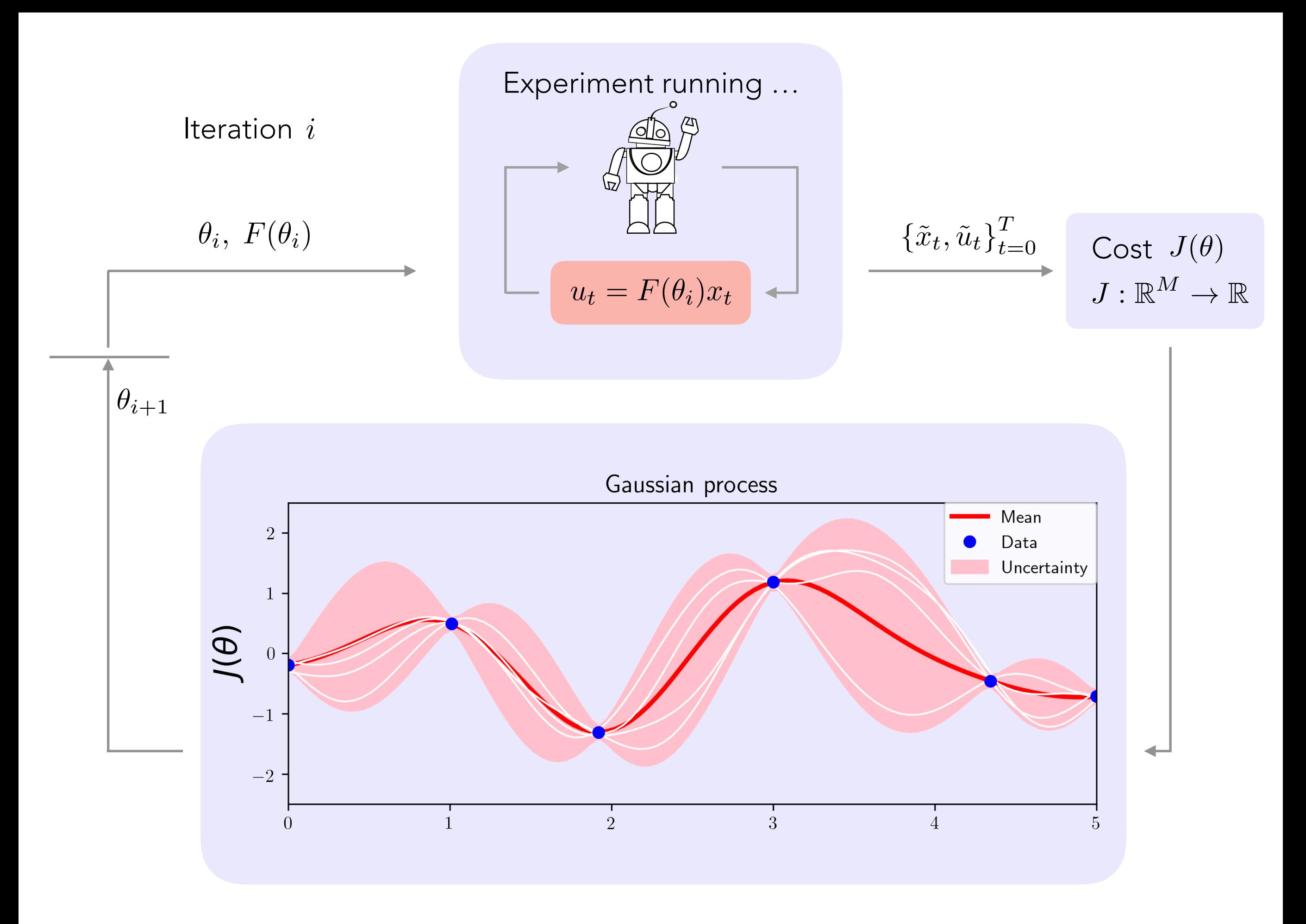

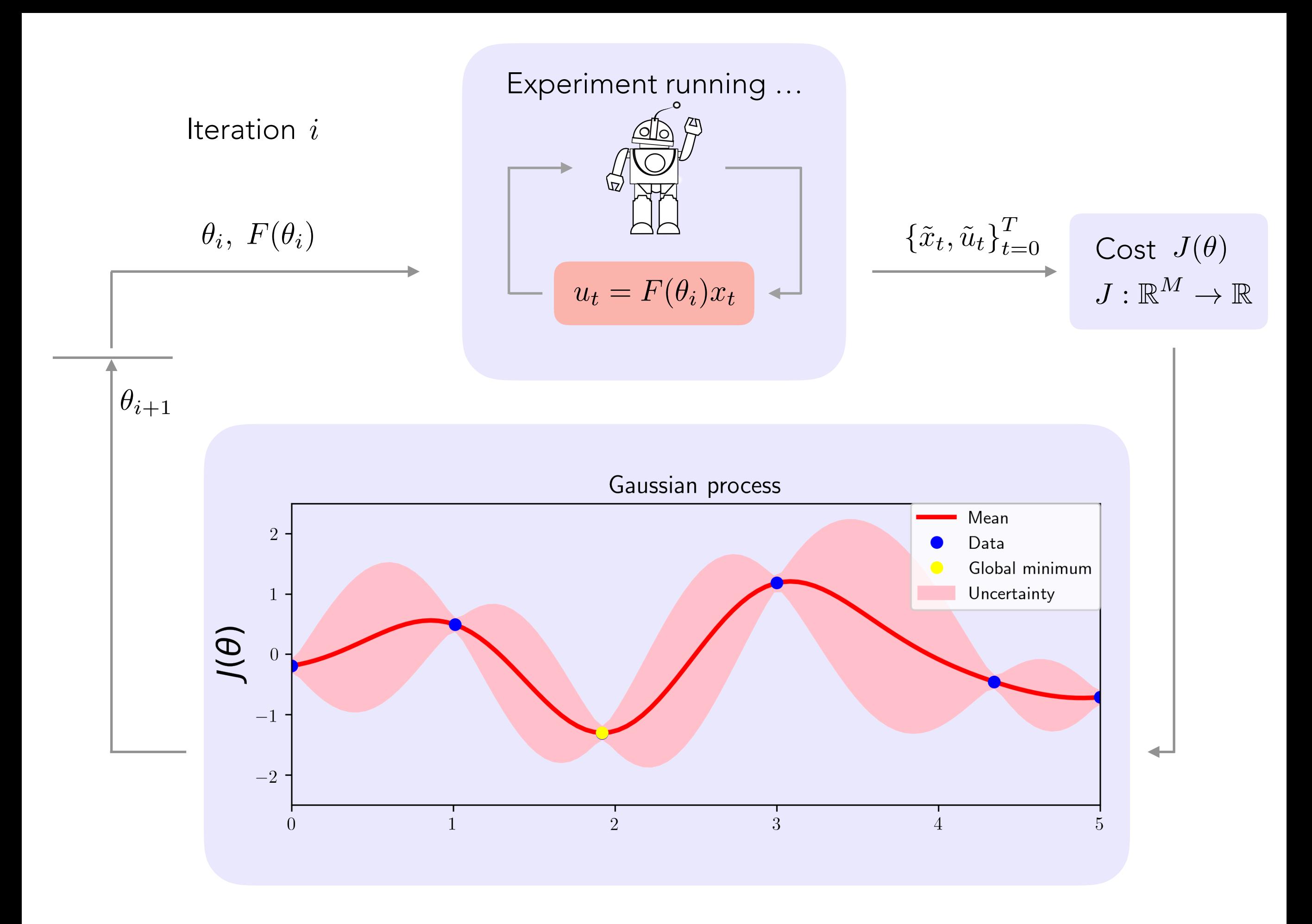

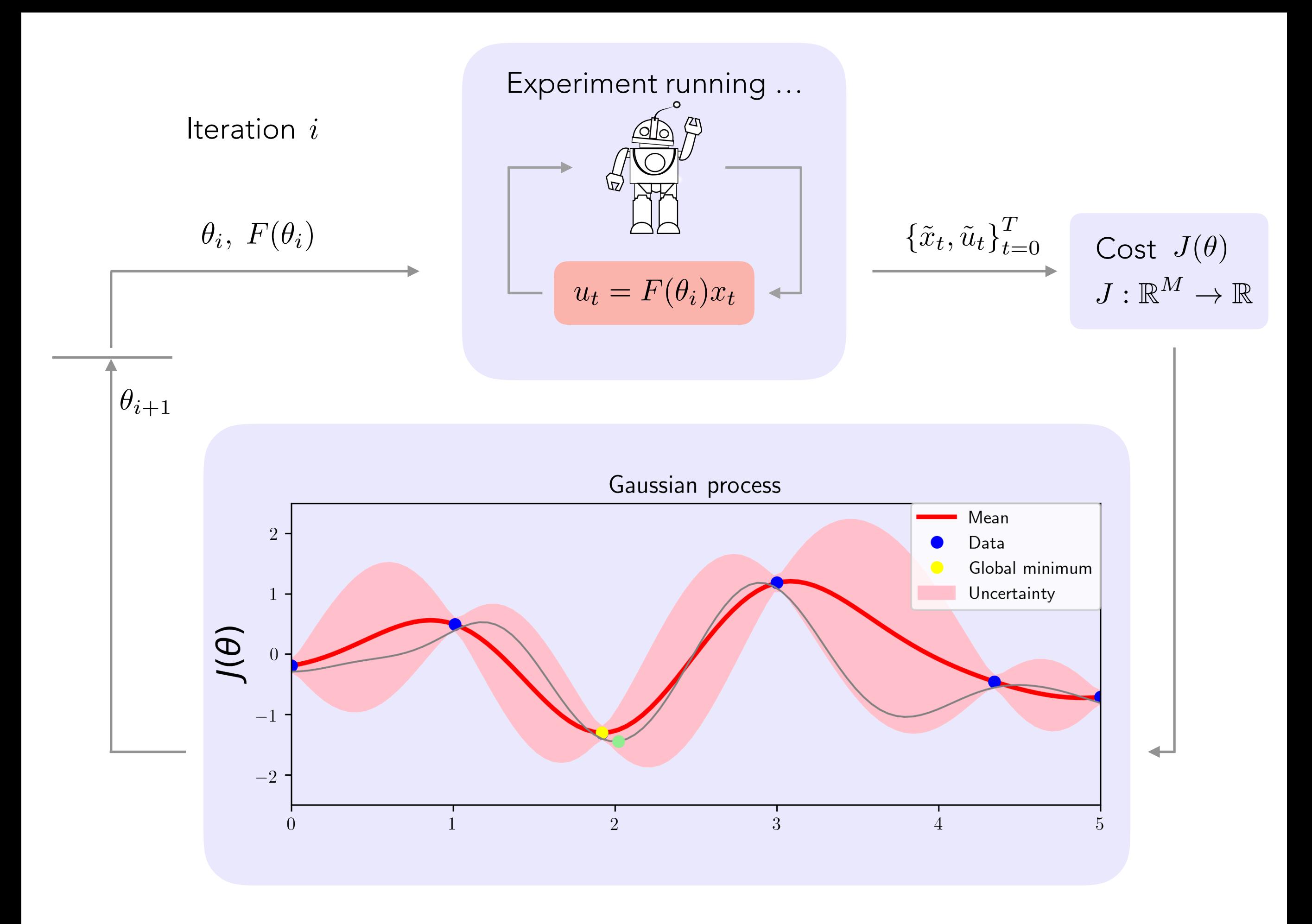

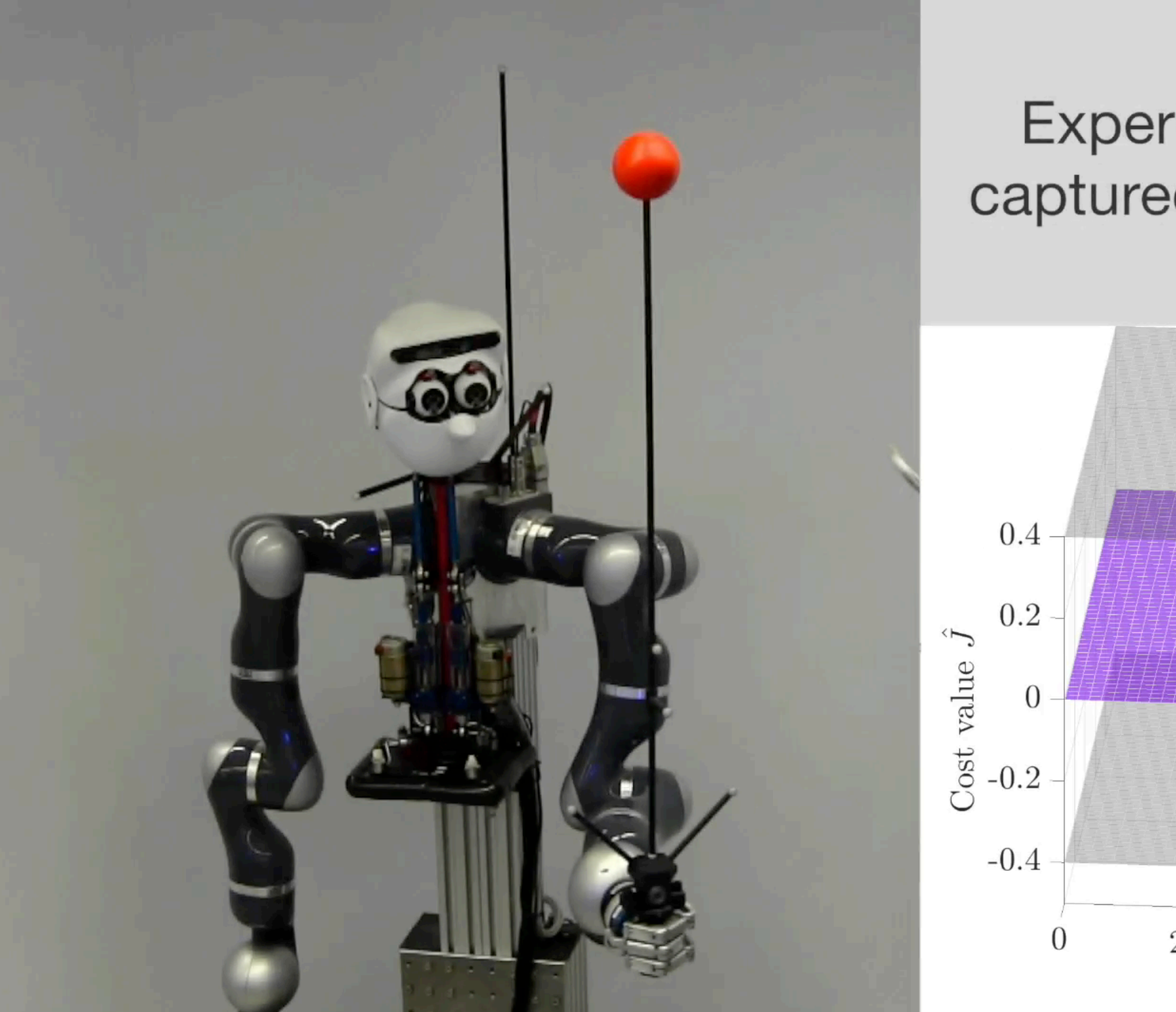

## Experimental cost function captured by Gaussian process

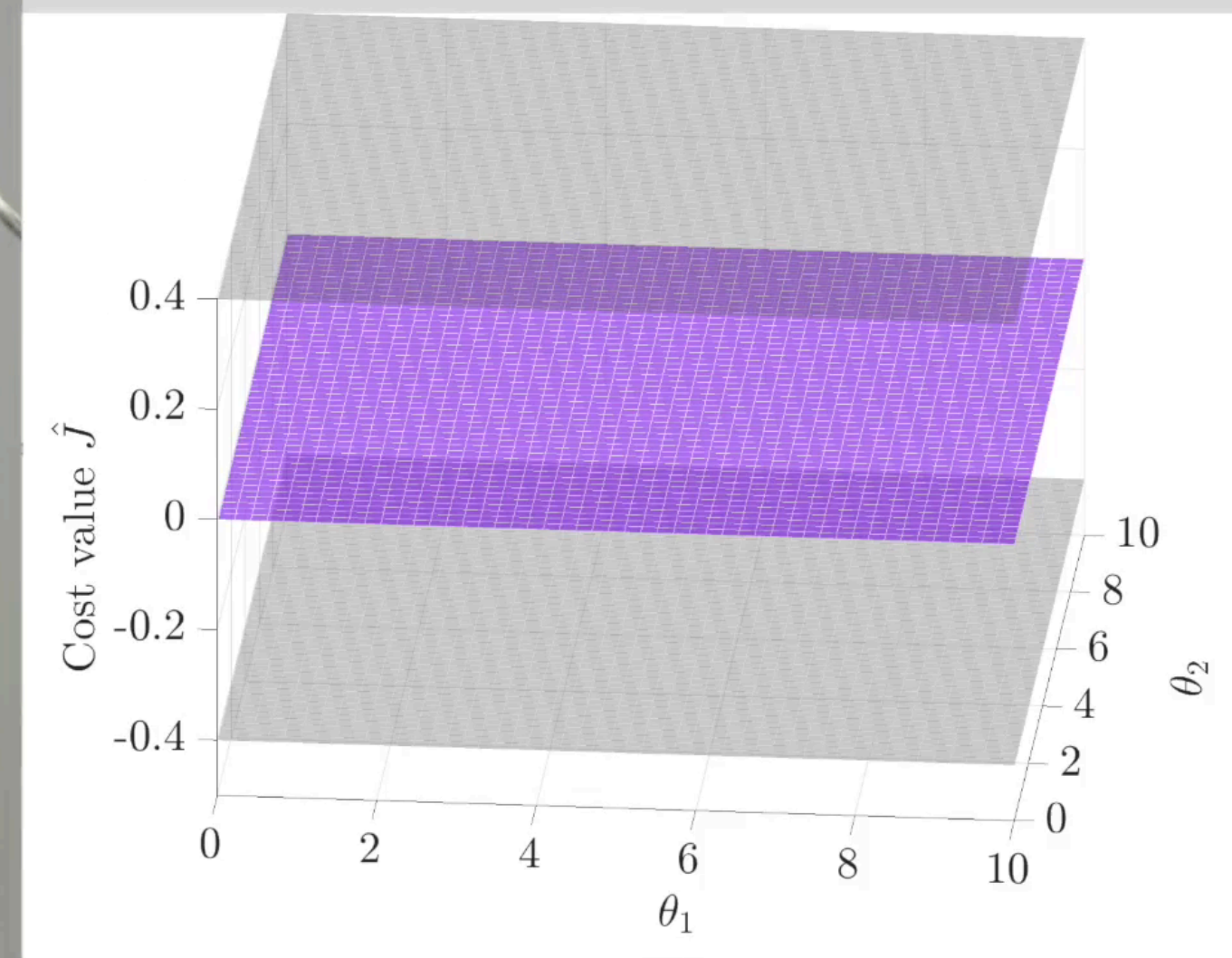
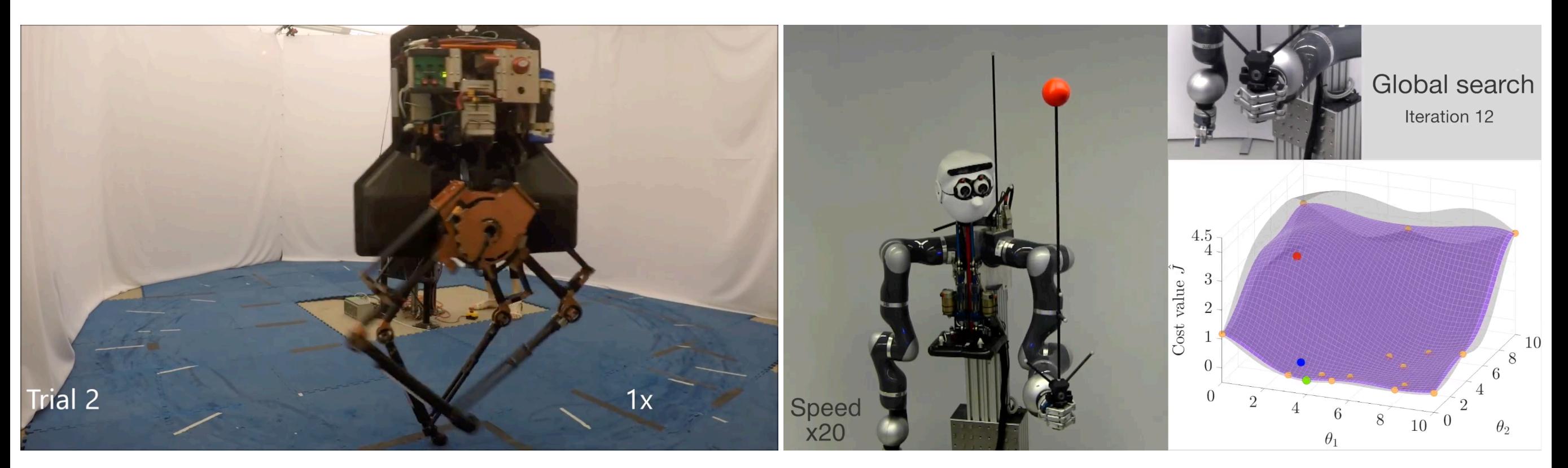

Antonova, R., et al., CoRL 2017 Marco. A, et al., ICRA 2016

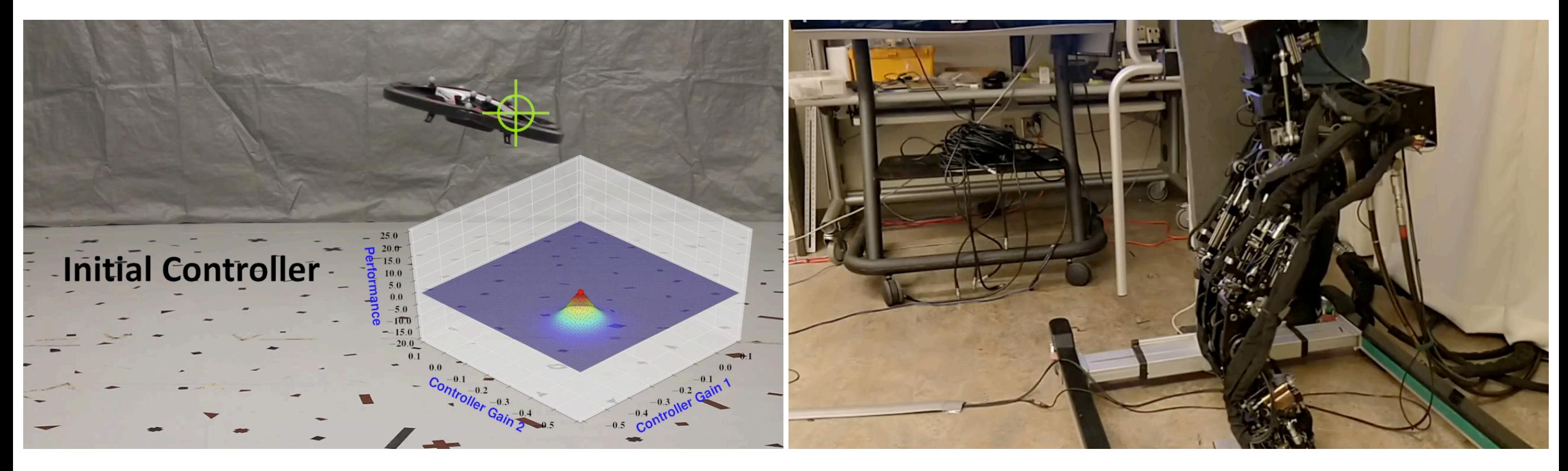

Berkenkamp, F., et al., ICRA 2017

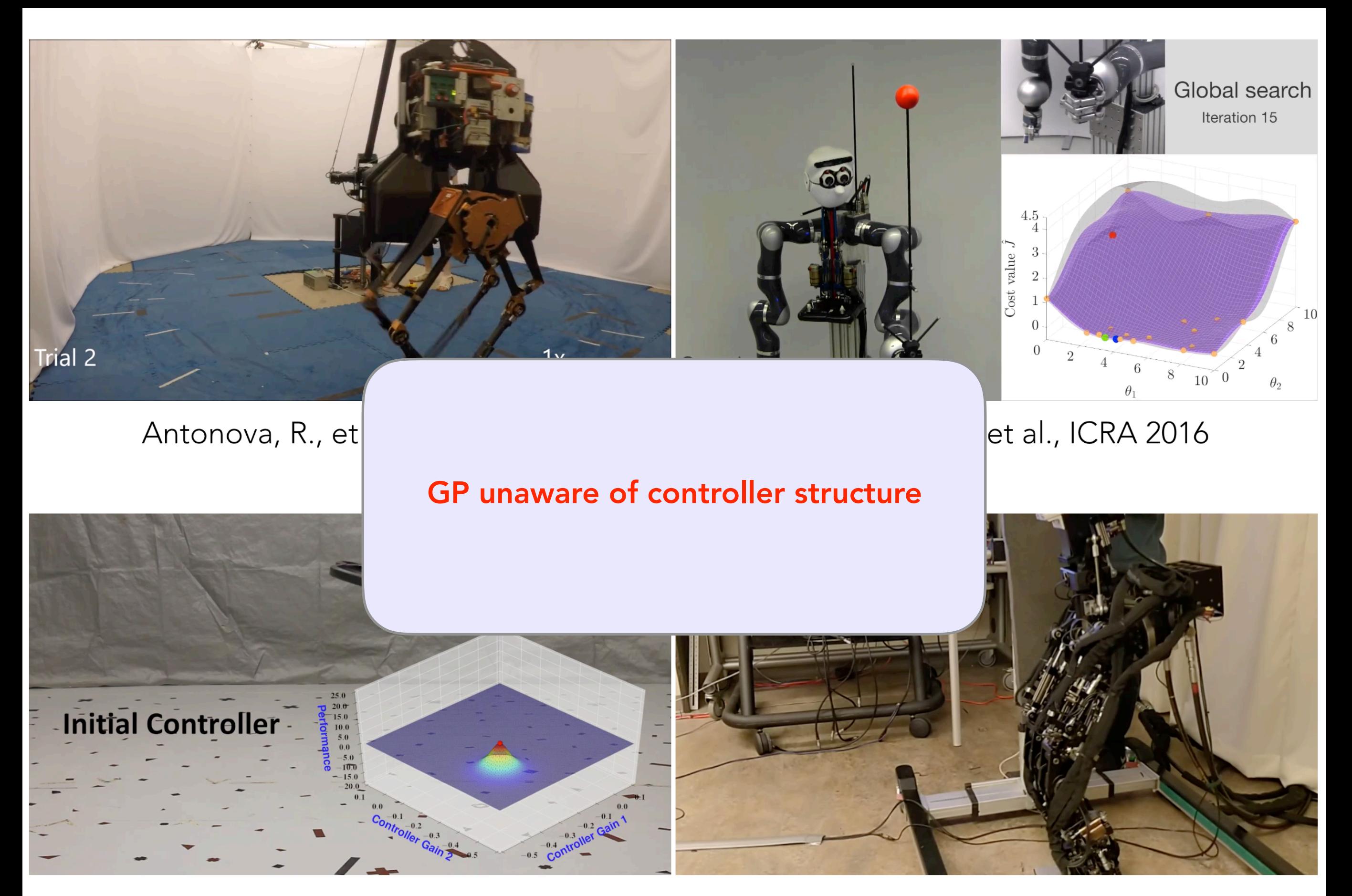

Berkenkamp, F., et al., ICRA 2017

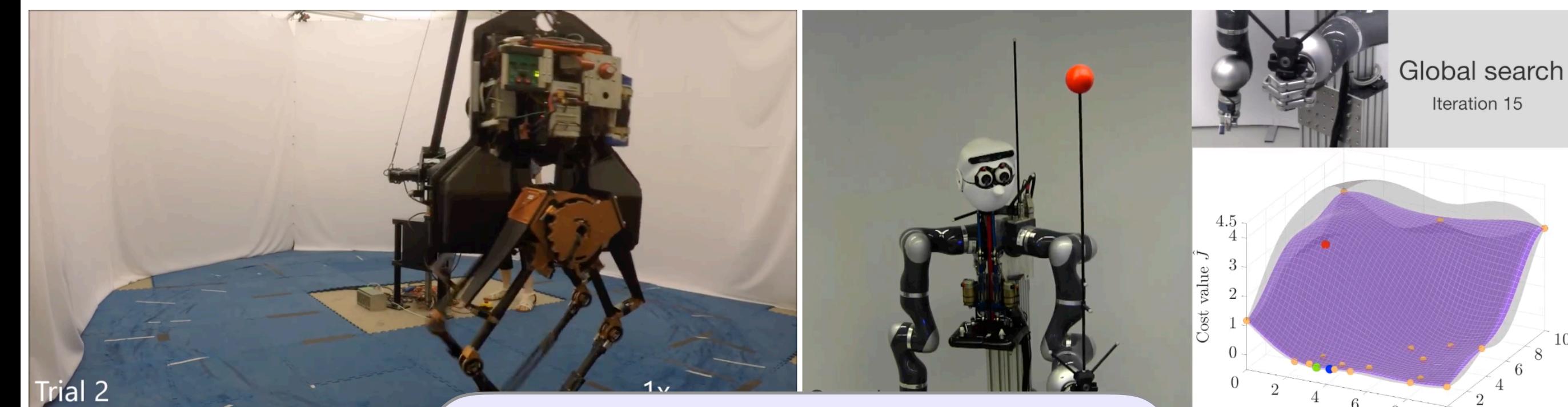

#### Antonova, R., et

# GP unaware of controller structure

 $\mathscr{S}$ 6 8  $10<sup>6</sup>$  0

Iteration 15

 $10$ 

# et al., ICRA 2016

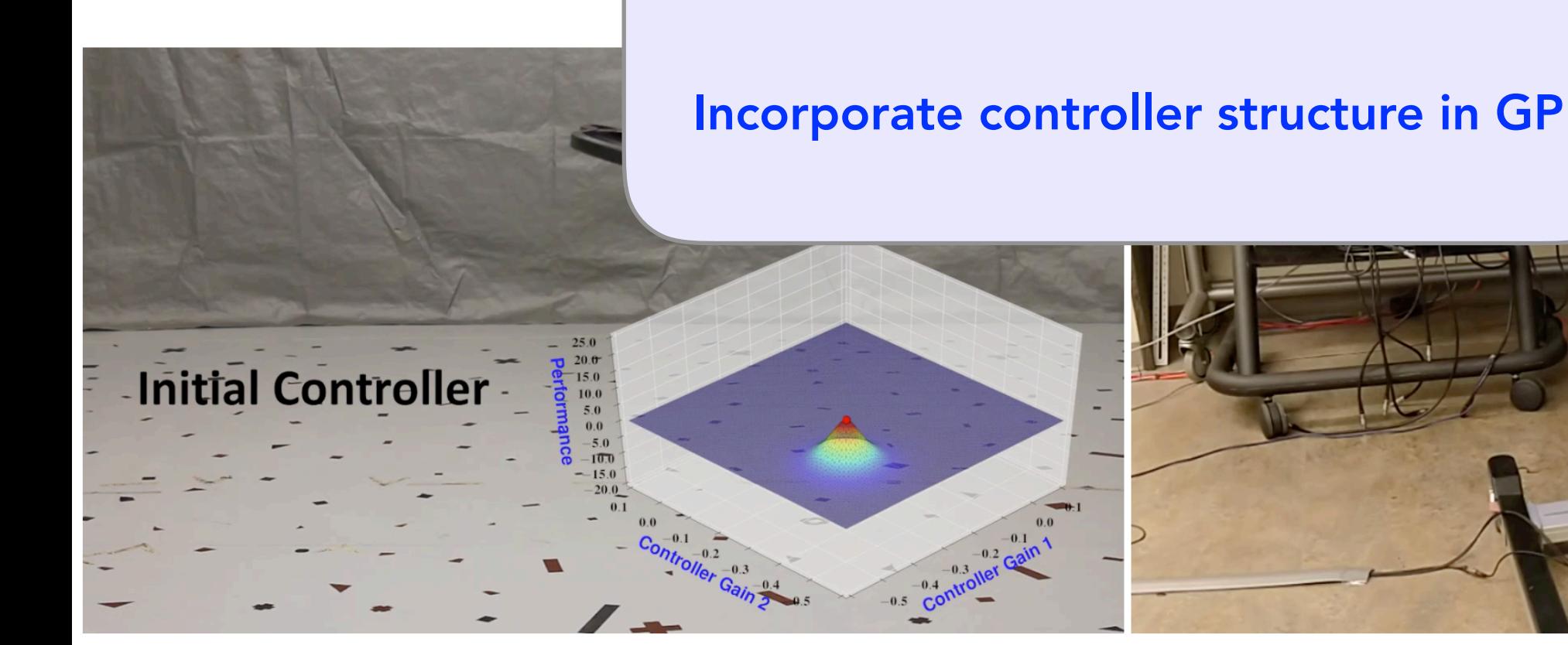

Berkenkamp, F., et al., ICRA 2017

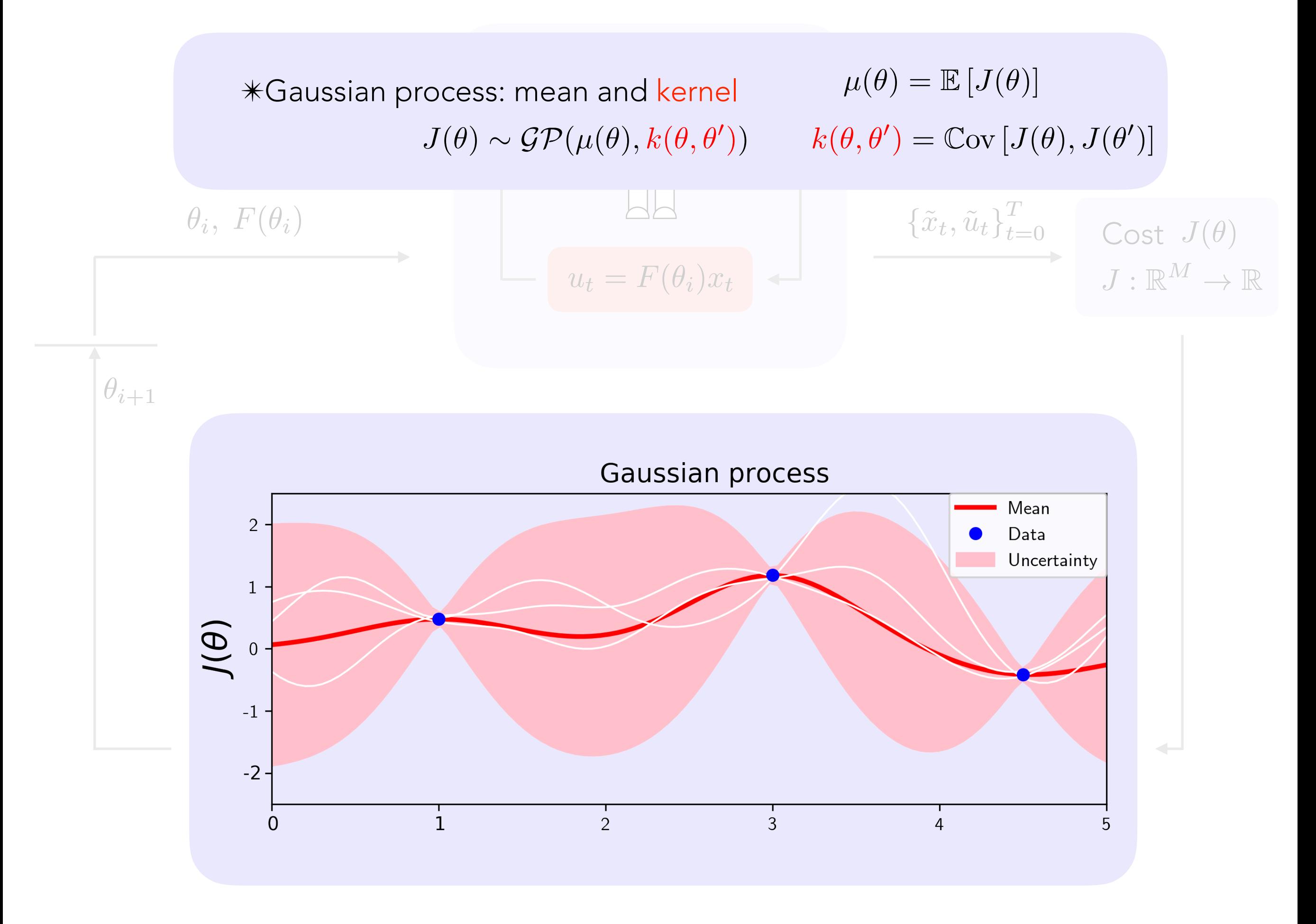

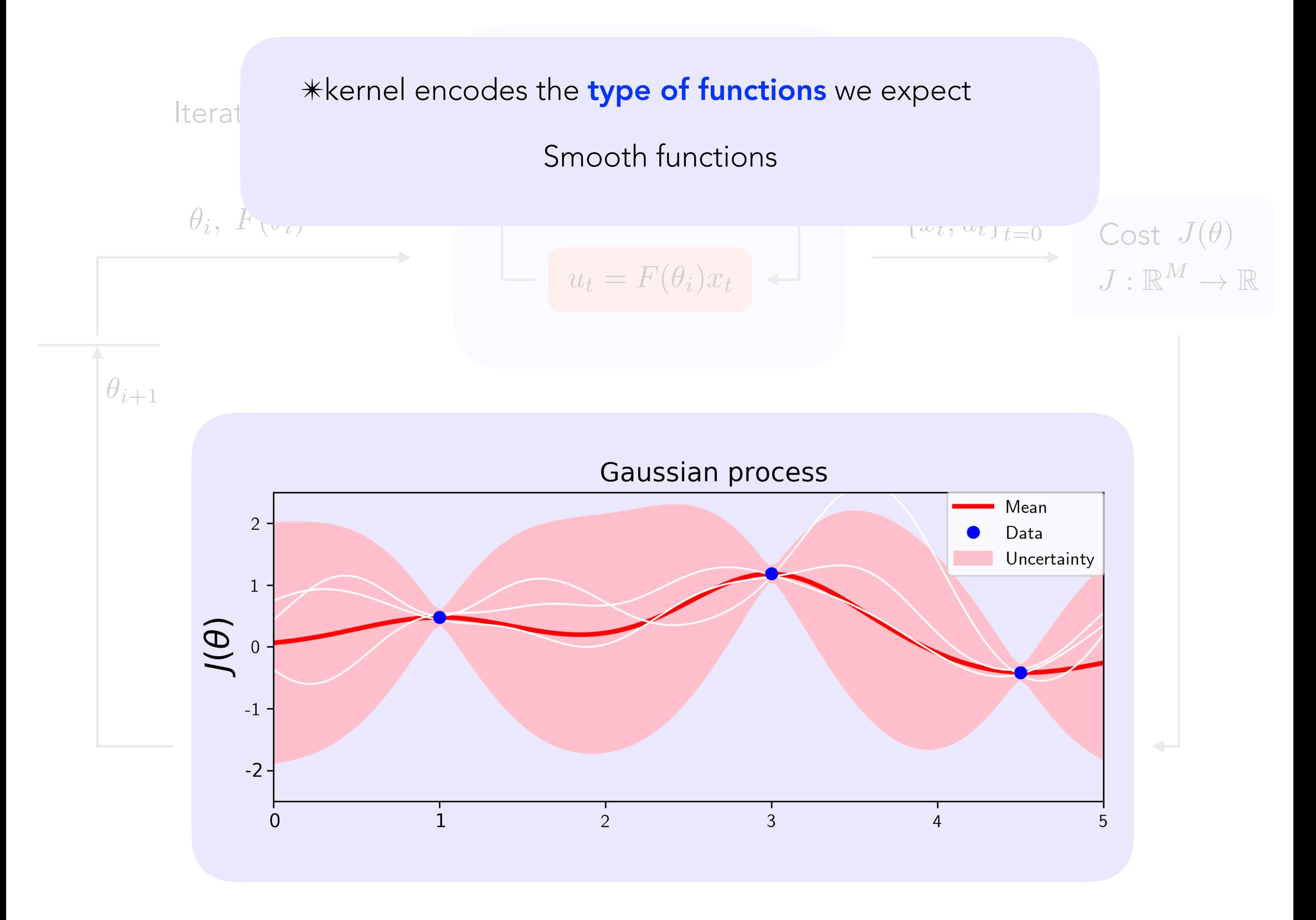

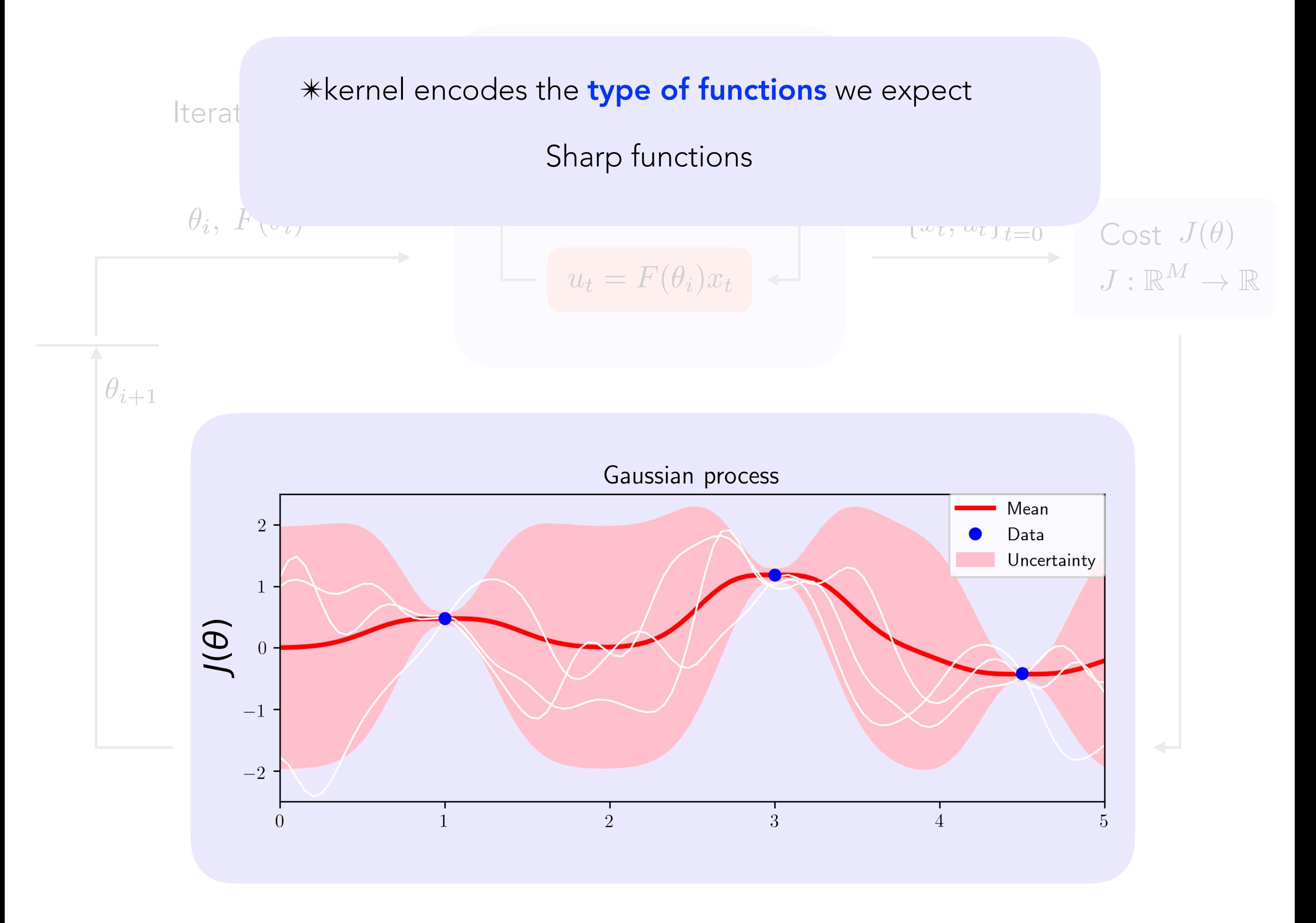

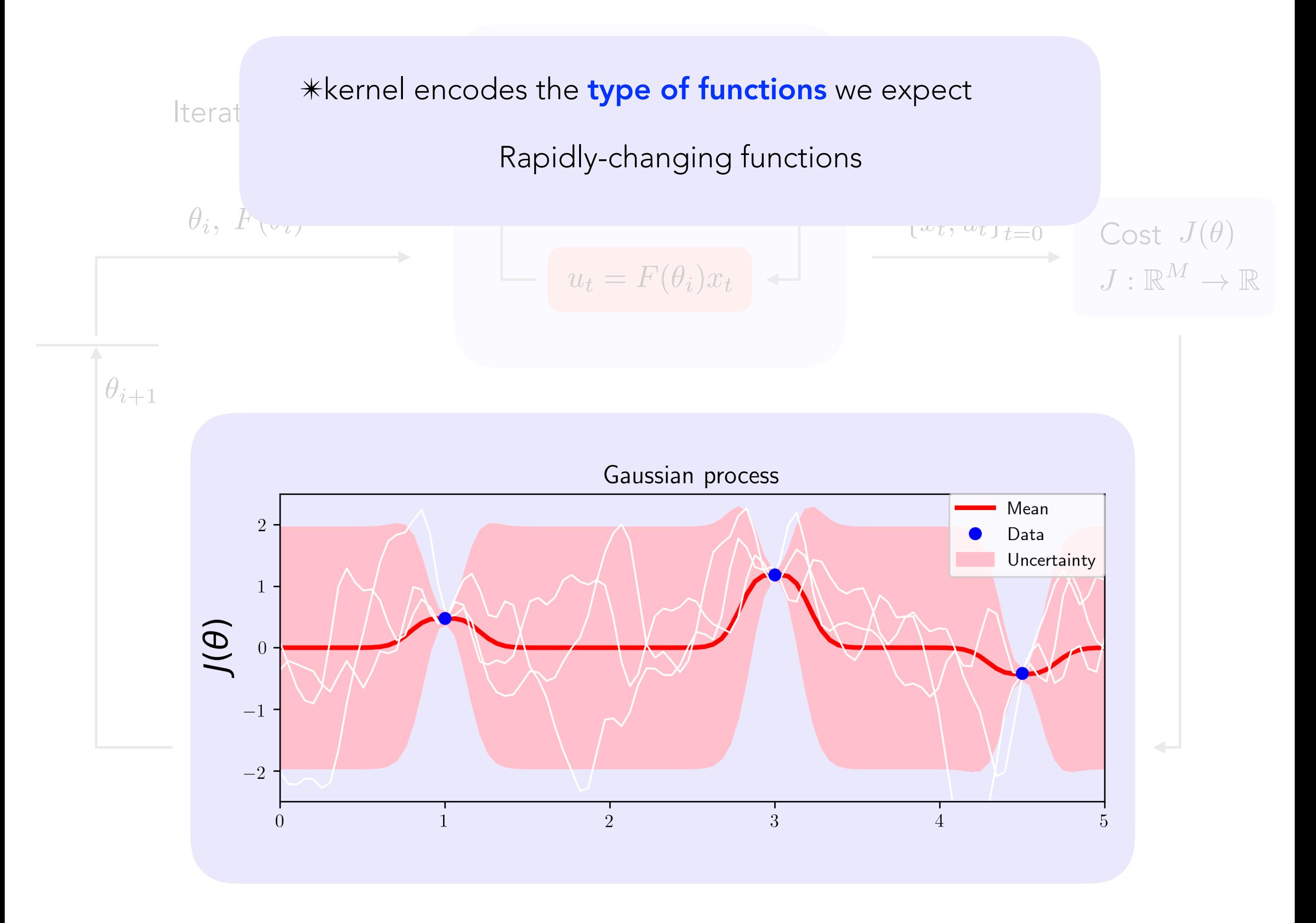

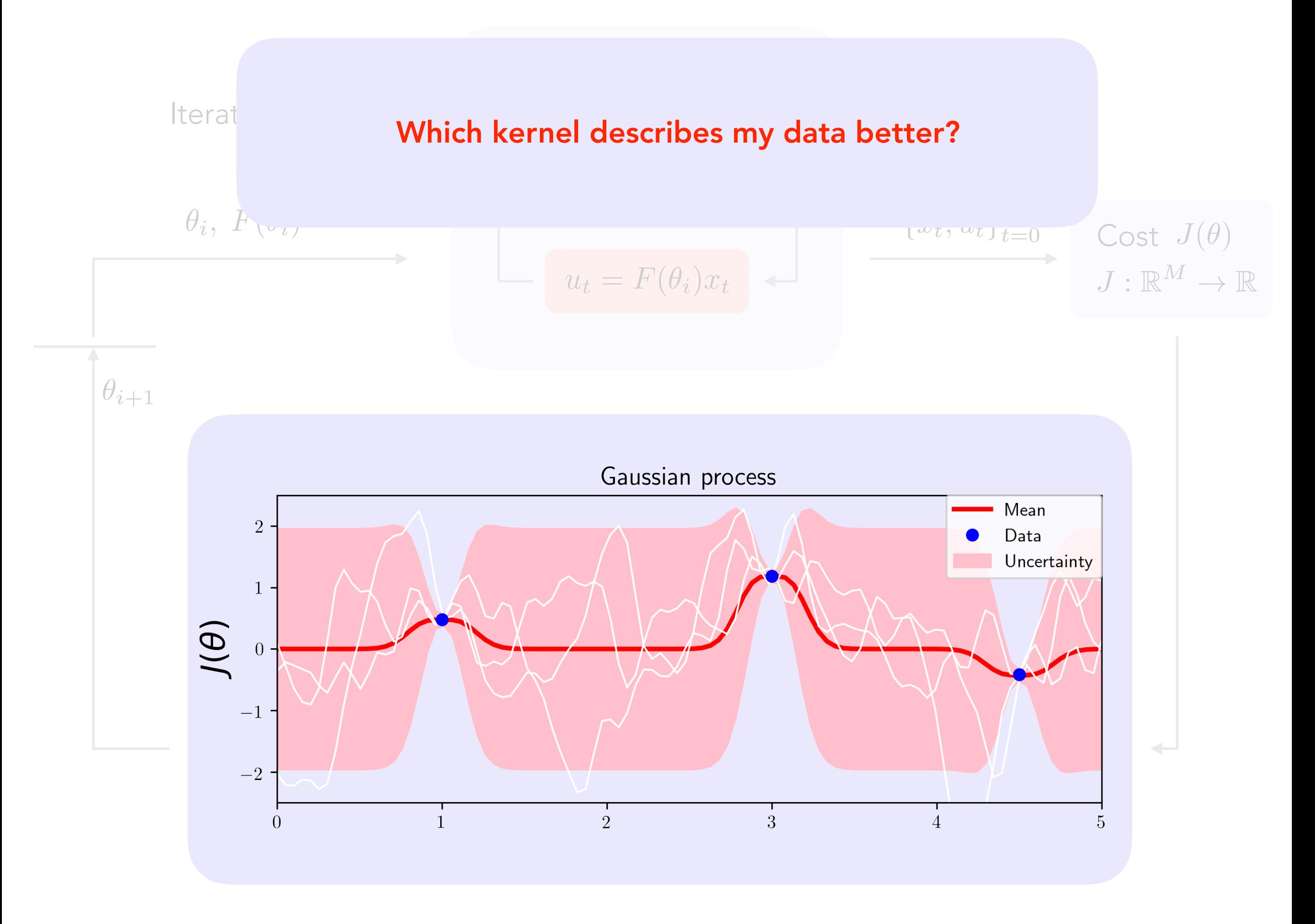

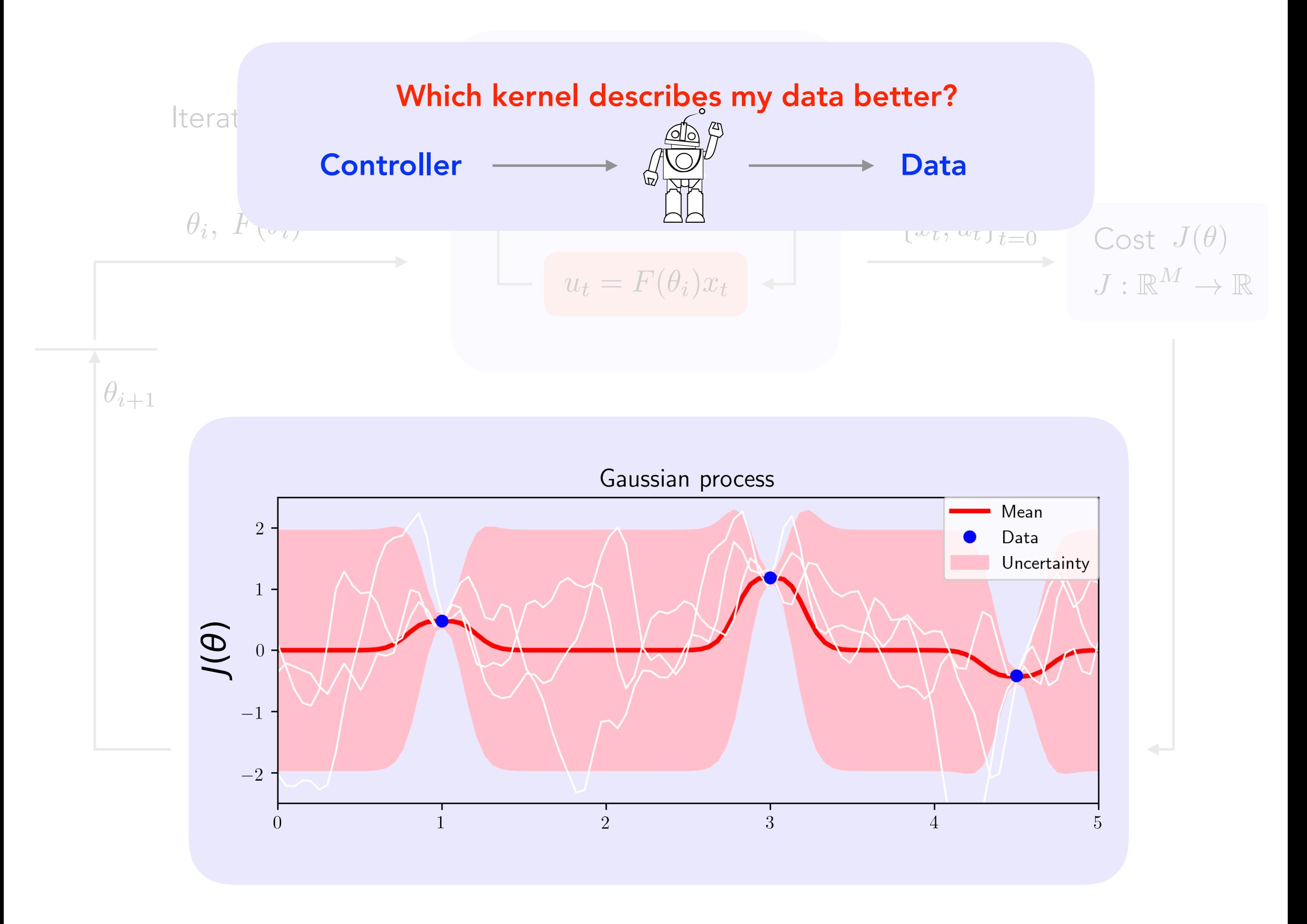

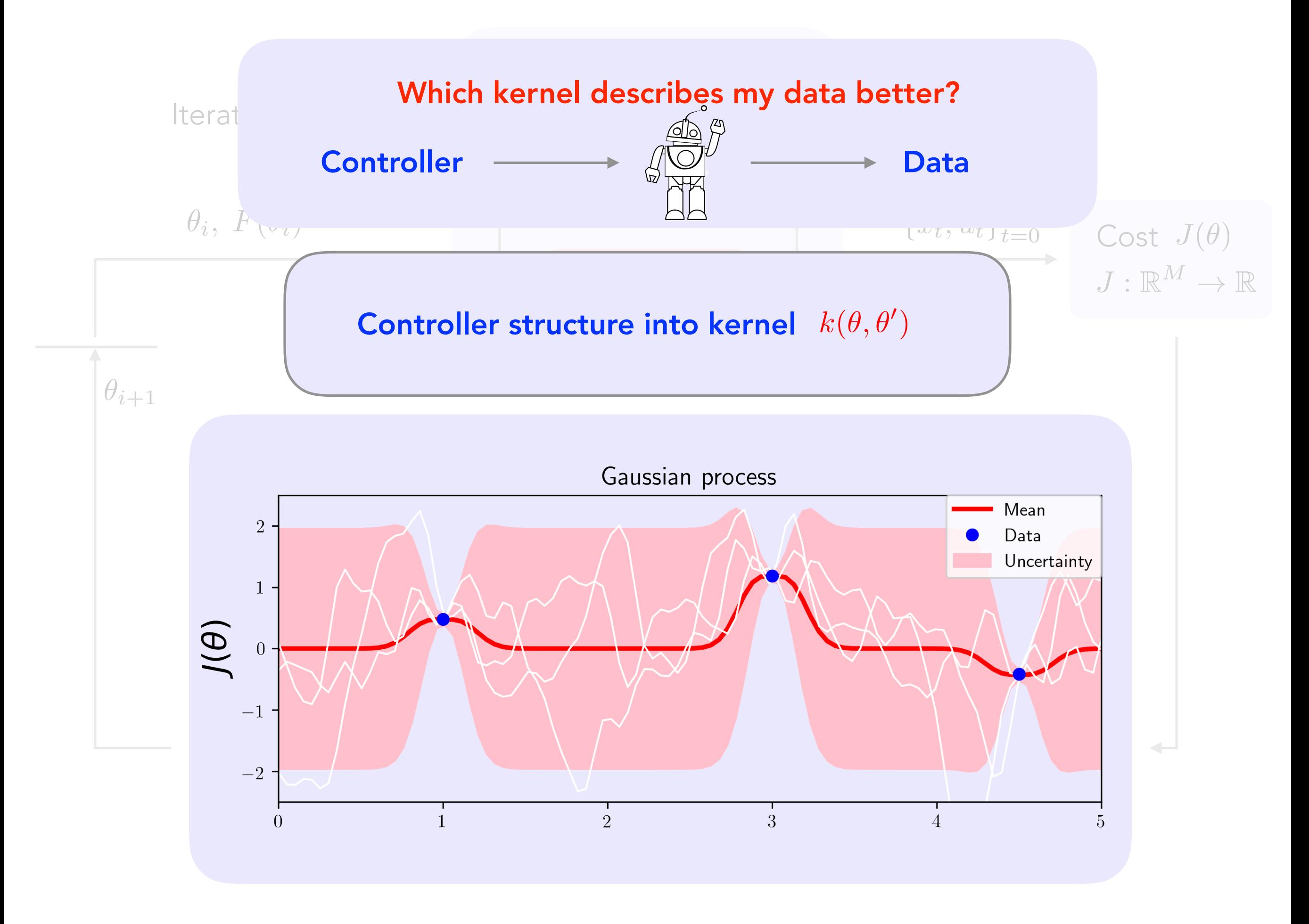

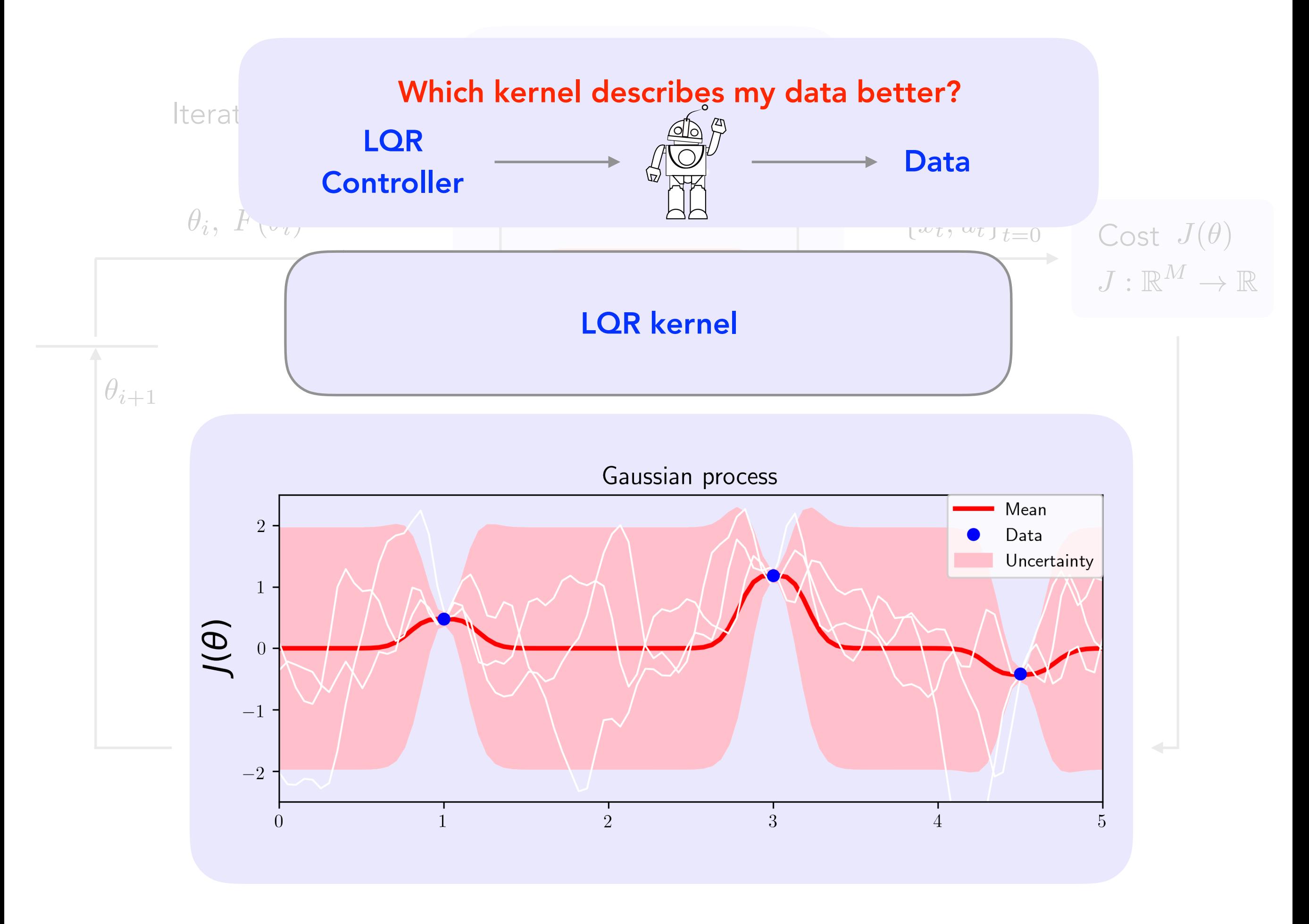

Goal ✴Incorporate LQR controller structure into kernel

## Goal

✴Incorporate LQR controller structure into kernel

## Consider

✓Scalar linear system

#### **Goal**

✴Incorporate LQR controller structure into kernel

## Consider

✓Scalar linear system

## Steps

✴Parametric LQR kernel ✴Non-parametric LQR kernel ✴Simulation results

 $\mathsf{Consider}~ \mathsf{a}~ \mathsf{scalar}~ \mathsf{LTI} ~ \mathsf{system}~~(\hat{a}, \hat{b})$ 

$$
x_{t+1} = \hat{a}x_t + \hat{b}u_t + v_t, \ v_t \sim \mathcal{N}(0, v)
$$

Model available (*a, b*)

$$
x_{t+1} = ax_t + bu_t + v_t, \ \ v_t \sim \mathcal{N}(0, v)
$$

State feedback controller

$$
u_t = f x_t
$$

Quadratic cost function *a* 2 [*a*min*, a*max]*, b* 2 [*b*min*, b*max]

$$
J = \lim_{T \to \infty} \frac{1}{T} \mathbb{E} \left[ \sum_{t=0}^{T-1} qx_t^2 + ru_t^2 \right] \longrightarrow J(f) = v \frac{q + rf^2}{1 - (a + bf)^2}
$$

Deterministic cost function

$$
J(f) = v \frac{q + rf^2}{1 - (a + bf)^2}
$$

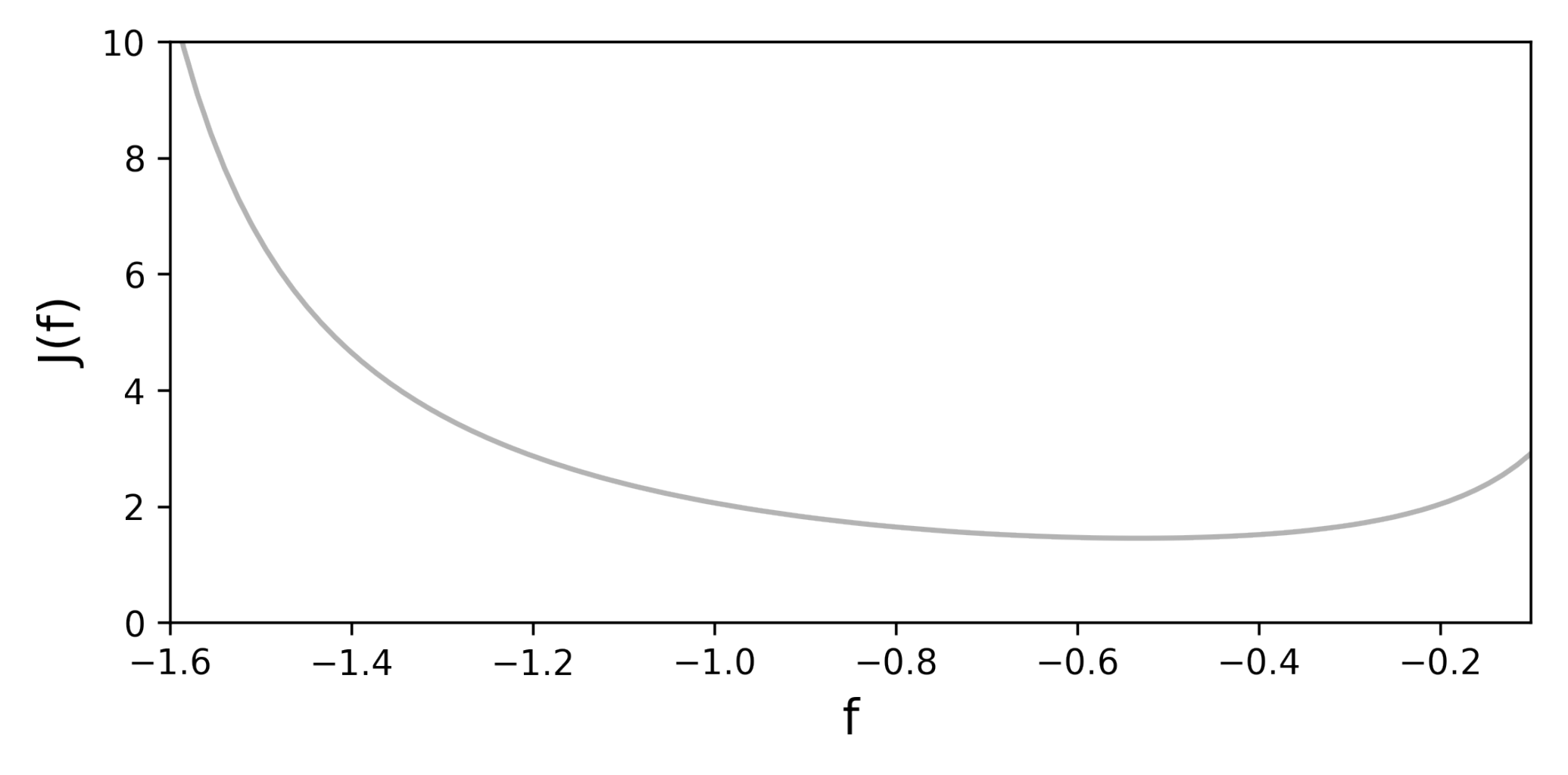

#### Deterministic cost function

$$
J(f) = v \frac{q + rf^2}{1 - (a + bf)^2} = \frac{\phi_{(a,b)}(f)}{}
$$

#### Stochastic cost function

$$
\frac{q+1}{1-(a+bf)^2} = \frac{\phi_{(a,b)}(f)}{1-(a+bf)^2} \qquad J_{LQR}(f) = w \phi_{(a,b)}(f), \quad w \sim \mathcal{N}(0, \sigma_w^2)
$$

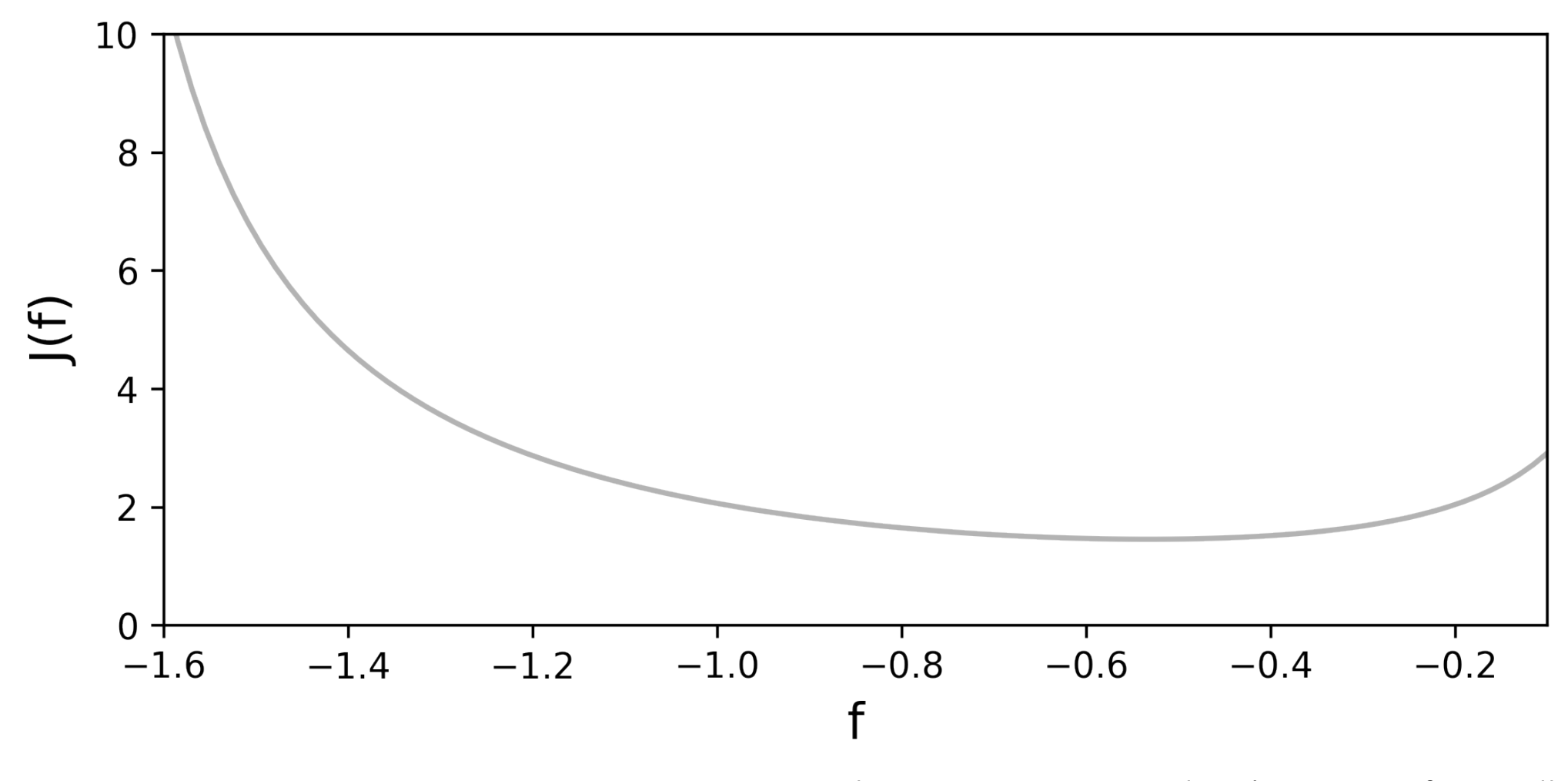

Deterministic cost function

$$
J(f) = v \frac{q + rf^2}{1 - (a + bf)^2} = \frac{\phi_{(a,b)}(f)}{}
$$

Stochastic cost function

$$
J_{\text{LQR}}(f) = w \, \phi_{(a,b)}(f), \quad w \sim \mathcal{N}(0, \sigma_w^2)
$$

Expected value 
$$
\mathbb{E}[J_{\text{LQR}}(f)] = 0
$$
  
\nCovariance  $\text{Cov}[J_{\text{LQR}}(f), J_{\text{LQR}}(f')] = \mathbb{E}[J_{\text{LQR}}(f)J_{\text{LQR}}(f')]$   
\n $= \mathbb{E}[w^2] \phi_{(\bar{a},\bar{b})}(f) \phi_{(\bar{a},\bar{b})}(f')$   
\n $= \sigma_w^2 \phi_{(\bar{a},\bar{b})}(f) \phi_{(\bar{a},\bar{b})}(f')$   
\n $= k_{\text{LQR}}(f, f')$ 

$$
Parametric
$$
\n
$$
k_{\text{pLQR}}(f, f') = \sigma_w^2 \frac{v^2 (q + rf^2)(q + rf'^2)}{(1 - (\bar{a} + \bar{b}f)^2)(1 - (\bar{a} + \bar{b}f')^2)}
$$

$$
True system \quad x_{t+1} = 0.9x_t + u_t + v_t, \ v_t \sim \mathcal{N}(0, 1)
$$

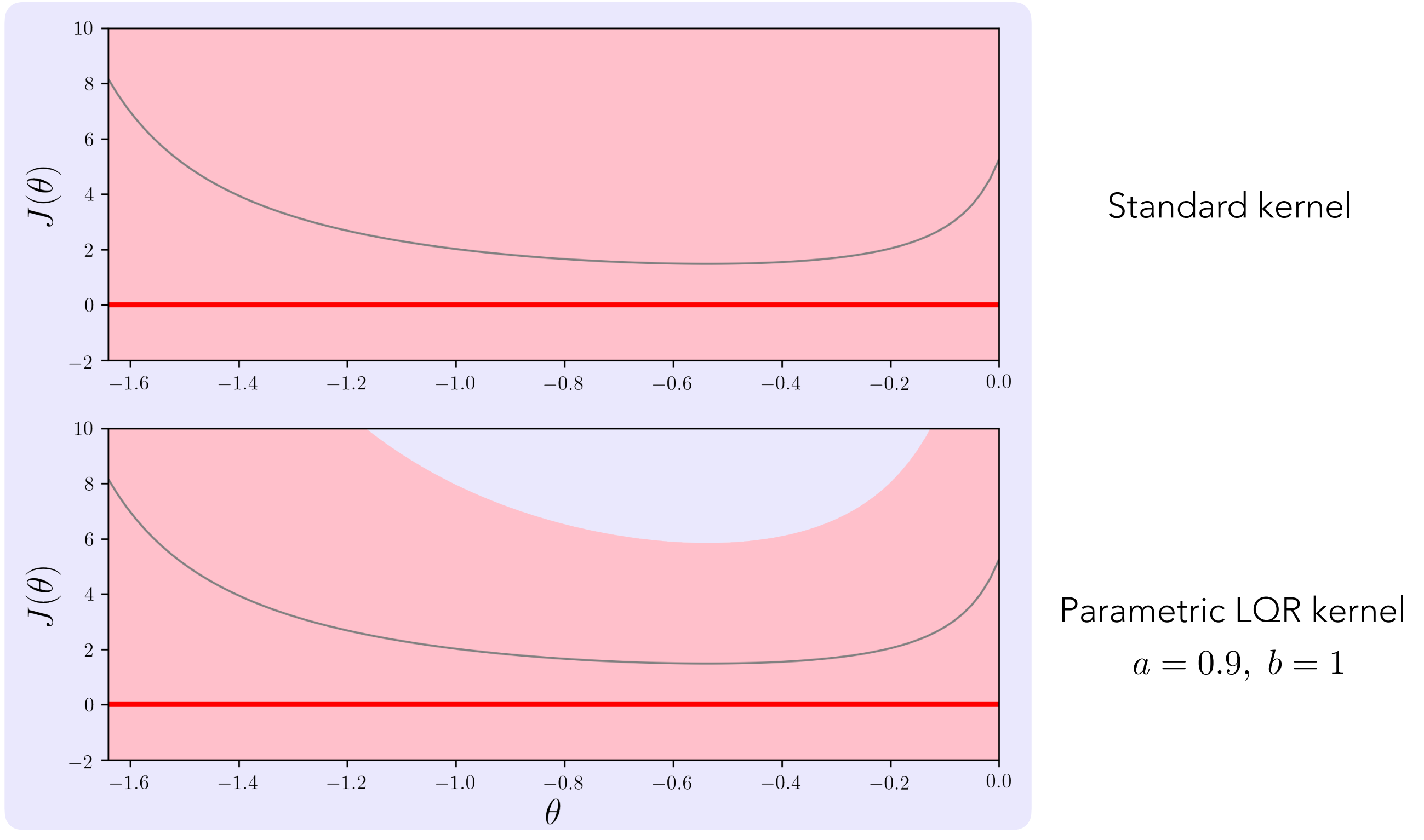

$$
True system \quad x_{t+1} = 0.9x_t + u_t + v_t, \ v_t \sim \mathcal{N}(0, 1)
$$

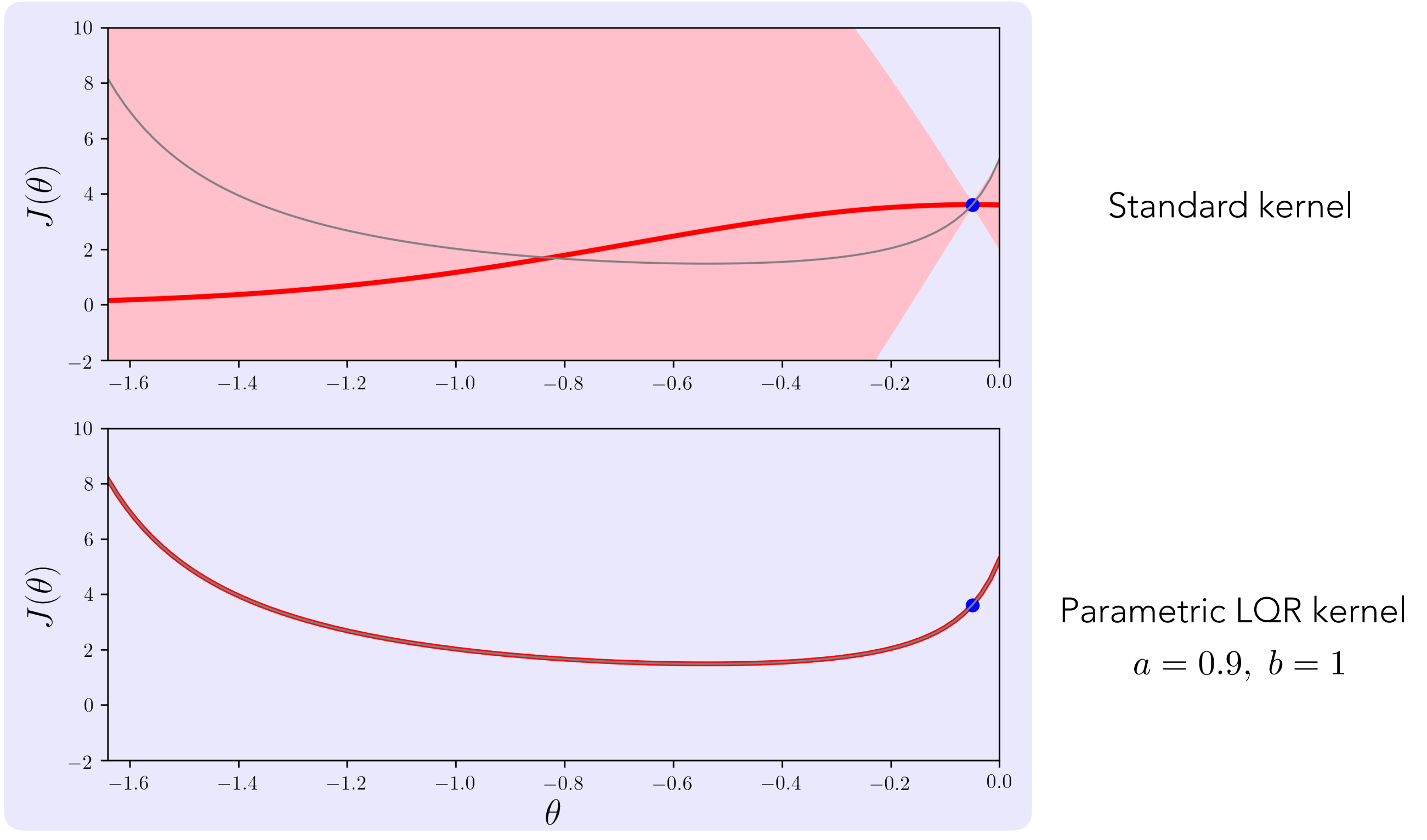

$$
True system \quad x_{t+1} = 0.9x_t + u_t + v_t, \ v_t \sim \mathcal{N}(0, 1)
$$

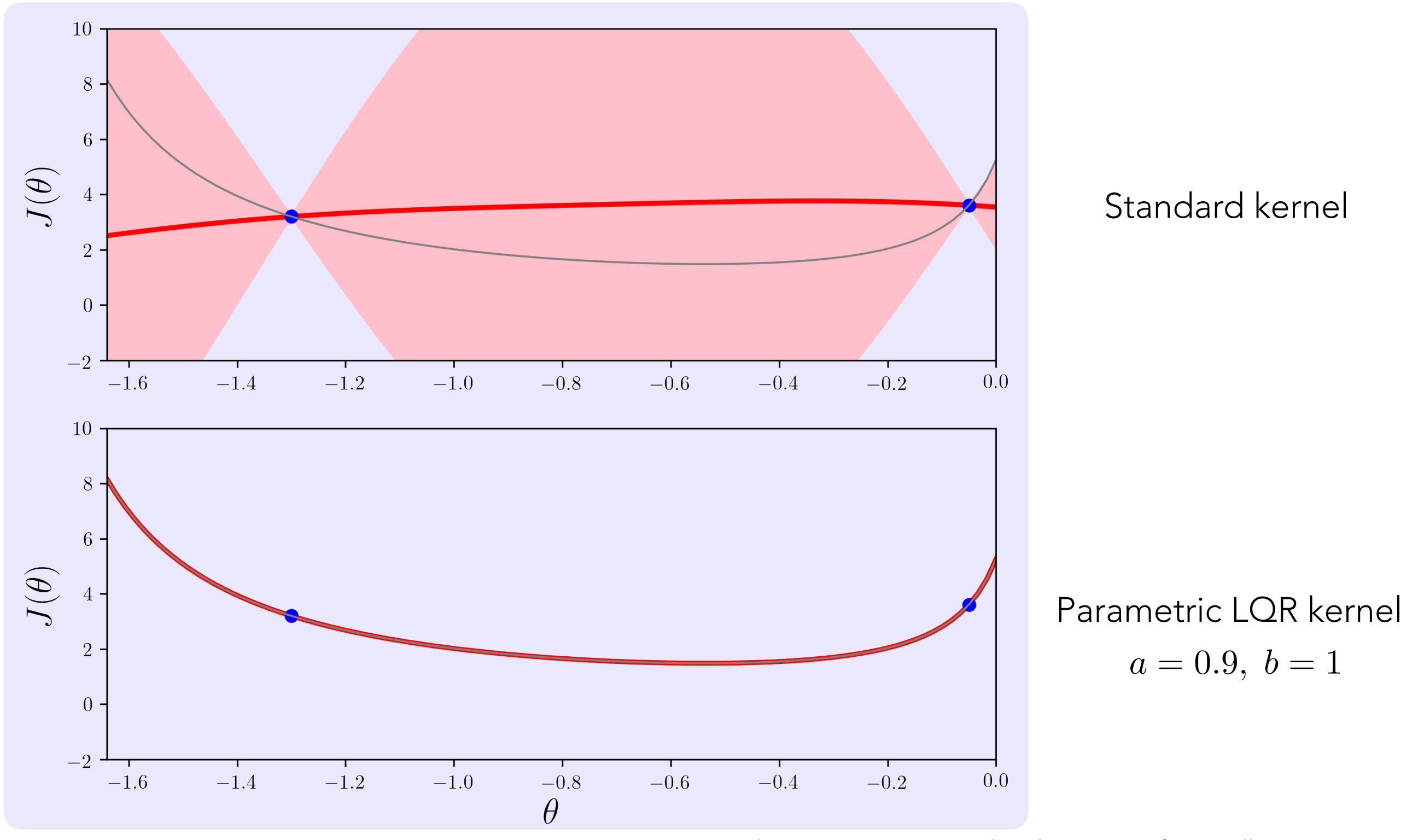

$$
True system \quad x_{t+1} = 0.9x_t + u_t + v_t, \ v_t \sim \mathcal{N}(0, 1)
$$

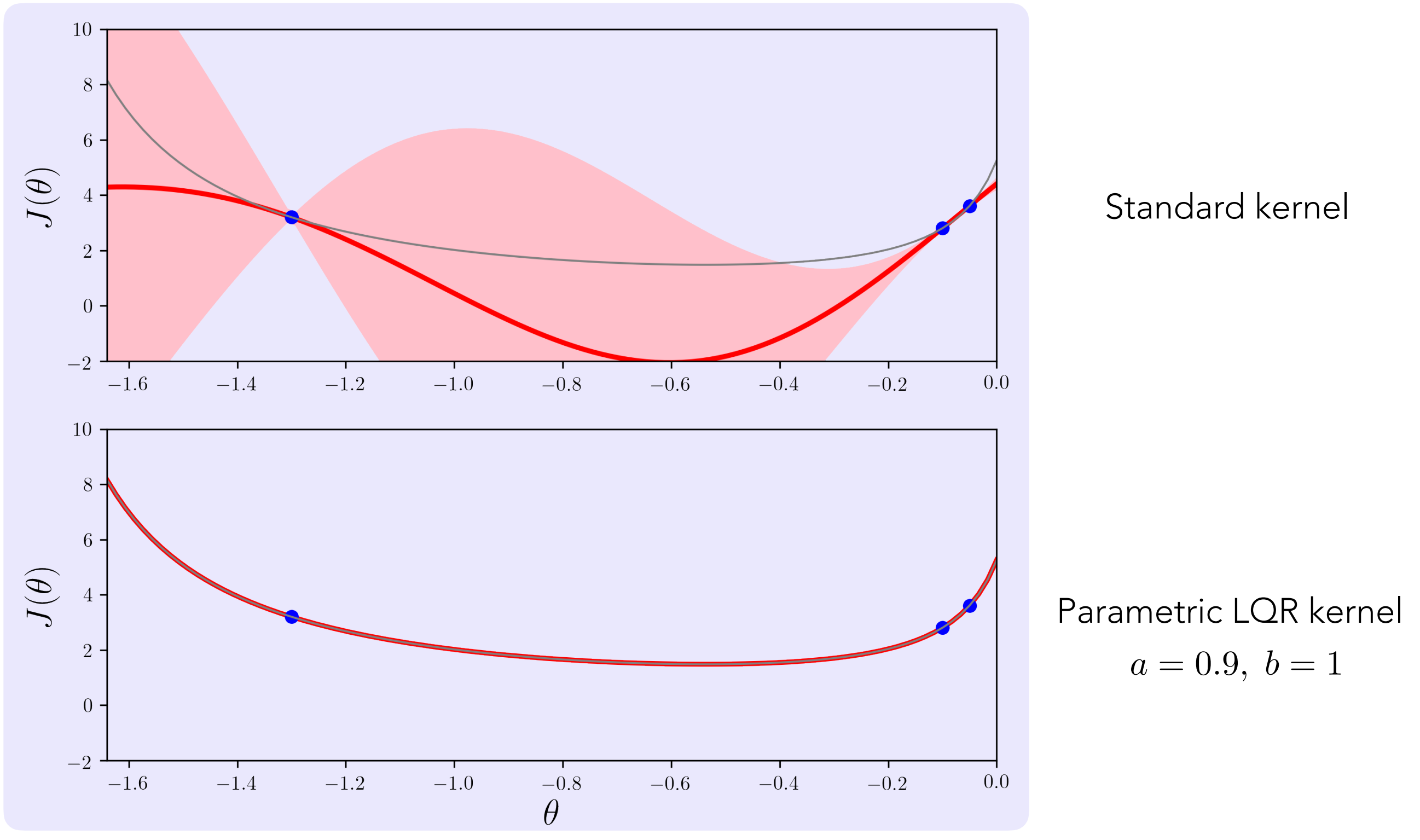

$$
True system \quad x_{t+1} = 0.9x_t + u_t + v_t, \ v_t \sim \mathcal{N}(0, 1)
$$

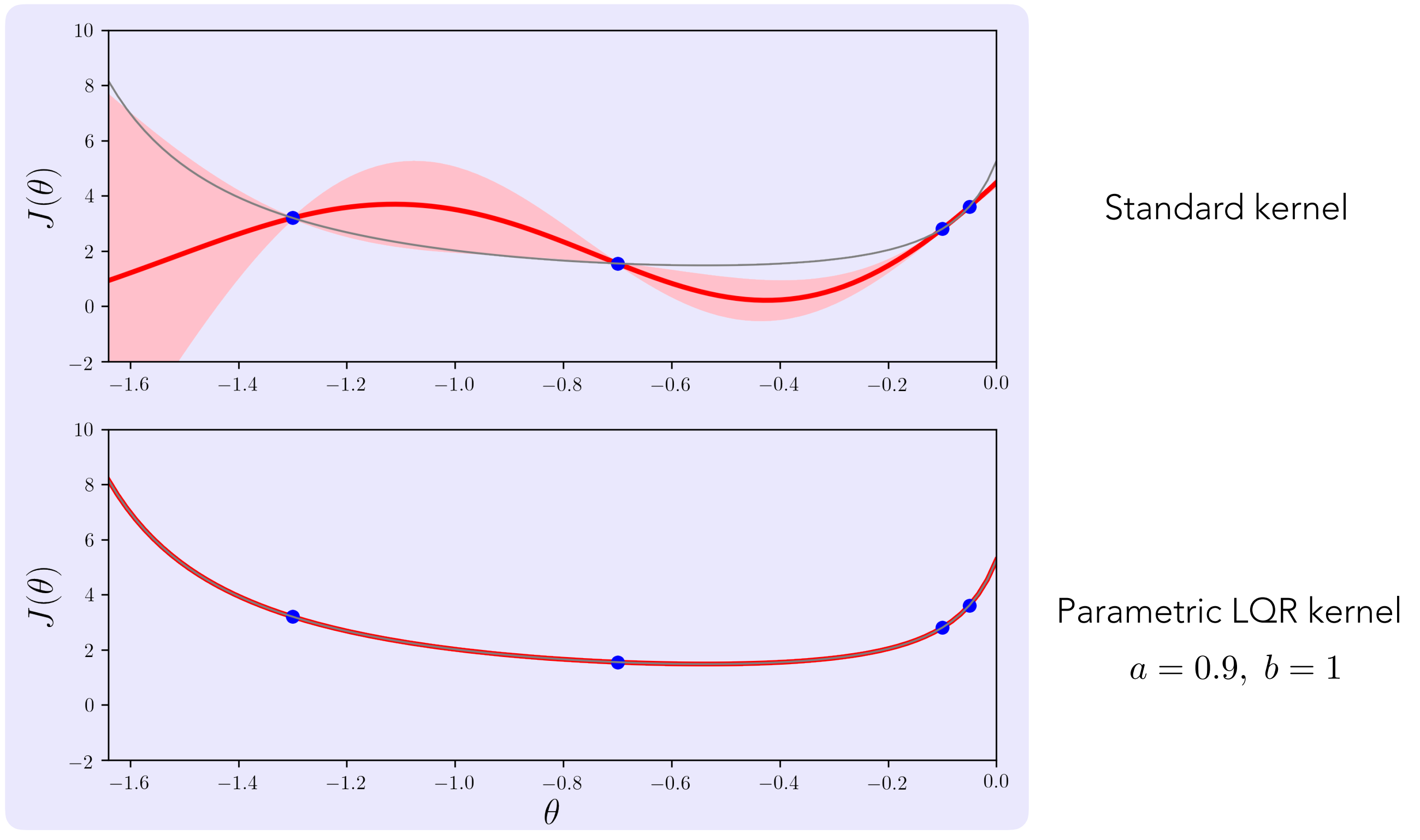

$$
True system \quad x_{t+1} = 0.9x_t + u_t + v_t, \ v_t \sim \mathcal{N}(0, 1)
$$

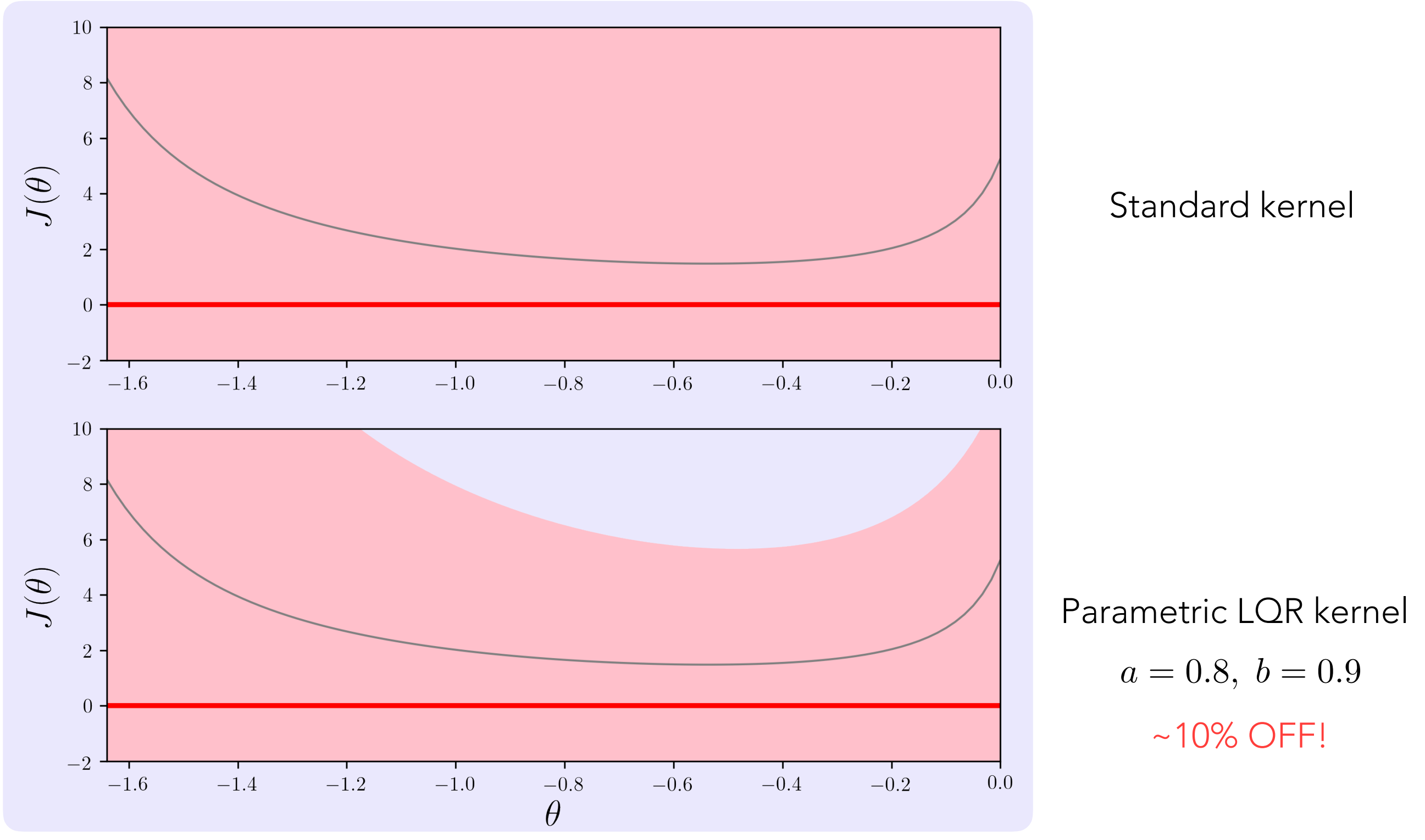

$$
True system \quad x_{t+1} = 0.9x_t + u_t + v_t, \ v_t \sim \mathcal{N}(0, 1)
$$

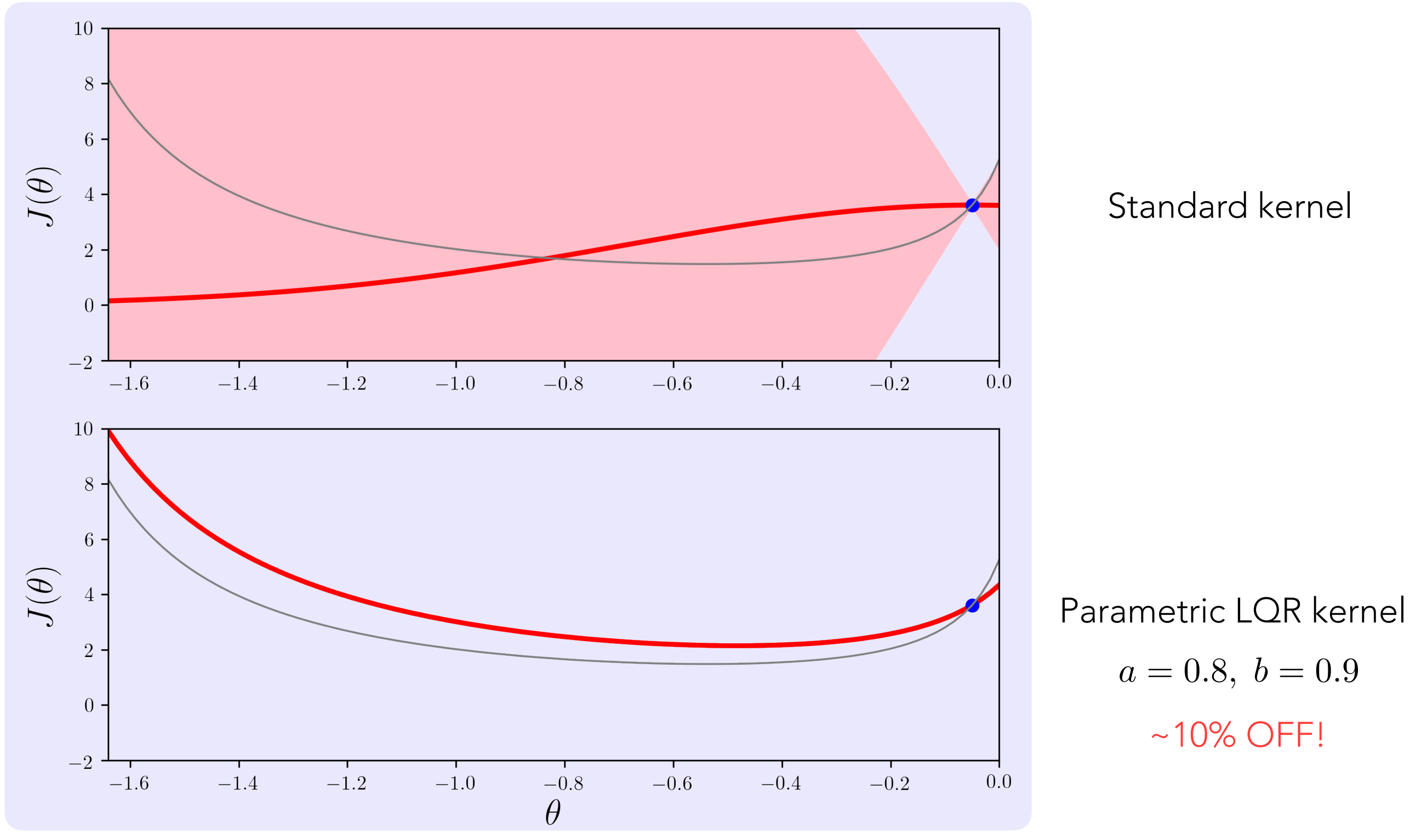

$$
True system \quad x_{t+1} = 0.9x_t + u_t + v_t, \ v_t \sim \mathcal{N}(0, 1)
$$

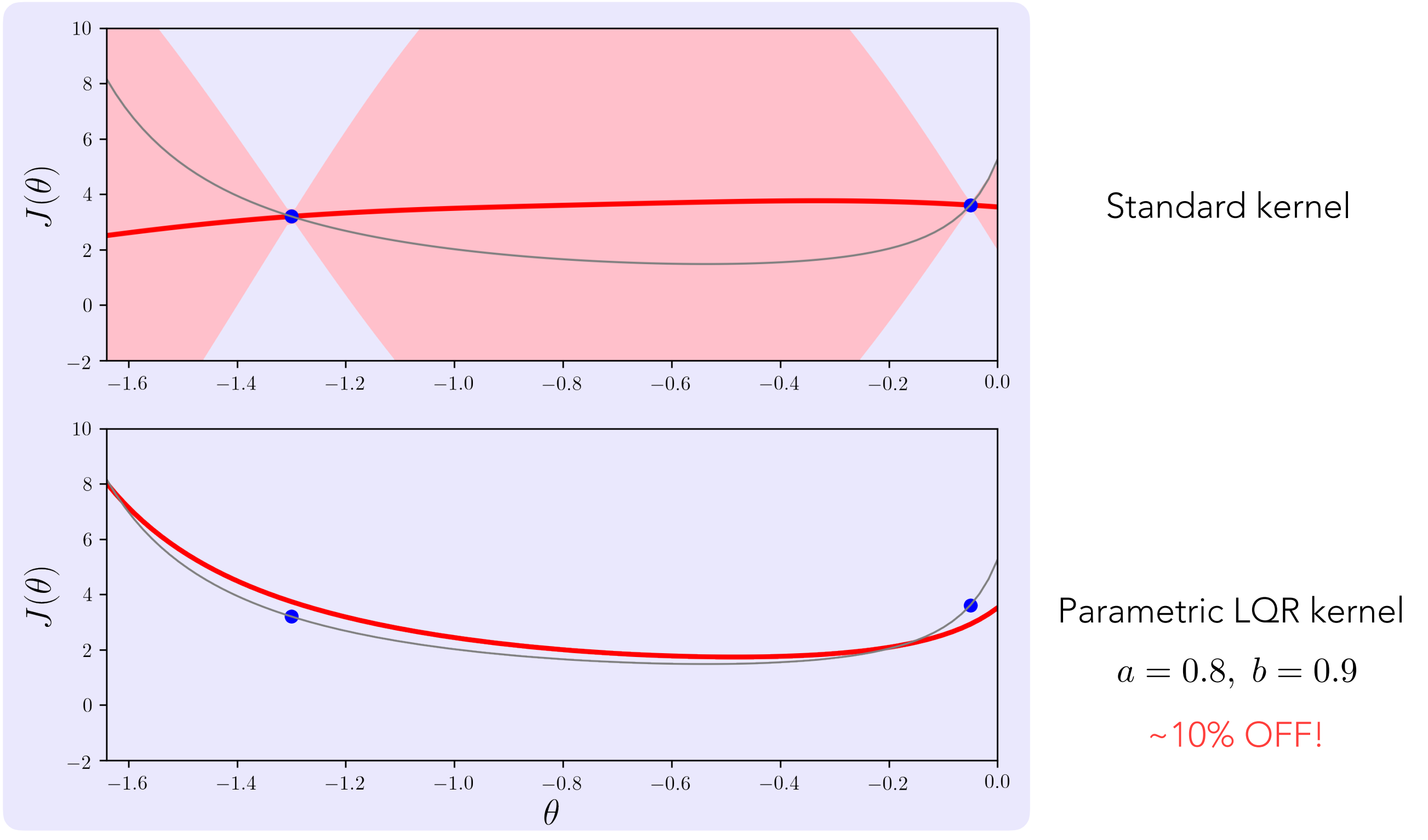

$$
True system \quad x_{t+1} = 0.9x_t + u_t + v_t, \ v_t \sim \mathcal{N}(0, 1)
$$

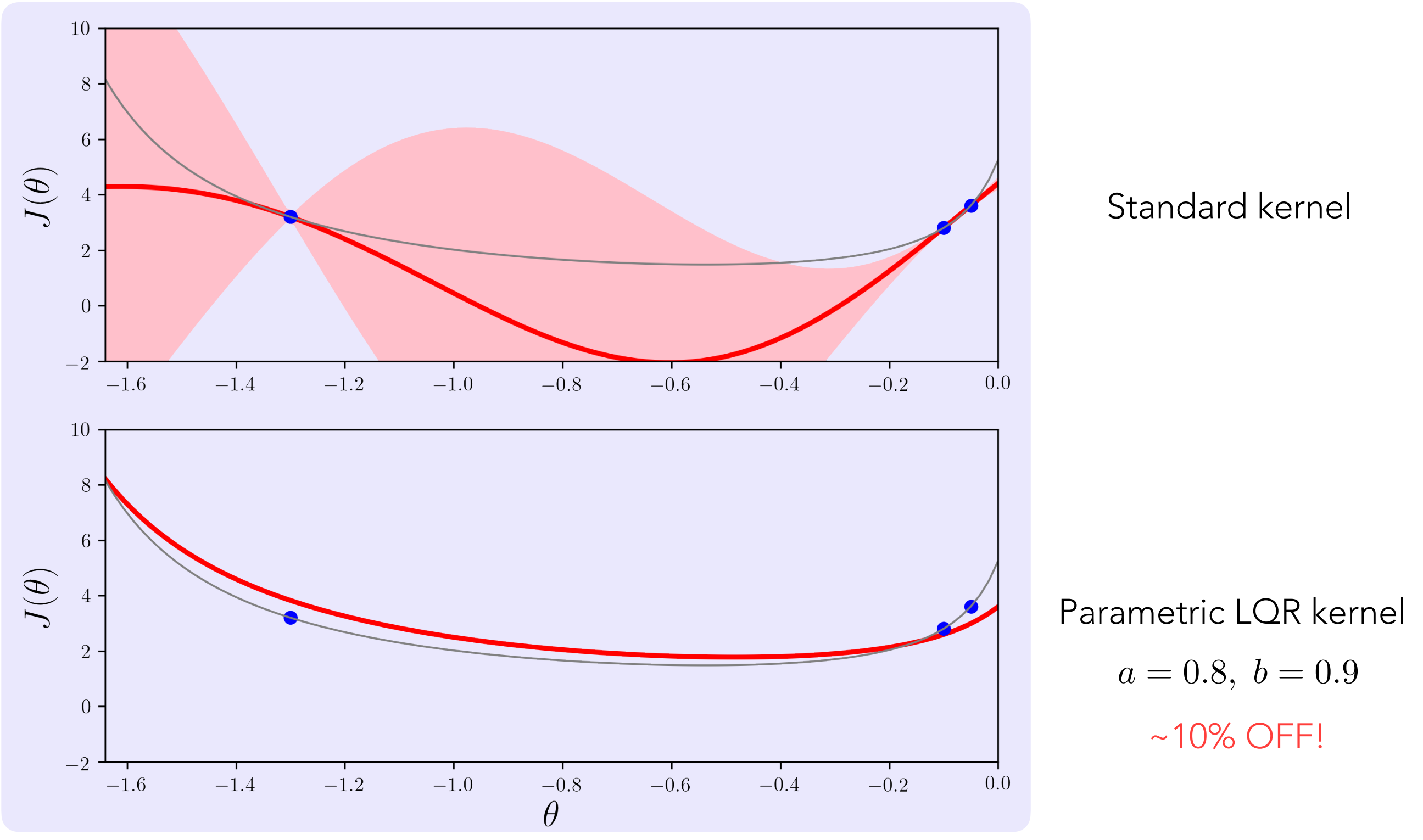

$$
True system \quad x_{t+1} = 0.9x_t + u_t + v_t, \ v_t \sim \mathcal{N}(0, 1)
$$

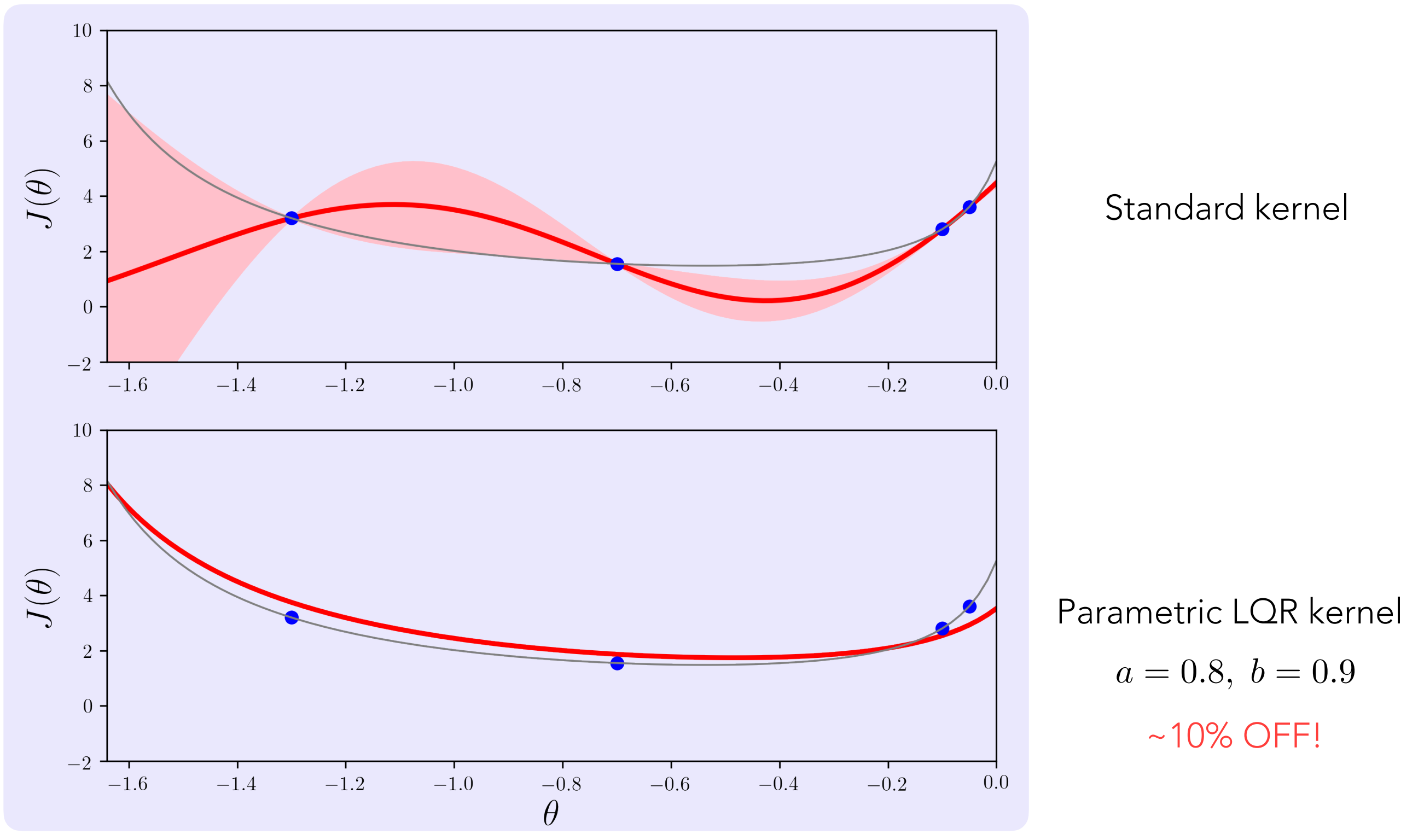

#### **Goal**

✴Incorporate LQR controller structure into kernel

## Consider

✓Scalar linear system

#### Steps

✓Parametric LQR kernel ✴Non-parametric LQR kernel ✴Simulated results

Consider a scalar LTI system  $(\hat{a}, \hat{b})$ 

$$
x_{t+1} = \hat{a}x_t + \hat{b}u_t + v_t, \ v_t \sim \mathcal{N}(0, v)
$$

Uncertain model  $(a, b)$ 

$$
x_{t+1} = ax_t + bu_t + v_t, \quad v_t \sim \mathcal{N}(0, v)
$$

$$
a \in [a_{\min}, a_{\max}], b \in [b_{\min}, b_{\max}]
$$

#### Stochastic cost: one feature

 $J_{\text{LQR}}(f) = w \phi_{(a,b)}(f), \quad w \sim \mathcal{N}(0, \sigma_w^2)$ 

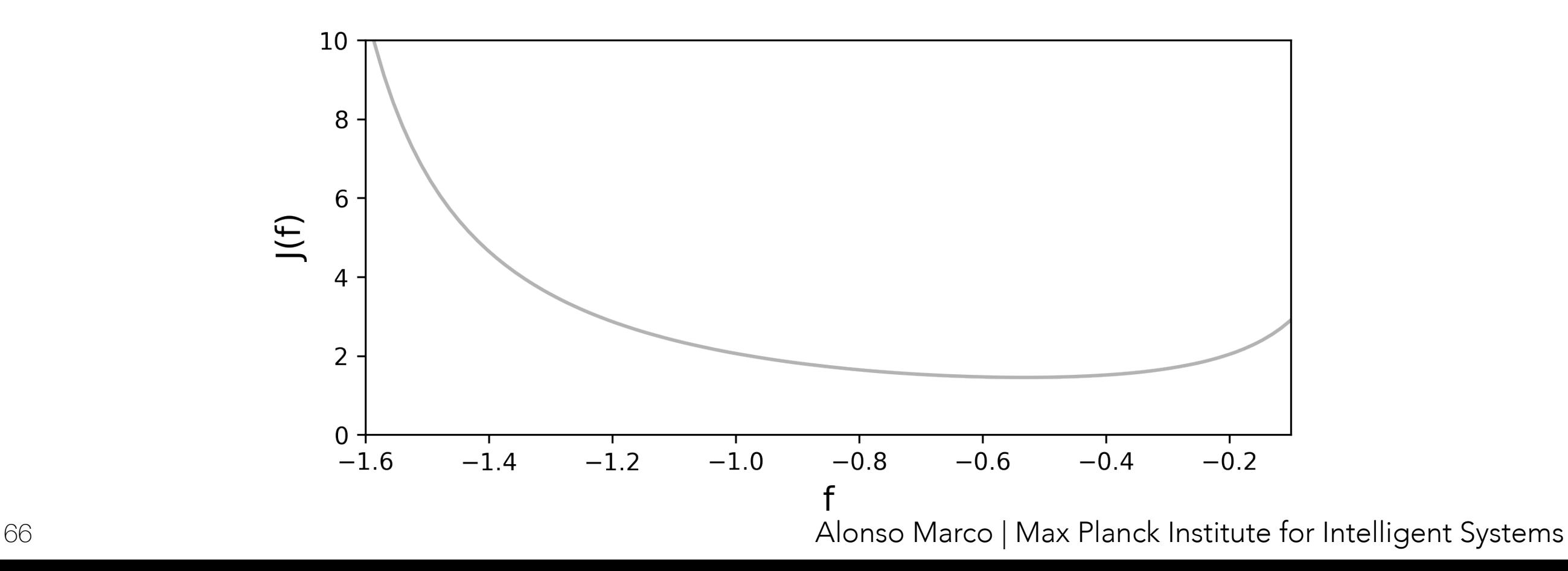

Consider a scalar LTI system  $(\hat{a}, \hat{b})$ 

$$
x_{t+1} = \hat{a}x_t + \hat{b}u_t + v_t, \ v_t \sim \mathcal{N}(0, v)
$$

Uncertain model  $(a, b)$ 

$$
x_{t+1} = ax_t + bu_t + v_t, \quad v_t \sim \mathcal{N}(0, v)
$$

$$
a \in [a_{\min}, a_{\max}], b \in [b_{\min}, b_{\max}]
$$

Stochastic cost: m features

$$
J_{\text{LQR}}(f) = \underbrace{\left[\phi_{(a_1,b_1)}(f) \ \phi_{(a_2,b_2)}(f) \cdots \phi_{(a_m,b_m)}(f)\right]}_{=: \Phi^{\text{T}}(f)}
$$
\n
$$
J_{\text{LQR}}(f) = \underbrace{\left[\phi_{(a_1,b_1)}(f) \ \phi_{(a_2,b_2)}(f) \cdots \phi_{(a_m,b_m)}(f)\right]}_{=:\Phi^{\text{T}}(f)}
$$
\n
$$
\underbrace{\left[\phi_{\text{LQR}}(f) \ \phi_{\text{LQR}}(f) \ \phi_{\text{LQR}}(f) \right]}_{=:\Phi^{\text{T}}(f)}
$$
\n
$$
J_{\text{LQR}}(f) = \underbrace{\left[\phi_{\text{LQR}}(f) \ \phi_{\text{LQR}}(f) \ \phi_{\text{LQR}}(f) \ \phi_{\text{LQR}}(f) \right]}_{=:\Phi^{\text{T}}(f)}
$$
\n
$$
J_{\text{LQR}}(f) = \underbrace{\left[\phi_{\text{LQR}}(f) \ \phi_{\text{LQR}}(f) \ \phi_{\text{LQR}}(f) \ \phi_{\text{LQR}}(f) \right]}_{=:\Phi^{\text{T}}(f)}
$$
\n
$$
J_{\text{LQR}}(f) = \underbrace{\left[\phi_{\text{LQR}}(f) \ \phi_{\text{LQR}}(f) \ \phi_{\text{LQR}}(f)
$$

Consider a scalar LTI system  $(\hat{a}, \hat{b})$ 

$$
x_{t+1} = \hat{a}x_t + \hat{b}u_t + v_t, \ v_t \sim \mathcal{N}(0, v)
$$

Uncertain model  $(a, b)$ 

$$
x_{t+1} = ax_t + bu_t + v_t, \quad v_t \sim \mathcal{N}(0, v)
$$

$$
a \in [a_{\min}, a_{\max}], b \in [b_{\min}, b_{\max}]
$$

Stochastic cost:  $m$  features

$$
J_{\text{LQR}}(f) = \underbrace{\left[\phi_{(a_1,b_1)}(f) \ \phi_{(a_2,b_2)}(f) \cdots \phi_{(a_m,b_m)}(f)\right]}_{=: \Phi^{\text{T}}(f)} w = \Phi^{\text{T}}(f)w, \ w \in \mathbb{R}^m, w \sim \mathcal{N}(0, \Sigma_w)
$$

Parametric LQR kernel with  $\,m\,$  features

$$
k_{\text{pLQR},m}(f, f') = \Phi^{\text{T}}(f) \Sigma_w \Phi(f')
$$

Consider a scalar LTI system  $(\hat{a}, \hat{b})$ 

$$
x_{t+1} = \hat{a}x_t + \hat{b}u_t + v_t, \ v_t \sim \mathcal{N}(0, v)
$$

Uncertain model  $(a, b)$ 

$$
x_{t+1} = ax_t + bu_t + v_t, \quad v_t \sim \mathcal{N}(0, v)
$$

$$
a \in [a_{\min}, a_{\max}], b \in [b_{\min}, b_{\max}]
$$

#### Stochastic cost:  $m$  features

$$
J_{\text{LQR}}(f) = \underbrace{\left[\phi_{(a_1, b_1)}(f) \ \phi_{(a_2, b_2)}(f) \cdots \phi_{(a_m, b_m)}(f)\right]}_{=: \Phi^{\text{T}}(f)} w = \Phi^{\text{T}}(f)w, \ w \in \mathbb{R}^m, w \sim \mathcal{N}(0, \Sigma_w)
$$

Parametric LQR kernel with m features

$$
k_{\text{pLQR},m}(f, f') = \Phi^{\text{T}}(f) \Sigma_w \Phi(f')
$$

Kernel trick

$$
\Sigma_w = \sigma_w^2 I, \ \sigma_w \propto 1/m
$$

Use as many features as possible:  $m \to \infty$ 

$$
k_{\rm nLQR}(f, f') = \lim_{m \to \infty} k_{\rm pLQR, m}(f, f')
$$
  
Non-parametric  
 
$$
= \sigma_{\rm n}^2 \int_{b_{\rm min}}^{b_{\rm max}} \int_{a_{\rm min}}^{a_{\rm max}} \phi_{(a, b)}(f) \phi_{(a, b)}(f') da db
$$

# Non-parametric LQR kernel Uncertainty ranges  $a \in [0.8, 1.0], b \in [0.9, 1.1]$

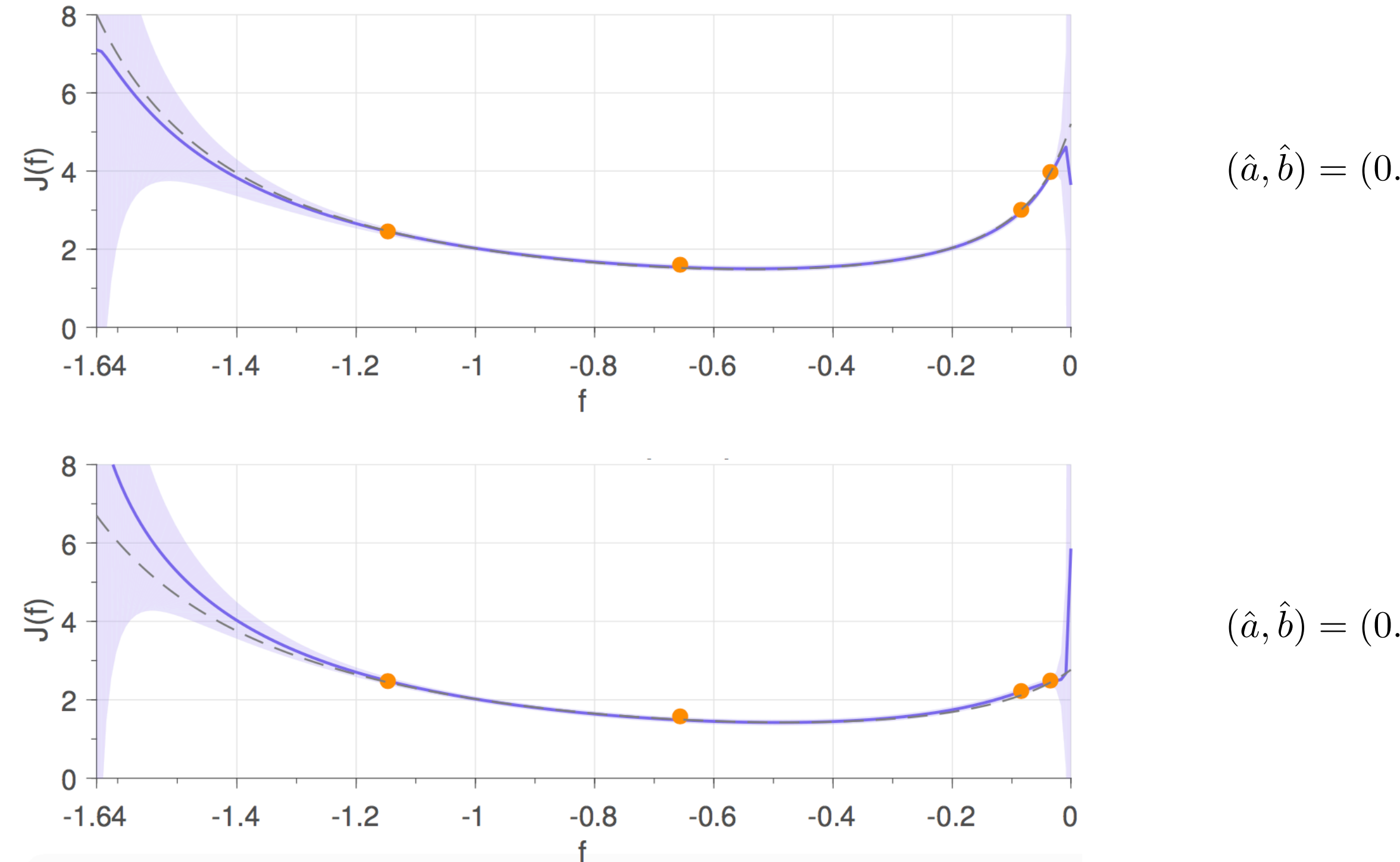

 $(\hat{a}, \hat{b}) = (0.9, 1.0)$ 

 $(\hat{a}, \hat{b}) = (0.8, 0.9)$ 

#### **Goal**

✴Incorporate LQR controller structure into kernel

#### Consider

✓Scalar linear system

#### Steps

✓Parametric LQR kernel ✓Non-parametric LQR kernel ✴Simulated results

# LQR kernel fitting performance: 1000 simulations, 2 evaluations

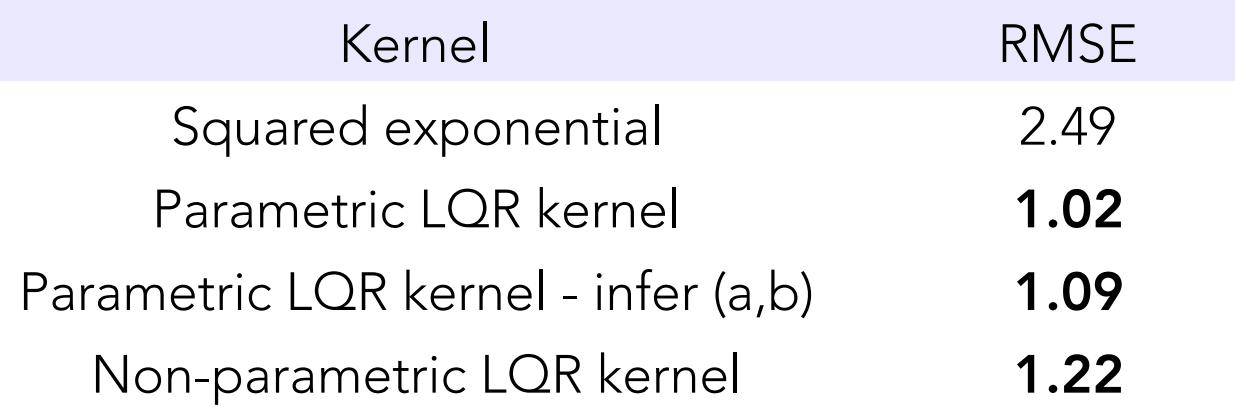

## Bayesian optimization: 100 runs, 2 evaluations

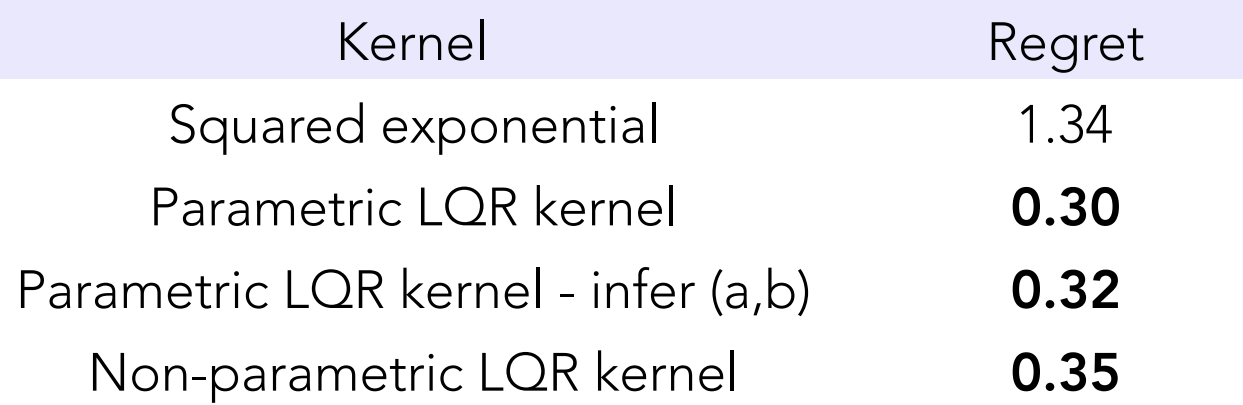
#### Combined kernel

 $x_{t+1} = h(x_t, u_t, v_t)$ 

Non-linear system Uncertain model (*a, b*)  $x_{t+1} = ax_t + bu_t + v_t, \ \ v_t \sim \mathcal{N}(0, v)$  $a \in [a_{\min}, a_{\max}], b \in [b_{\min}, b_{\max}]$ 

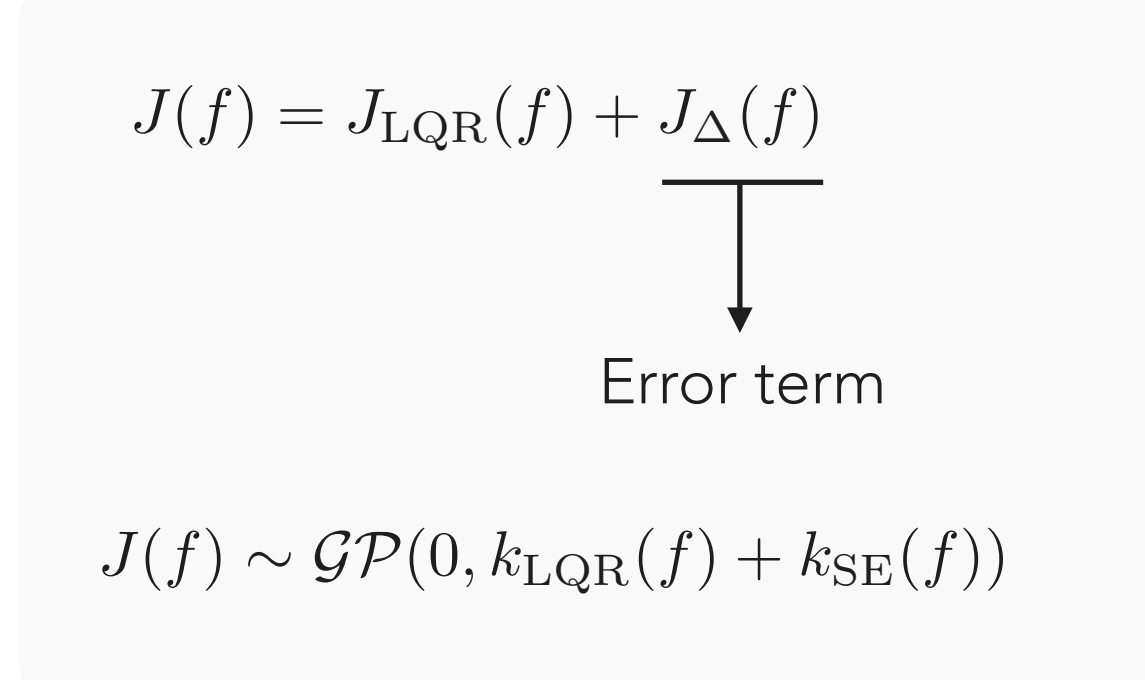

## **Goal**

✓Incorporate LQR controller structure into kernel

#### Consider

✓Scalar linear system

## Steps

✓Parametric LQR kernel ✓Non-parametric LQR kernel ✓Simulated results

### Conclusions

✓Parametric LQR kernel ✓Non-parametric LQR kernel ✓Sample efficiency for LQR problems ✓Non-linear systems

### Goal

✓Incorporate LQR controller structure into kernel

#### Consider

✓Scalar linear system

#### Steps

✓Parametric LQR kernel ✓Non-parametric LQR kernel ✓Simulated results

#### Conclusions

✓Parametric LQR kernel ✓Non-parametric LQR kernel ✓Sample efficiency for LQR problems ✓Non-linear systems

#### Future work

✴Extensions to vector systems ✴Real system experiments

Thank you for your attention

Backup slides

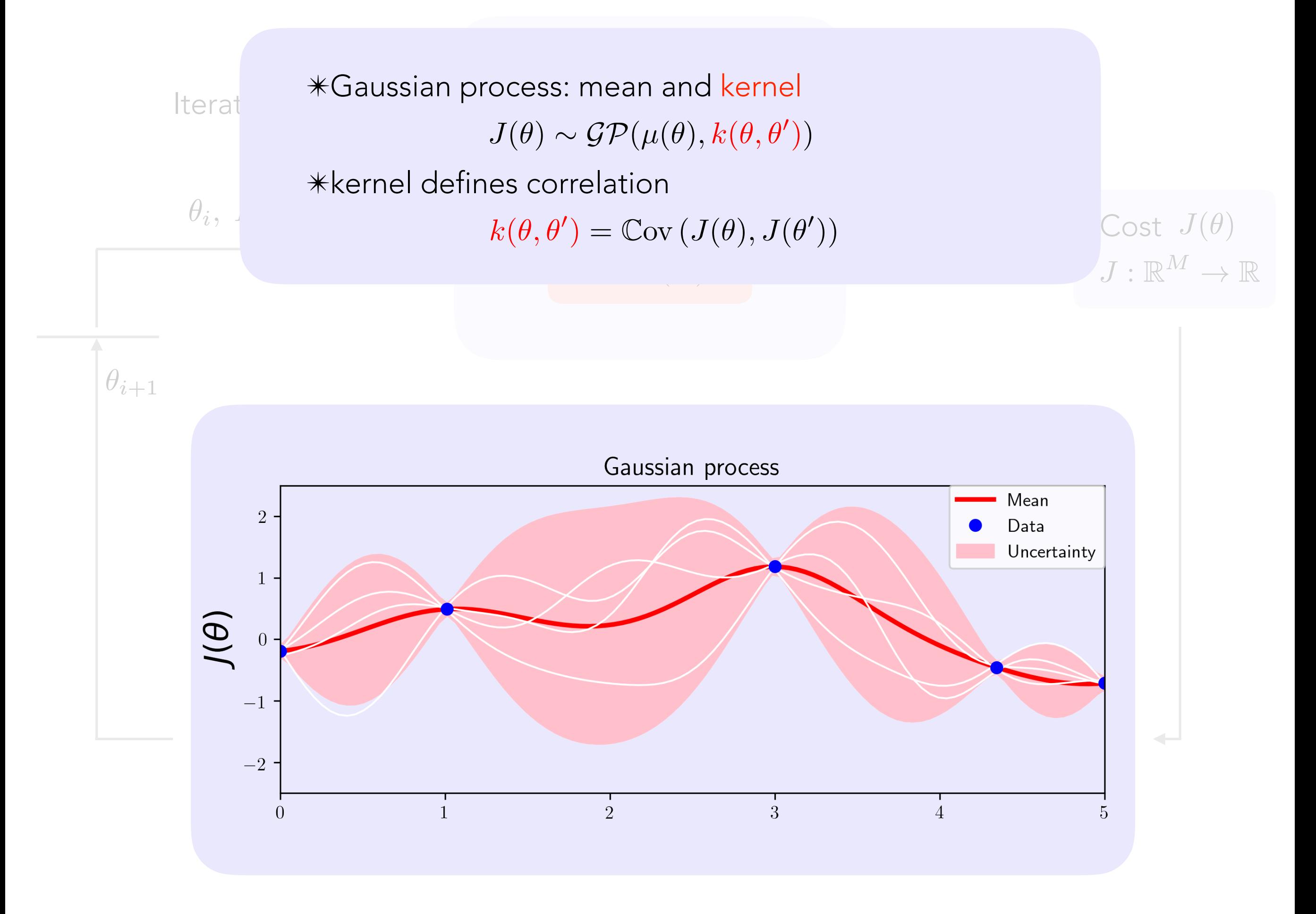

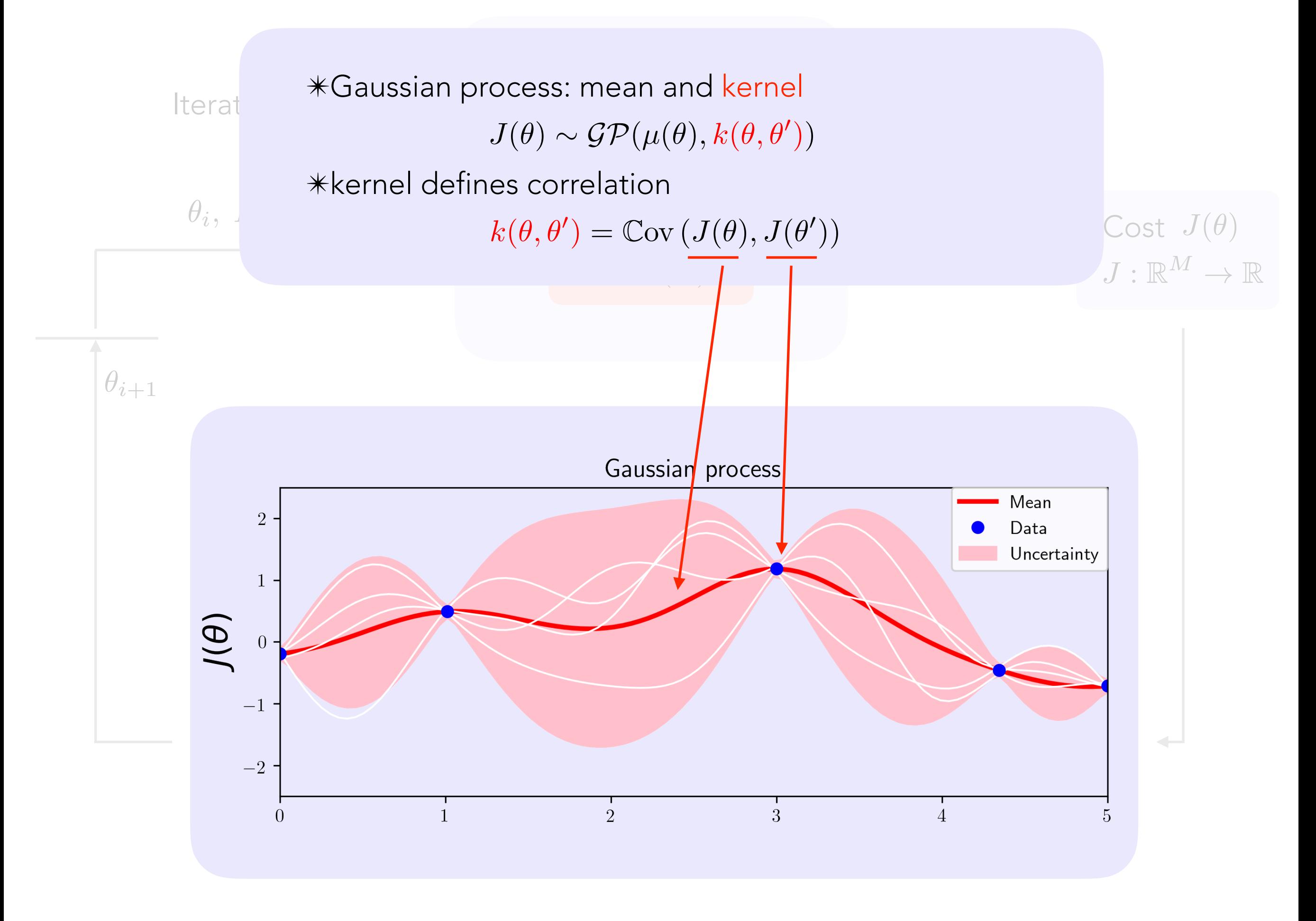

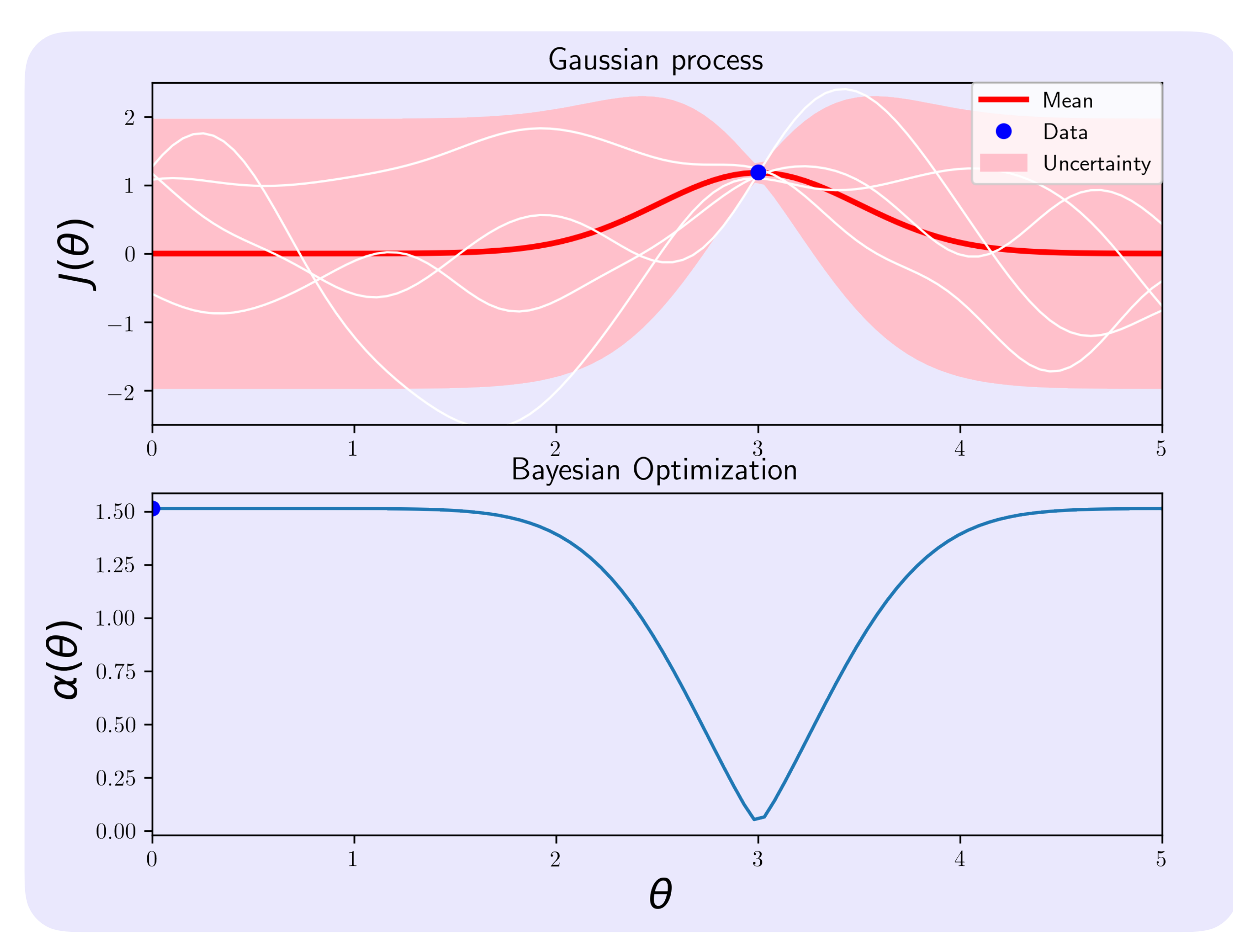

81 Alonso Marco | Max Planck Institute for Intelligent Systems

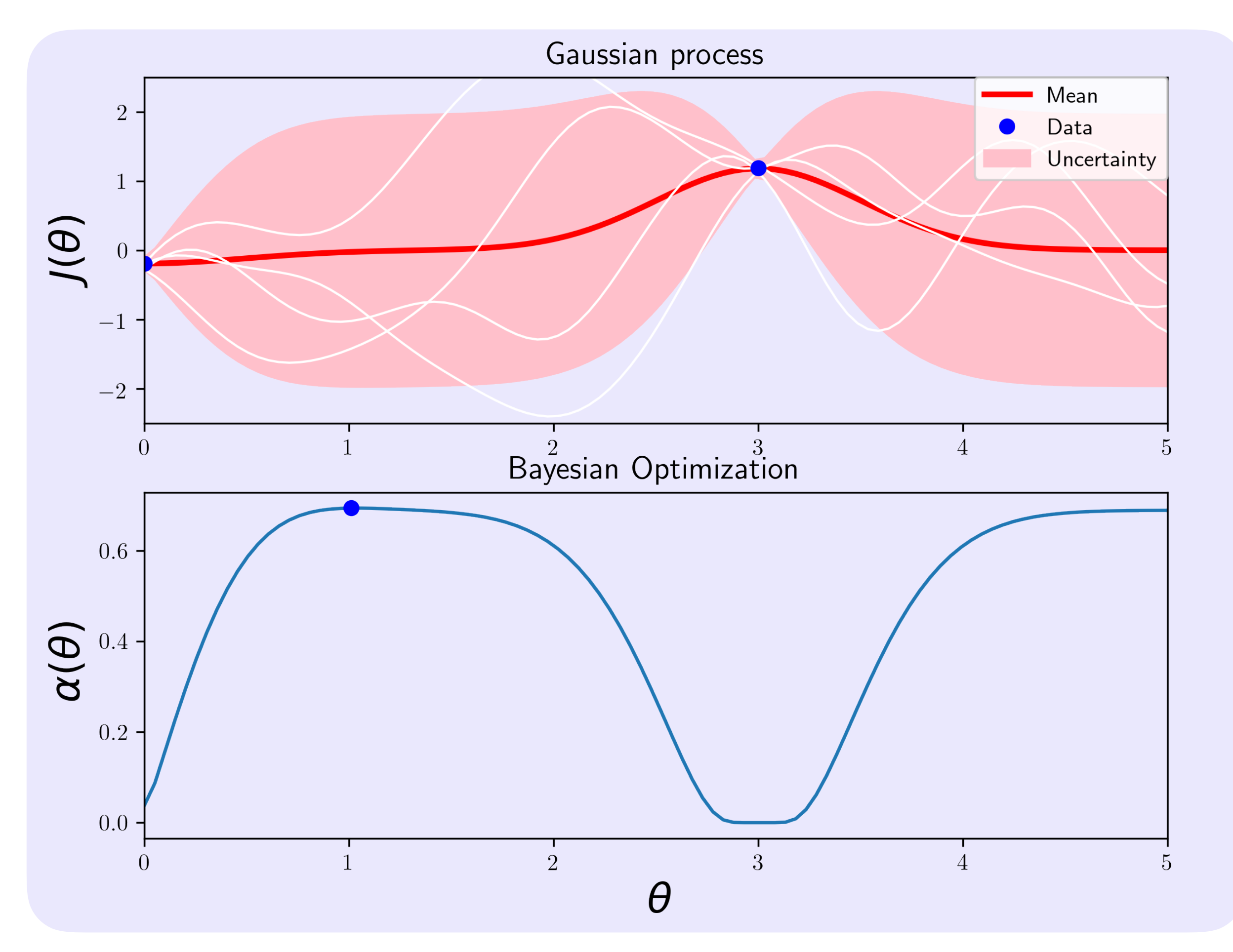

Alonso Marco | Max Planck Institute for Intelligent Systems

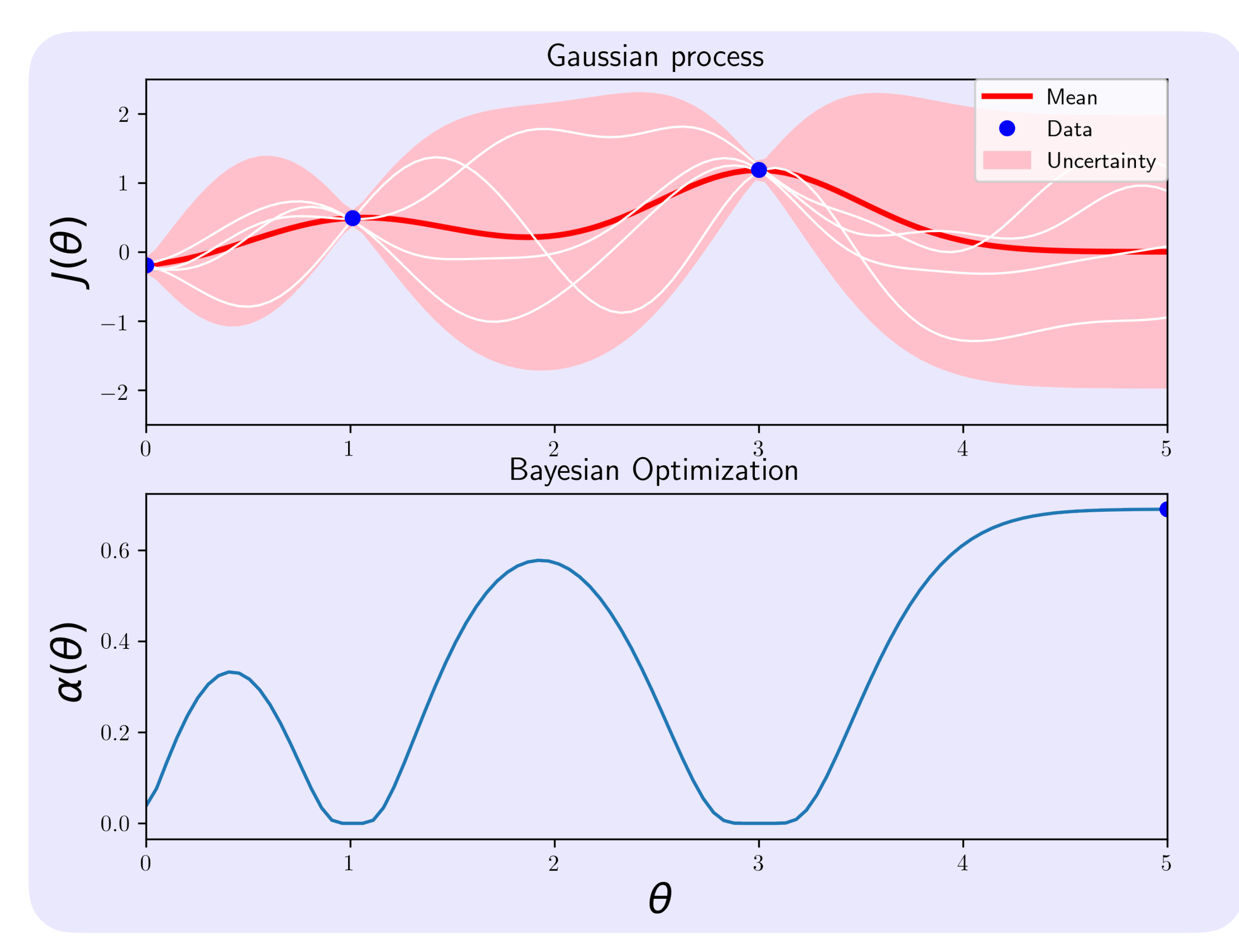

83 Alonso Marco | Max Planck Institute for Intelligent Systems

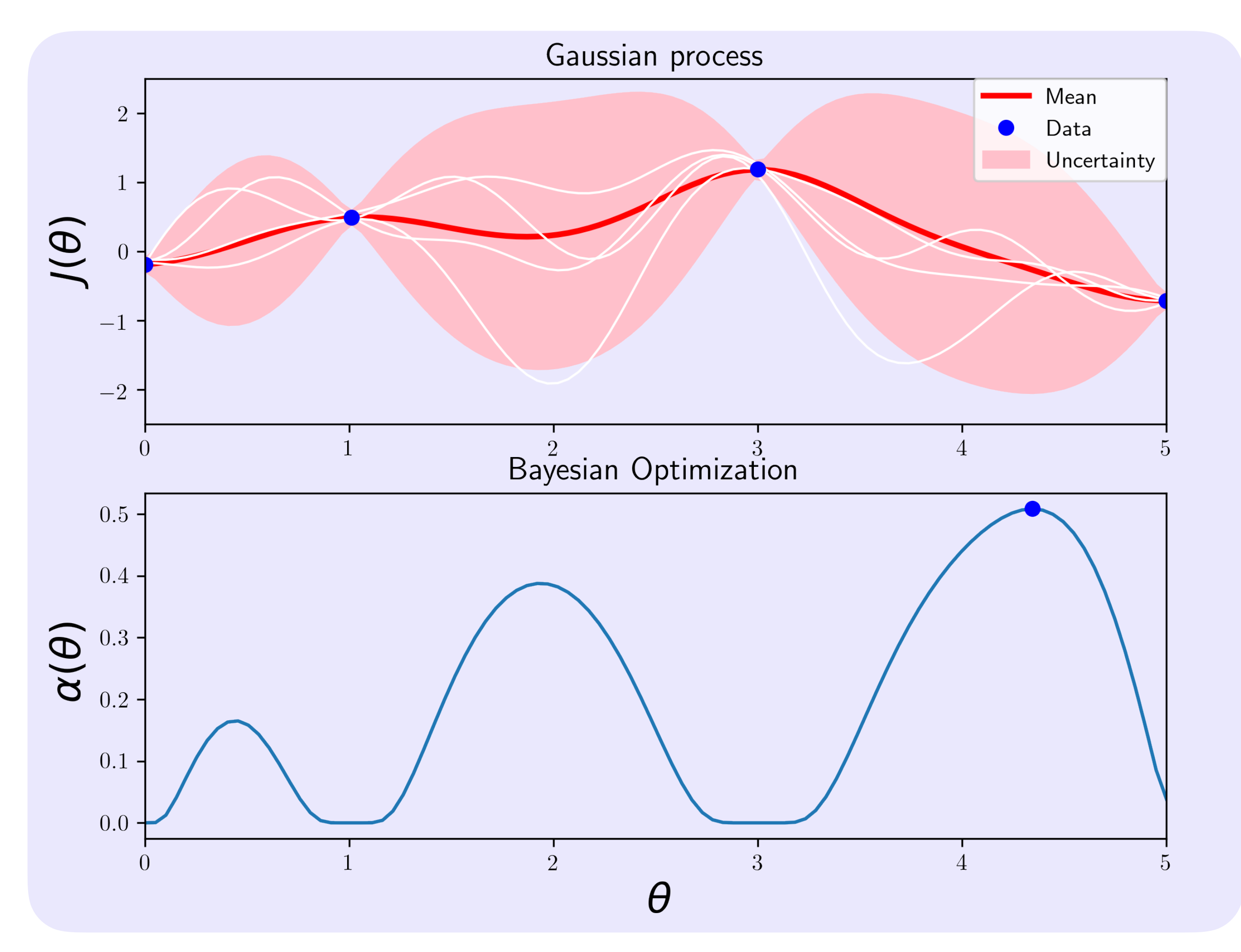

84 Alonso Marco | Max Planck Institute for Intelligent Systems

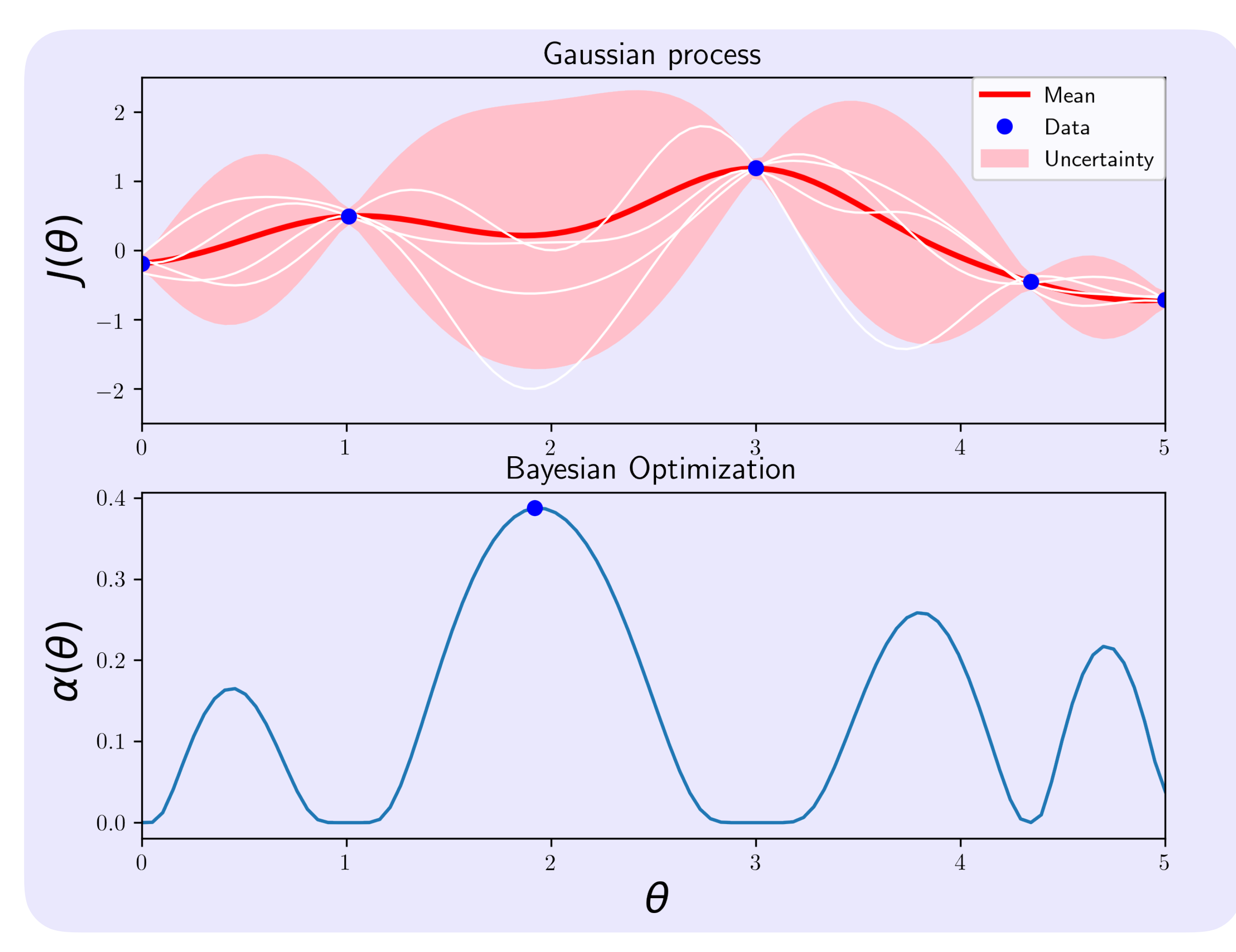

85 Alonso Marco | Max Planck Institute for Intelligent Systems

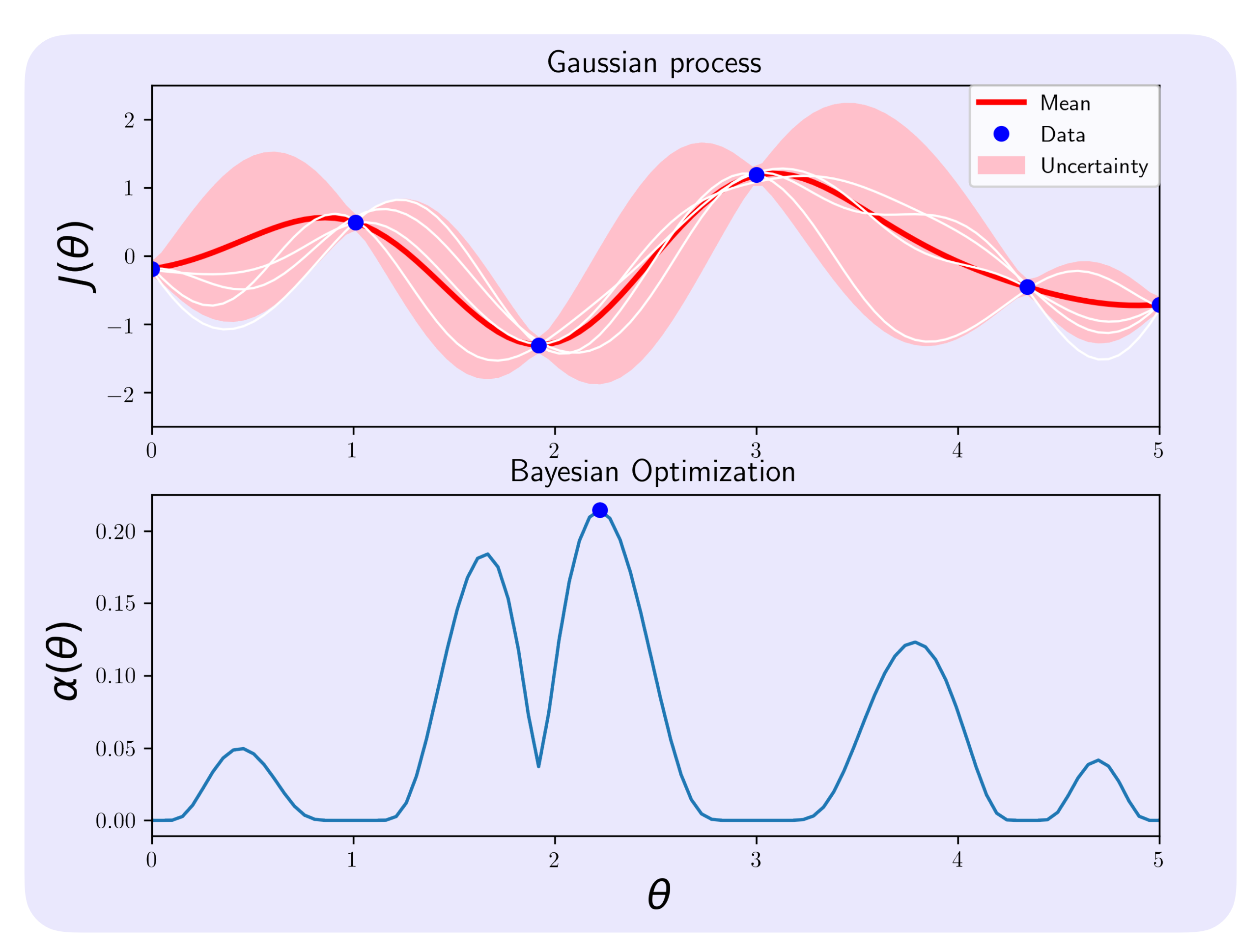

86 Alonso Marco | Max Planck Institute for Intelligent Systems